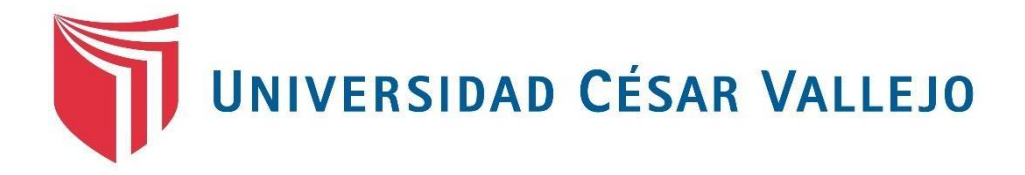

#### FACULTAD DE INGENIERÍA

#### ESCUELA ACADÉMICO PROFESIONAL DE INGENIERÍA DE SISTEMAS

"Sistema basado en Algoritmo Genético para mejorar la Gestión Académica de Horarios

universitarios en el año 2019"

TESIS PARA OBTENER EL TÍTULO PROFESIONAL DE:

Ingeniero de Sistemas

#### AUTOR:

Br. Valverde Calderón, Luis Alonso (ORCID: 0000-0001-6373-1183)

ASESOR:

Dr. Romero Ruiz, Hugo José Luis (ORCID: 0000-0002-6179-8736)

LÍNEA DE INVESTIGACIÓN: Sistemas de Información y Comunicaciones

Trujillo - Perú

2019

## **Dedicatoria.**

A Dios por ser la fuerza de mi ser e iluminar mi camino en los momentos más difíciles y bendecirme para cumplir mis metas.

A mis amados padres **Luis** e **Irma**, por darme la fuerza, el apoyo constante para conseguir culminar mi carrera profesional, el amor incondicional y los ánimos en los momentos cuando más lo necesité.

A mis hermanos **Fátima** y **Anderson** por su comprensión, apoyo y cariño.

A mi esposa **Leydi**, por darme ánimos en los momentos difíciles, por su comprensión y amor incondicional y a mi hija **Akari** por ser el motivo para salir adelante.

## **Agradecimiento.**

A mis asesores Dr. Juan Pacheco Torres y Dr. Hugo Romero Ruiz; muchas gracias por su orientación y aporte con sus conocimientos en temas de Sistemas para el desarrollo del presente trabajo de investigación.

Y por último mi gratitud para aquellas personas que me han ayudado con sus observaciones y recomendaciones para el desarrollo de este proyecto de investigación.

A todos ellos

#### MUCHAS GRACIAS.

**Página del Jurado**

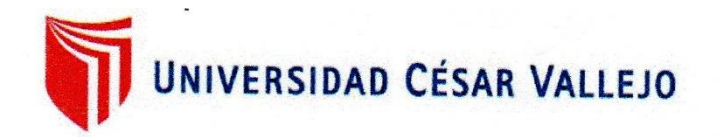

## DICTAMEN DE LA SUSTENTACIÓN DEL TRABAJO DE INVESTIGACIÓN

El Jurado evaluador del Trabajo de Investigación profesional:

"SISTEMA BASADO EN ALGORITMO GENÉTICO PARA MEJORAR LA GESTIÓN

ACADEMICA DE HORARIOS UNIVERSITARIOS EN EL AÑO 2019"

Que ha sustentado (e) I (a) egresado (a):

**VALVERDE CALDERON LUIS ALONSO** 

Apellidos

Nombre(s)

Acuerda:

prober por Unanimidad.

y recomienda:

Trujillo, 23 de Diciembre de 2019

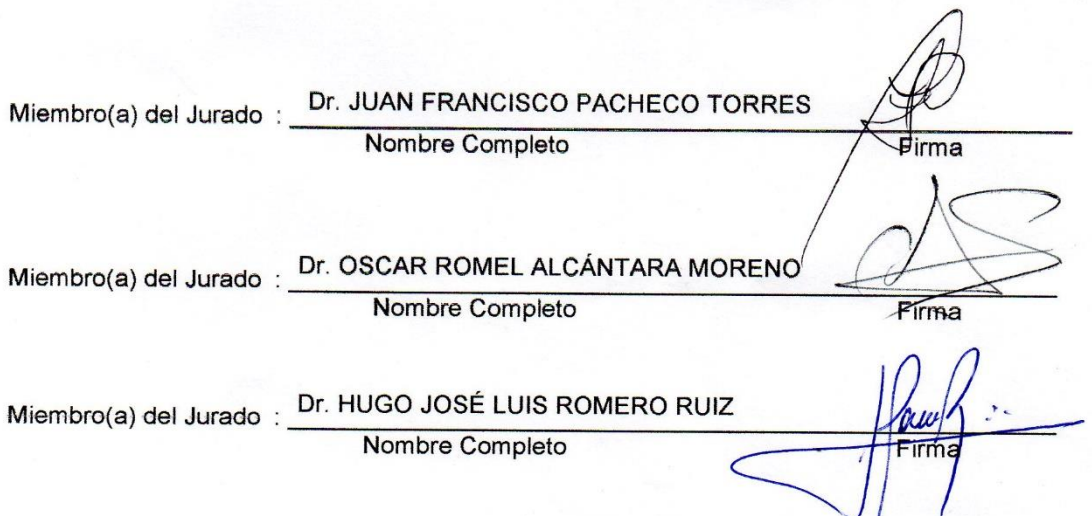

#### **Declaratoria de Autenticidad**

#### Declaratoria de Autenticidad

Yo, Valverde Calderón Luis Alonso con DNI Nº 70618167 con la finalidad, de acatar con los mandatos y normas exigidas por la Universidad César Vallejo y la Escuela de Ingeniería de Sistemas que forma parte de la Facultad de Ingeniería. Pongo de manifiesto, que todo lo propuesto en la documentación es pertinente, según la normativa y la legalidad que requiere el caso.

Correspondiente a mi persona, pongo en manifiesto y bajo juramento que todo lo recopilado en esta investigación son veraces y auténticos gracias al apoyo de la institución educativa superior que abrió sus puertas para esta investigación.

Así también con lo antes expuesto, bajo juramento asumo responsablemente los efectos que pueda tener esta investigación, como plagios, problemas de manejo de información, etc. por lo que me pongo a disposición de las normativas que la Universidad César Vallejo imparte.

Trujillo, 23 de Diciembre del 2019

Br. Valverde Calderón Luis Alonso DNI 70618167

## Índice

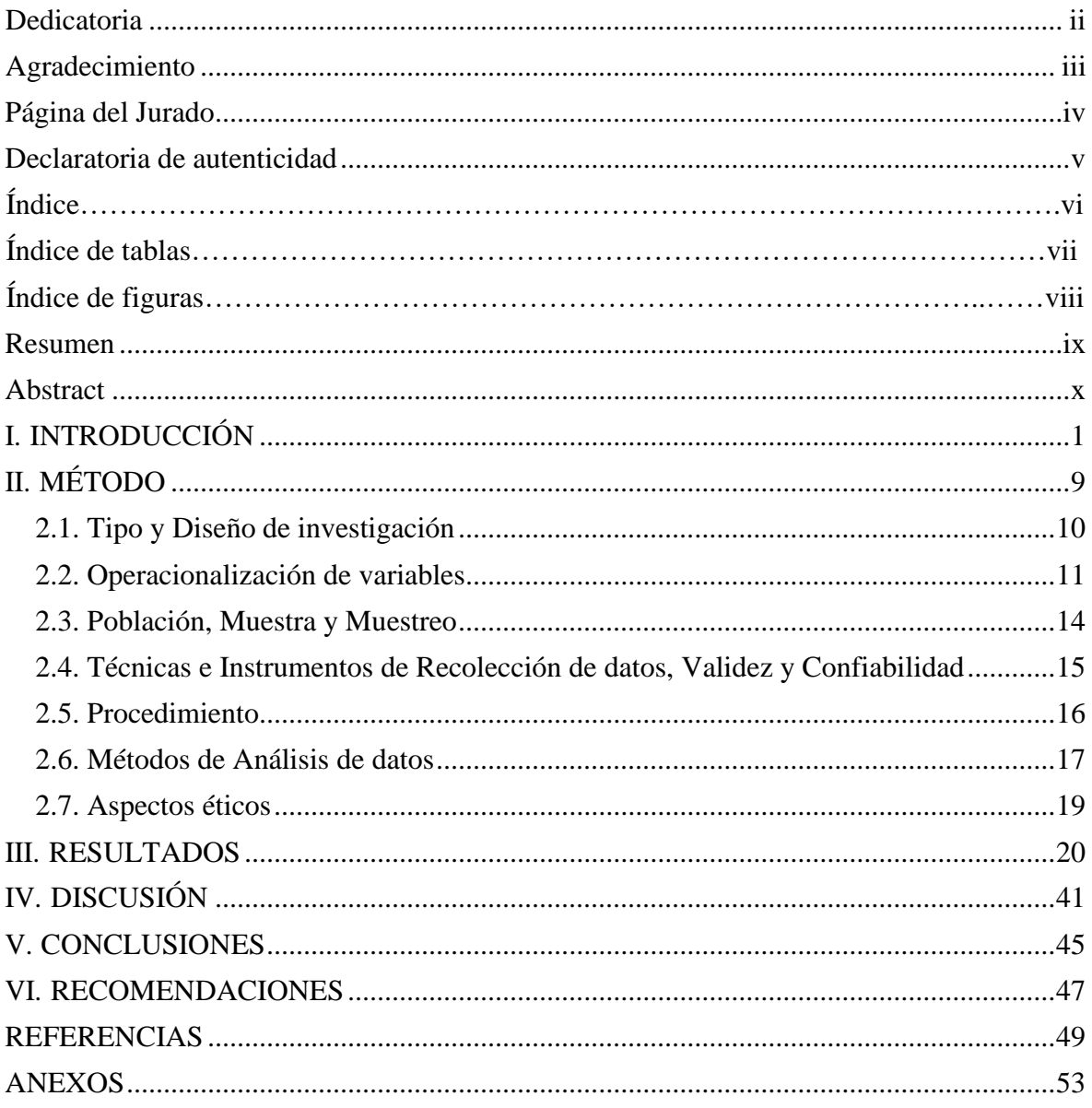

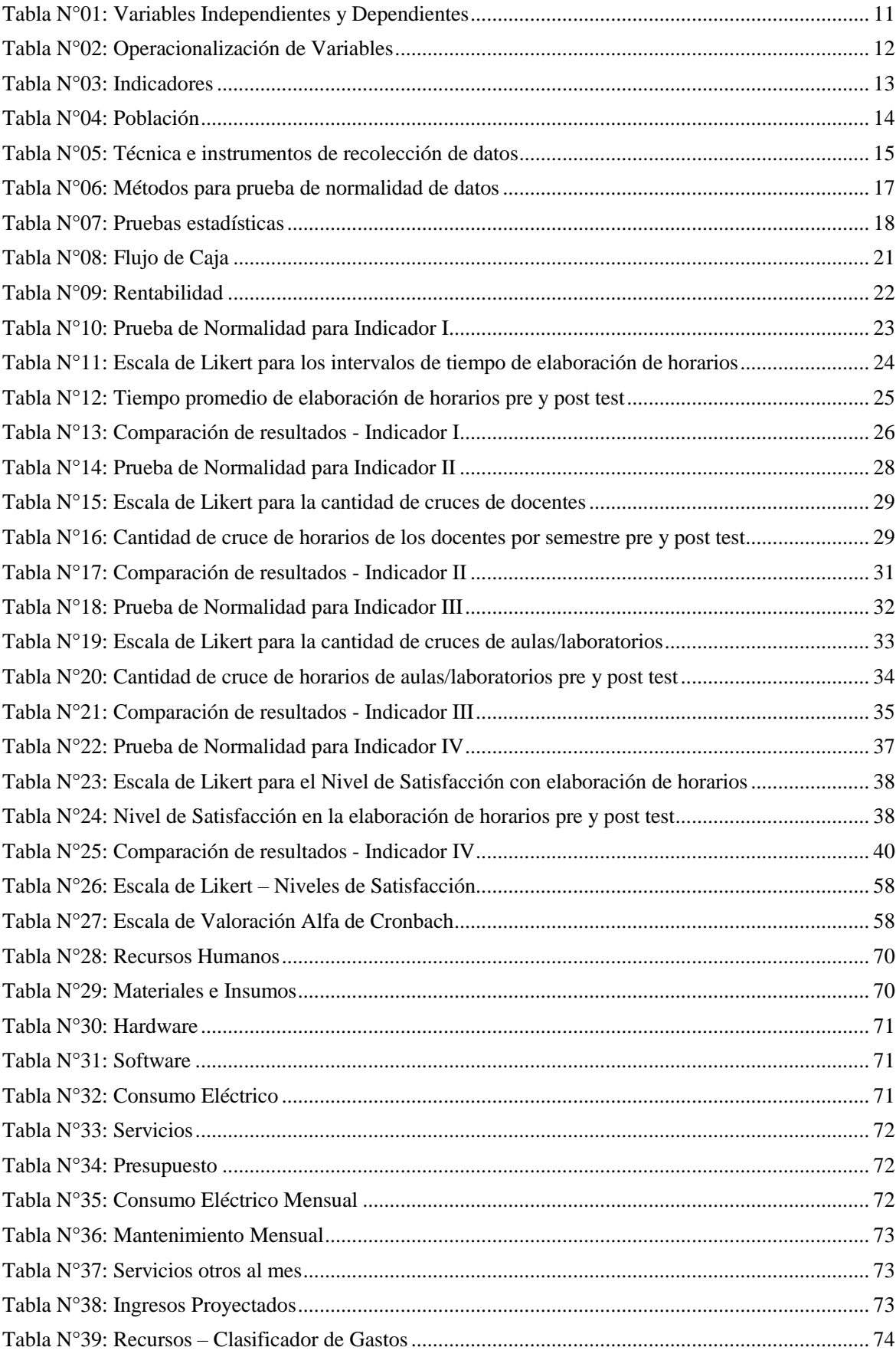

### **Índice de Tablas**

## **Índice de Ilustraciones**

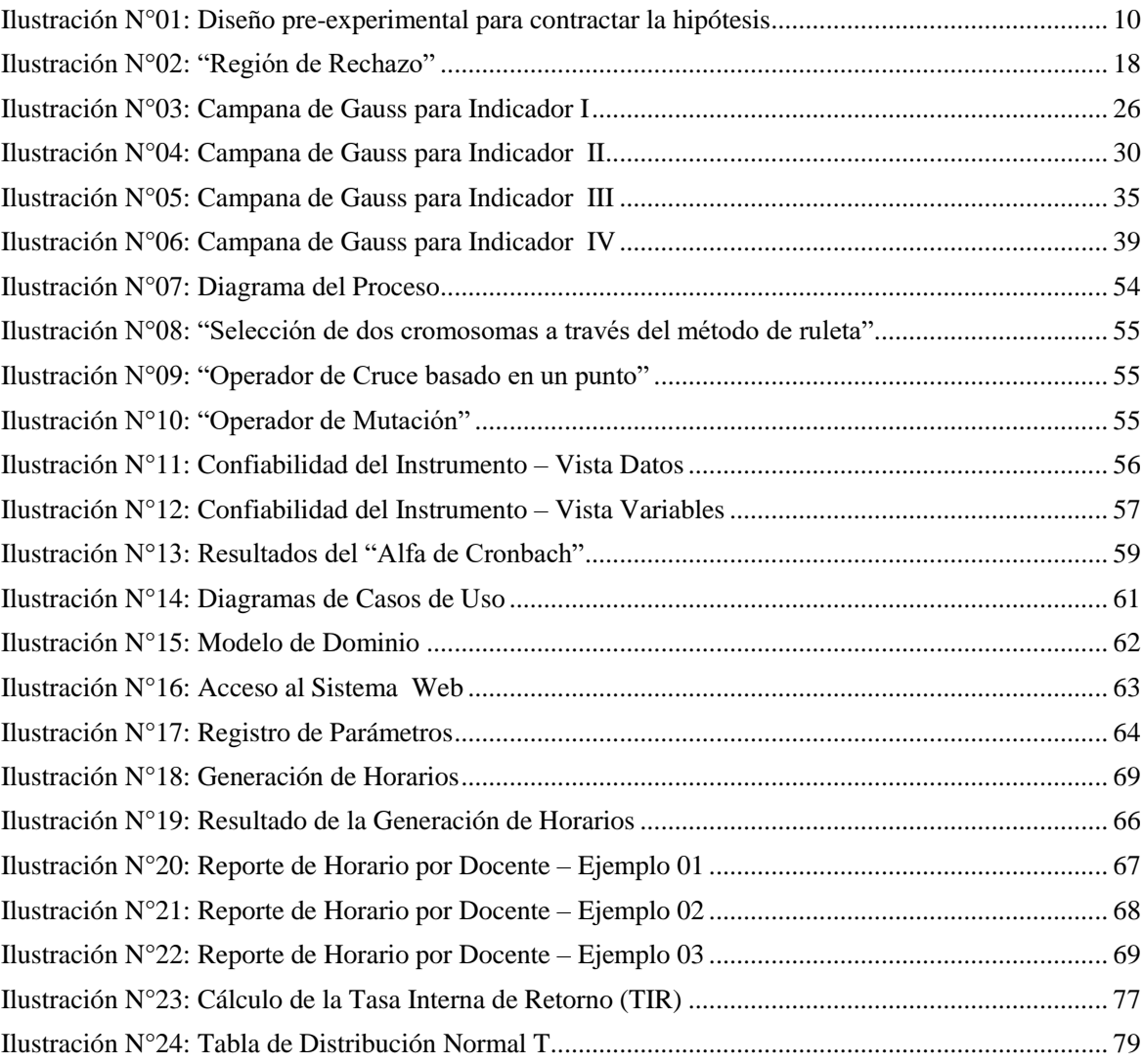

#### **Resumen**

En el presente trabajo de investigación ha tenido como principal objetivo, mejorar la gestión académica en la generación de horarios universitarios mediante el desarrollo de un sistema basado en algoritmo genético, para ahorrar esfuerzo y tiempo de aquellas personas que se encargan de la elaboración de dichos horarios. En ese sentido se revisó conceptos importantes sobre Algoritmos Genéticos. Para luego en base a la aplicación de dichos conceptos, se definió una población conformada por el personal docente y administrativo de la escuela de Ingeniería de Sistemas de la Facultad de Ingeniería de la Universidad César Vallejo del distrito de Trujillo, y teniendo en cuenta que para la elaboración de los horarios solo interviene el personal administrativo, se definió una muestra comprendida por 06 personas. A las cuales se aplicó el instrumento: Encuesta, para la recolección de la información. Finalmente, con los datos obtenidos de las encuestas, se logró comprobar estadísticamente la validez de las hipótesis de cada uno de los indicadores que se definieron para demostrar la hipótesis de este trabajo de investigación. Es decir, se logró determinar la Reducción del Tiempo en la elaboración de los horarios universitarios, la Disminución del cruce de horarios de los docentes, la Disminución del cruce de los horarios de aulas/laboratorios y el Aumento en la satisfacción del personal administrativo con la utilización del Sistema. Con lo cual se puede concluir que la aplicación del Algoritmo Genético a través del sistema desarrollado en este trabajo de investigación ayudó a mejorar la gestión académica de los horarios universitarios, y por consiguiente se demostró la hipótesis planteada: **"***Un Sistema Basado en Algoritmo Genético mejoró significativamente la Gestión Académica De Horarios Universitarios en el año 2019"***.**

Palabras claves: Algoritmos Genéticos, Población, Muestra, Región de Rechazo, Región de Aceptación.

#### **Abstract**

In the present research work has as its main objective, to improve academic management in the generation of university schedules by developing a system based on genetic algorithm, to save effort and time of those people who are responsible for the preparation of these schedules. In this sense, important concepts on Genetic Algorithms were reviewed. Then based on the application of these concepts, a population formed by the teaching and administrative staff of the School of Systems Engineering of the Faculty of Engineering of the César Vallejo University of the district of Trujillo was defined, and having in account that for the elaboration of the schedules only the administrative personnel take part, a sample comprised by 06 people was defined. To which the instrument was applied: Survey, for the collection of information. Finally, with the data obtained from the surveys, it was possible to verify statistically the validity of the hypotheses of each of the indicators that were defined to demonstrate the hypothesis of this research work. That is to say, it was possible to determine the Time Reduction in the elaboration of the university schedules, the Reduction of the crossing of schedules of the teachers, the Reduction of the crossing of the schedules of classrooms / laboratories and the Increase in the satisfaction of the administrative personnel with the use of the system. With which it can be concluded that the application of the Genetic Algorithm through the system developed in this research work helped to improve the academic management of university schedules, and therefore the hypothesis was stated: *"A System Based on Genetic Algorithm significantly improved Academic Management of University Hours in 2019".*

Keywords: Genetic Algorithms, Population, Sample, Rejection Region, Acceptance Region.

# <span id="page-10-0"></span>**I. INTRODUCCIÓN**

Al año 2019, es una tarea obligatoria de todos las Instituciones Educativas superiores elaborar el horario de los semestres académicos para el siguiente año o periodo, el cual se comienza a elaborar en el mes de Noviembre o Diciembre; luego cada vez que exista un cambio en la disponibilidad de horarios de un docente se elaborara horarios constantemente; esto puede tardar varios días o hasta semanas para la culminación de esta.

Los casos pueden ser bastantes complejos, porque se debe considerar los horarios disponibles de los docentes, el número de horas por asignatura y la disponibilidad de las aulas y laboratorios sea el caso. Se vuelve más complejo el problema cuando se observa que los docentes pueden dictar varias asignaturas (cursos) en distintas secciones y que las aulas o laboratorios usualmente comparten un mismo horario.

En las instituciones de educación sobre todo en la superior como es el caso de universidades, existe la necesidad de coordinar y designar los recursos humanos (docentes), materiales e instrumentos necesarios para el confort de los estudiantes y de la misma institución educativa universitaria.

Si bien la tecnología ha evolucionado; se cuenta con sistemas que pueden automatizar y optimizar procesos, actualmente existen trabajos de investigaciones referente al presente trabajo, sin embargo, aún no se cuenta con un software adecuado que cumpla con todos los requerimientos el cual pueda automatizar el proceso de generar horarios para cada semestre en las universidades, lo cual perjudica a docentes, alumnos, al personal administrativo y al semestre académico.

La problemática en la generación de horarios o planificación de los horarios ha tenido una tendencia muy notable. Existen algunas soluciones en el mercado, enfocadas a solucionar horarios de universidad.

Actualmente la escuela profesional de Ingeniería de Sistemas, no cuenta con un sistema que permita generar los horarios de clases académicas de manera óptima y eficaz lo cual genera tiempo para su elaboración; dependiendo de la disponibilidad del docente y disponibilidad de las aulas y laboratorios.

Este proceso de elaboración de horarios académicos se desarrolla de manera manual cada semestre (dos veces al año) por un personal administrativo o por el encargado (asistente) y como consecuencia de no tener un sistema que le permita elaborar y armar los horarios académicos de clases implica un gran esfuerzo el cual origina horas extras de trabajo, esto puede causar posibles equivocaciones al momento del proceso de la matrícula, ocasionando un malestar a los estudiantes y a los docentes por no tener en cuenta la disponibilidad horaria

de cada docente brindada por la escuela. Se puede observar un diagrama del proceso que se realiza para elaborar los horarios académicos, en la sección de Anexos. (VER ANEXO N° 01)

El presente trabajo de investigación, debe tener en consideración los problemas que a continuación se mencionan:

- $\checkmark$  El tiempo empleado para la preparación de un horario académico universitario es muy grande. Existen cruces de horarios académicos; al momento de la asignación de un docente para que dicte una asignatura puede estar en dos aulas diferentes al mismo tiempo.
- $\checkmark$  Disponibilidad de las aulas/laboratorios; al momento de la asignación de los laboratorios y aulas puede estar en uso al mismo tiempo por dos asignaturas.
- $\checkmark$  Dificultad en diseñar el horario con el mínimo de errores de cruces en la disponibilidad horaria del docente, de la maya curricular, de las aulas, laboratorios y asignaturas; actualmente este proceso de elaboración de horarios no es de forma automatizada, esto lleva un esfuerzo y dedicación por parte del personal administrativo o el encargado de elaborarlo.

Realizadas las investigaciones bibliográficas concernientes al tema de nuestro trabajo de investigación, hemos hallado trabajos que tienen una similitud con el nuestro, a continuación, se mencionan:

- En la tesis denominada: "*GENERACIÓN DE DISTRIBUTIVO Y HORARIOS***"** del autor (Orellana, y otros, 2015), de la universidad de Guayaquil del país de Ecuador, en el año 2015; en su trabajo de investigación plantea brindar una solución que permita brindar una mayor rapidez y exactitud en la creación de los horarios semestrales y asignar los cursos a los docentes. Donde no permitirá el cruce de horas de los docentes de acuerdo a la hora de disponibilidad, no generará horarios para los exámenes. La población fue finita, ya que es identificable y muy pequeña, de los cuales se seleccionó a la persona responsable de la creación de horarios.
- En el Trabajo de Investigación titulado "*PROTOTIPO BÁSICO DE SISTEMA GENERADOR DE HORARIOS*", de los autores (Guerrero Lomas, y otros, 2016), de la Universidad Autónoma de Ciudad Juárez, en el año 2016; su objetivo es hallar una solución al problema de elaboración de horarios de clases, donde se busca minimizar el error y tiempo del personal encargado de la realización del proceso de elaboración de los horarios. En esta investigación se comparó algunas técnicas de optimización y búsqueda

conocidas, con la finalidad de identificar cuál de estas técnicas tiene las mejores características. Terminada la comparación el investigador logró determinar la utilización de los algoritmos genéticos. Con los cuales obtuvo diferentes resultados de los horarios de clases con una reducción y optimización del tiempo en comparación a los elaborados de forma manual.

 En la tesis titulada "*ALGORITMOS EVOLUTIVOS APLICADOS A LA GENERACIÓN DE HORARIOS PARA EL COLEGIO APLICACIÓN DE LA UNA – PUNO*" del autor (Hañari Mamani, 2016), de la Universidad Nacional del Altiplano - Puno, en el año 2016; en este trabajo de investigación se tiene como objetivo hallar una solución en base al uso de algoritmos genéticos, que sean capaces de dar solución de manera automatizada la generación de los horarios. El investigador utiliza una taza de mutación de 0.005 y un elitismo de 7 mejores individuos, para conseguir valores óptimos del problema. Además aplicó el método de la ruleta, para la selección de los mejores individuos, aplicando una auto adaptación del operador de mutación por medio de 04 diferentes operadores (por intercambio, por inversión, por inserción y por mezcla). El proceso del algoritmo evolutivo que utilizó para encontrar la mejor solución al problema, solo tardó 35 minutos para la generación del horario escolar.

Ahora hablaremos de algunas teorías relacionadas a nuestro trabajo de investigación las cuales permitirán entender la esencia del presente trabajo:

Algoritmos Genéticos (AGS). - Son procedimientos que se adaptan y que tiene la posibilidad de utilizarse para solucionar problemas de optimización y búsqueda. Dichos procedimientos se basan en el proceso genético de los seres vivos. En la naturaleza las poblaciones evolucionan, a lo largo del tiempo, conforme con los principios de la supervivencia y la selección natural de los más adaptados, según los postulados realizados por Darwin en 1859. (HOLLAND, 1975).

En la bibliografía de (HOLLAND, 1975), fueron señalados los principios básicos de los AGS, los cuales se hallan descritos en diversos textos como: Goldberg, Davis, Michalewicz, Reeves.

Los AGS tienen una semejanza directa con el comportamiento natural. Realizan su función con una población de individuos, en donde cada individuo es la representación de una solución posible a un problema dado. Es establecida una puntuación o valor, a cada individuo, en relación con el aporte de dicha solución. En la naturaleza esto se asimila al nivel de efectividad de un ser vivo (organismo) para luchar por ciertos recursos. (ALFARO, 2012)

Los AGS necesitan que las variables del problema se codifiquen en un cromosoma. Además, un cromosoma cuenta con varios genes, que corresponden a un respectivo parámetro del problema. Para conseguir utilizar estos genes en la computadora, es necesario codificarlos en una cadena. Las soluciones codificadas realizan una competencia para ver cuál forma parte de la mejor solución (sin embargo, no necesariamente la mejor de todas las soluciones). La variedad genética se introduce mediante mutaciones y reproducción. Este procedimiento evolutivo da origen a una pequeña proporción de soluciones lejanas a la óptima; la aparición de estas soluciones es imprescindible para incrementar la probabilidad de llegar a óptimos globales (y no locales). (JORGE, 2012)

En los AGS se puede identificar cinco componentes básicos, que a continuación se mencionan:

- 1. Una forma de representar las soluciones probables del problema.
- 2. Un conjunto de pasos para establecer una población inicial de soluciones probables.
- 3. Una función de evaluación que permite organizar las soluciones de acuerdo a su aptitud.
- 4. Una agrupación de operadores de evolución que modifican la composición de los individuos de la población a lo largo de las generaciones.
- 5. Una configuración paramétrica de elementos, como el tamaño de la población, la probabilidad de cruzamiento, la probabilidad de mutación, el criterio de parada, etc.

Algoritmo Genético Simple. - Un algoritmo genético simple o básico, está compuesto de un mecanismo de selección de los genotipos o individuos, o soluciones potenciales más aptos que se utilizarán en la creación de los descendientes de la nueva generación y un conjunto de operadores genéticos. El algoritmo genético simple o básico, parte de n estructuras de cadenas de m bits, las cuales pueden ser generadas aleatoriamente. Cada estructura es evaluada y se le asigna una medida generalmente llamada fitness, o actitud. Las probabilidades de selección son calculadas para cada estructura basándose en su valor particular de fitness. La nueva generación de estructuras es creada seleccionando estructuras de acuerdo a las probabilidades asignadas en la presente generación, y con la aplicación a ésta de un conjunto de operadores genéticos. Estos operadores se aplican a cada pareja tomadas de la población presente por la selección hasta que n nuevas estructuras son creadas. La base de conocimientos de la nueva generación es entonces reemplazada por la generación presente. Las nuevas estructuras son evaluadas y este ciclo se repite hasta un número previamente definido de generaciones o si algún criterio de terminación es alcanzado. (ALFARO, 2012).

Operadores Genéticos. - Los operadores genéticos pueden ser divididos en dos categorías principales. Uno, cruzamiento o recombinación. Estos operadores generan el intercambio de información entre pares de individuos o grupos de éstos. Dos, mutación. Este operador ocasiona el cambio de estado de una localidad o bit, de una sola estructura de acuerdo a alguna regla probabilística. (ALFARO, 2012).

El operador de cruzamiento es un proceso que genera una recombinación de los alelos mediante el intercambio de segmentos entre pares de cromosomas, intercambio de nociones para llegar a formar ideas. Es un operador aleatorio de intercambio estructurado. Este operador puede ejecutarse en dos pasos. Primero, dos cadenas o individuos son seleccionadas por el método de selección que se esté ocupando. Segundo, estas cadenas pueden ser combinadas de varias maneras. Una de ellas es el cruzamiento en un punto, en el cual una posición K a lo largo de la cadena es seleccionada aleatoriamente entre el rango de 1, y la longitud de la cadena, menos 1. A partir de esto, dos nuevas cadenas son creadas al intercambiar todos los caracteres entre las posiciones K más 1, y L, como se muestra en la Ilustración N° 09 (Ver Anexo N° 03)*.* (ALFARO, 2012).

El cruce en dos puntos trata a la cadena o cromosoma como un anillo, dos únicos puntos son seleccionados aleatoriamente, rompiendo el anillo en dos segmentos que son intercambiados entre los padres para producir dos descendientes. El cruzamiento multipunto es una extensión de la anterior. Así como en el cruzamiento en dos puntos, el cruzamiento multipunto ve a la cadena como un anillo, cuyos puntos de cruzamiento van a cortarlo en segmentos. Los segmentos de los descendientes son alternados entre los dos padres y se presentan tantos segmentos como puntos de cruzamiento se tengan. El cruzamiento uniforme intercambia bits en lugar de segmentos. Para cada una de las posiciones de los bits en la cadena, éstos son intercambiados entre ambos padres con probabilidad P, la cual es fija. (ALFARO, 2012).

El operador de mutación también es necesario e importante. Aunque la selección y el cruzamiento busca y recombinan de manera efectiva las estructuras existentes, ocasionalmente pueden perder material genético importante, unos o ceros, en localidades específicas. En los sistemas genéticos artificiales, el operador de mutación es una protección contra pérdidas prematuras de dicho material genético. La mutación genética es un proceso en donde un alelo de un gen es aleatoriamente reemplazado por otro para producir una nueva estructura. Generalmente, la probabilidad de mutación en cada gen es pequeña y, además, la posibilidad de mutación de cada posición es independiente de la acción en otra posición. Por ejemplo, en la Ilustración N° 10 (Ver Anexo N° 04) se puede observar la mutación del quinto gen. (ALFARO, 2012).

En forma general, los algoritmos genéticos trabajan con un código binario, aunque no están limitados a ello. El operador de mutación altera ocasionalmente con una baja probabilidad la posición de un bit, esto es, el cambio de 1 por 0, o viceversa. Algo muy importante referente al operador de mutación es que cuando se tiene una probabilidad de mutación muy alta, se presentan mayores riesgos en la alteración del material genético ocasionando algunas veces pérdidas de información. El operador genético de mutación, por tanto, nos permite explorar el espacio de búsqueda y evitar asimismo una convergencia prematura. (ALFARO, 2012).

Por tanto, un algoritmo genético debe poseer un buen balance entre explotación, dado por el operador de cruza, y la exploración, tarea del operador de mutación*.* (ALFARO, 2012).

En consecuencia, después de haber visto algunos conceptos e información relacionados al presente trabajo de investigación, se realiza a continuación la formulación del problema: *¿De qué manera un sistema basado en algoritmo genético mejora la gestión académica de horarios universitarios en el año 2019?*

Además, el presente trabajo de investigación, justifica su estudio en el hecho de que servirá para mejorar el servicio de gestión académica de horarios universitarios en lo que comprende horario de docentes, aulas y laboratorios, realizando una mejor generación de horarios académicos universitarios y de esa manera ofrecer una mejor gestión académica y atención a los alumnos.

Así mismo se justifica económicamente, por lo que la implementación de este Sistema basado en algoritmo genético, permitirá reducir el tiempo y lograr un ahorro económico a la institución educativa. En relación a la justificación práctica, se verá reflejado en el hecho de que se logrará reducir la carga académica, eliminando procesos largos, automatizando y agilizando todos los procedimientos, mediante el desarrollo e implementación del Sistema basado en algoritmo genético. Finalmente, en lo referido a la justificación tecnológica, se verá reflejado en el hecho de que la institución educativa podrá disponer de un adecuado control de la información a través de la utilización de un medio tecnológico como lo es el Sistema basado en algoritmo genético, con el cual se podrá realizar una administración idónea, hacer consultas de los horarios, emisión de reportes de horarios y gestión de matrícula académica.

El objetivo general de este trabajo de investigación, es lograr mejorar la gestión académica de horarios universitarios mediante un Sistema basado en algoritmo genético, en la escuela de Ingeniería de Sistemas de la Facultad de Ingeniería de la UCV. Como consecuencia del cumplimiento de los siguientes objetivos específicos:

- $\checkmark$  Reducir el tiempo utilizado en la elaboración de horarios académicos universitarios.
- $\checkmark$  Disminuir la cantidad de cruce de horarios de los docentes por semestre.
- $\checkmark$  Disminuir la cantidad de cruce de horarios de aulas/laboratorios.
- $\checkmark$  Aumentar la satisfacción del personal administrativo en la generación de los horarios.

El presente trabajo de investigación está orientado a resolver el problema anteriormente planteado, con la demostración de la siguiente HIPÓTESIS: **"***un sistema basado en algoritmo genético mejoró significativamente la gestión académica de horarios universitarios en el año 2019"***.**

# **II. MÉTODO**

#### **2.1. Tipo y diseño de investigación**

#### **Tipo de Investigación**

#### **Investigación Explicativa**

Debido a que se hace necesario explicar las razones del porque se suceden ciertos hechos desde la parte teórica de la generación de los horarios, hasta la parte práctica con el desarrollo de un aplicativo, determinando sus características e interpretando sus variables relacionadas.

#### **Investigación Aplicada**

Debido a que este trabajo de investigación busca resolver el problema de la gestión de los horarios de forma práctica, bajo ciertos límites con la finalidad de encontrar una solución.

#### **Investigación Cuantitativa**

Debido a que se basa en conceptos y cálculos estadísticos - matemáticos para lograr conseguir disminuir los tiempos en la generación de los horarios académicos y maximizar la satisfacción del personal administrativo encargado de la elaboración de dichos horarios.

#### **Diseño de Investigación**

Se realizó el diseño de Pre-Experimental para poder contractar la hipótesis, con el método de sucesión o en línea (*Fuente: Elaboración propia):*

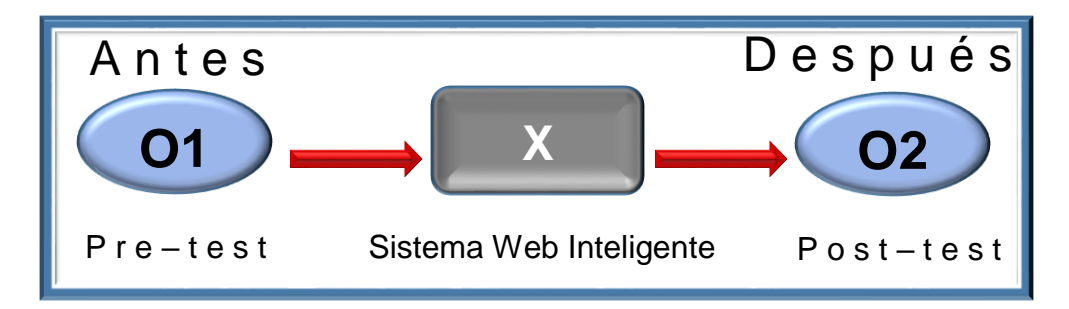

<span id="page-19-0"></span>*Ilustración N°01: Diseño pre-experimental para contractar la hipótesis*

#### **Dónde:**

- Sistema basado en Algoritmo Genético. **O1:** La gestión académica de horarios universitarios antes de la implementación del
- **X:** Sistema Web Inteligente.
- **O2:** La gestión académica de horarios universitarios después de la implementación del Sistema basado en Algoritmo Genético.

#### **2.2. Operacionalización de variables**

<span id="page-20-0"></span>La variable independiente y la variable dependiente de esta investigación son:

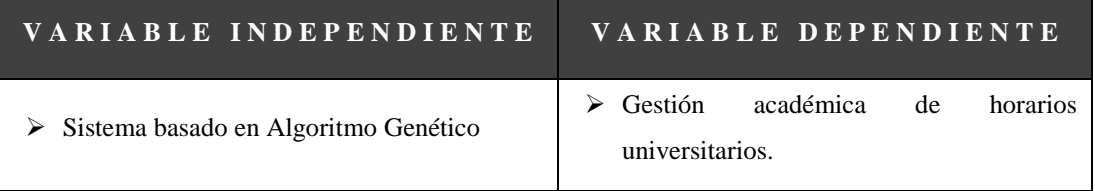

*Tabla N°01: Variables Independientes y Dependientes*

*Elaboración propia, Fuente:* (lifeder.com, 2019)

La descripción de la Operacionalización de las Variables y los Indicadores, se puede observar en la Tabla N° 02 y la Tabla N° 03 que se muestran a continuación:

*Tabla N°02: Operacionalización de Variables*

<span id="page-21-0"></span>

| Variables                                                    | Definición Conceptual                                                                                                    | Definición Operacional                                                                                             | Indicadores                                                    | Escala de<br>Medición |  |
|--------------------------------------------------------------|----------------------------------------------------------------------------------------------------|----------------------------------------------------------------------------------------------------|----------------------------------------------------------------|-----------------------|--|
|                                                              |                                                                                                    |                                                                                                    | Tiempo promedio de elaboración<br>de horarios.                 |                       |  |
| <b>Gestión</b><br>académica de                               | Es el proceso para mejorar la obtención<br>de los horarios académicos de los<br>proyectos de instituciones educativas y<br>los procesos pedagógicos. (Campoverde<br>Ramos, 2012)                                                            | Es el proceso por el cual, el personal<br>administrativo<br>de<br>través<br>a<br>herramientas específicas consigue | Cantidad de cruce de horarios de<br>los docentes por semestre. |                       |  |
| horarios<br>universitarios                                   |                                                                                                    | gestionar y optimizar los horarios de<br>los docentes, aulas y laboratorios<br>asignados a cada escuela.           | Cantidad de cruce de horarios de<br>aulas/laboratorios.        | De razón              |  |
|                                                              |                                                                                                    |                                                                                                    | Nivel de satisfacción del personal<br>administrativo           |                       |  |
| <b>Sistema</b><br>basado en<br><b>Algoritmo</b><br>Genético. | Está centrada para los usuarios, con los<br>requerimientos del negocio para que sea<br>utilizada por cualquier usuario por su<br>diseño de interfaz adaptable y su base de<br>conocimiento definida semánticamente.<br>(Ramachandran, 2011) | Permitirá mejorar la generación de<br>horarios académicos universitarios y<br>disminuir el tiempo de este proceso. | Pruebas unitarias<br>Pruebas funcionales                       | De Razón              |  |

*Elaboración propia, Fuente: (http://metodologia02.blogspot.com, 2010)*

<span id="page-22-0"></span>

| $\mathbf{N}^\circ$ | <b>Indicador</b>                                                              | Descripción                                                                                                    | Objetivo                                                                         | Técnica/<br>instrumento   | <b>Tiempo</b> | Modo de cálculo                                                                                                    |
|--------------------|-------------------------------------------------------------------------------|----------------------------------------------------------------------------------------------------|----------------------------------------------------------------------------------|---------------------------|---------------|----------------------------------------------------------------------------------------------------|
| 1                  | Tiempo Promedio<br>de Elaboración de<br>Horarios (TPEH)                       | Indica el tiempo<br>promedio que se<br>tarda en el<br>proceso de<br>Elaboración de<br>los horarios.                                                               | Disminuir el<br>tiempo<br>promedio de<br>elaboración<br>de los<br>horarios.      | Encuesta/<br>Cuestionario | Semestral     | $\mathit{TPEH} = \frac{\sum_{i=1}^{n}(NDEH)_i}{\sigma}$<br>$NDEH$ = Número de días para elaboración<br>de horarios<br>$\mathbf{n}$ = Cantidad de Personal Administrativo.                          |
| $\overline{2}$     | Cantidad de cruce<br>de horarios de los<br>docentes por<br>semestre<br>(CCHD) | Indica el<br>porcentaje de<br>cruces de los<br>horarios de los<br>docentes que se<br>tienen en el<br>proceso de<br>elaboración de<br>los horarios.                | Reducir la<br>cantidad de<br>cruce de<br>horarios de<br>los<br>docentes.         | Encuesta/<br>Cuestionario | Semestral     | $\textit{CCHD} = \frac{\sum_{i=1}^{n} (PCHD)_i}{n}$<br>PCHD = Porcentaje de cruce de horario de<br>docentes.<br>$\mathbf{n}$ = Cantidad de Personal Administrativo.                                |
| 3                  | Cantidad de cruce<br>de horarios de<br>aulas y<br>laboratorios<br>(CCHAL)     | Indica el<br>porcentaje de<br>cruces de los<br>horarios de las<br>aulas y<br>laboratorios que<br>se tienen en el<br>proceso de<br>elaboración de<br>los horarios. | Reducir la<br>cantidad de<br>cruce de<br>horarios de<br>aulas y<br>laboratorios. | Encuesta/<br>Cuestionario | Semestral     | $CCHAL = \frac{\sum_{i=1}^{n} (PCHAL)_i}{\sum_{i=1}^{n} (PCHAL)_i}$<br>$PCHAL = Porcentaje de cruce de horario de$<br>aulas y laboratorios.<br>$\mathbf{n}$ = Cantidad de Personal Administrativo. |
| 4                  | Nivel de<br>Satisfacción del<br>Personal<br>Administrativo<br>(NSPA)          | Indica el<br>porcentaje del<br>nivel de<br>Satisfacción del<br>personal<br>encargado de la<br>elaboración de<br>los horarios.                                     | Aumentar el<br>nivel de<br>satisfacción<br>del personal<br>administrati<br>VO.   | Encuesta/<br>Cuestionario | Semestral     | $NSPA = \frac{\sum_{i=1}^{n} (PNA)_i}{\sum_{i=1}^{n} (PNA)_i}$<br>$PNA = Porcentaje del nivel de$<br>satisfacción.<br>$\mathbf{n}$ = Cantidad de Personal Administrativo.                          |

*Tabla N° 03: Indicadores*

*Elaboración propia, Fuente:* (http://metodologia02.blogspot.com, 2010)

#### **2.3. Población, muestra y muestreo**

#### **2.3.1. Población**

La población de objeto de estudio estuvo conformada por los docentes y los encargados de elaborar los horarios académicos de la escuela de Ingeniería de Sistemas de la Facultad de Ingeniería de la Universidad Cesar Vallejo del distrito de Trujillo, durante el periodo: Abril de 2019 a Julio de 2019.

 *Tabla N°04: Población*

<span id="page-23-0"></span>

| DOCENTES DE LA ESCUELA  | 25 docentes de la escuela de l<br>Ingeniería de Sistemas   |
|-------------------------|------------------------------------------------------------|
| PERSONAL ADMINISTRATIVO | 6 personas encargadas de la<br>elaboración de los horarios |

*Elaboración propia, Fuente:* (tesisdeinvestig.blogspot.com, 2018)

#### **2.3.2. Muestra**

Teniendo en cuenta que para la elaboración de los horarios académicos solo interviene el personal administrativo que son 6 personas, las cuales representan a nuestra población con la cual se trabajará, y por ser una población pequeña (<30), la muestra será igual a la población es decir las 6 personas se tomarán como la muestra para este trabajo de investigación, por lo cual no será necesario aplicar fórmulas para la obtención de estas.

#### **2.3.3. Muestreo**

Siendo que la población es de tamaño pequeño de fácil manejo, el muestreo será de tipo probabilístico, para lo cual se utilizará el muestreo aleatorio simple

#### **2.3.4. Criterios de selección**

**Criterios de inclusión:** Se han considerado como parte de la muestra a las personas que realizan la elaboración del horario, las cuales aportan con los datos necesarios para el análisis de nuestros indicadores.

**Criterios de exclusión:** Se han excluido de la población y muestra las personas que no elaboran directamente los horarios académicos, debido a que no aportan los datos requeridos para la evaluación de nuestros indicadores.

#### **2.4. Técnicas e instrumentos de recolección de datos, validez y confiabilidad**

#### <span id="page-24-0"></span>**2.4.1. Técnicas e instrumentos de recolección de datos**

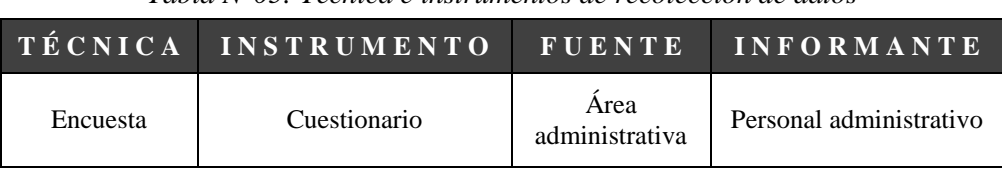

 *Tabla N°05: Técnica e instrumentos de recolección de datos* 

#### **2.4.2. Validez y confiabilidad**

#### **Validez**

La Encuesta utilizada para recolectar los datos de esta investigación, fue sometida a evaluación y aceptada por un especialista, quién una vez revisada detalladamente dicha encuesta, comunicó el visto bueno e indicó la aprobación, con lo cual validó el instrumento y la técnica utilizada para la recolección de los datos. Posteriormente, ya validado nuestro instrumento se procedió a aplicar la Encuesta, al personal administrativo encargado de la elaboración de los horarios académicos de la escuela de Ingeniería de Sistemas de la Facultad de Ingeniería de la Universidad Cesar Vallejo.

#### **Confiabilidad**

Para poder comprobar la confiabilidad de nuestro test (encuesta) se calcularán los coeficientes de confiabilidad a través de sus correspondientes fórmulas, y con la aplicación de la prueba del coeficiente **"Alfa de Cronbach"** en base a la consistencia interna, este coeficiente alfa (α) es considerado como un indicador de la confiabilidad de un test en base a su nivel de consistencia interna. Es decir, indica en qué nivel los ítems de un test covarían. En este caso para la aplicación del coeficiente "**Alfa de Cronbach**", se realizó la tabulación de los cinco primeros ítems de la encuesta que se aplicó al personal administrativo (VER ANEXO N° 05), empleando la escala Likert (VER ANEXO N° 06)**,** y posteriormente se realizó el análisis de los datos obtenidos a través del programa IBM SPSS Statistics v25.

Donde se obtuvo un valor del Alfa de Cronbach de 0.765 y comparando con la escala de valoración (VER ANEXO N° 07), la apreciación de confiabilidad del instrumento es **MUY RESPETABLE**, los resultados obtenidos se pueden observar en la sección de Anexos (VER ANEXO N° 08)

*Elaboración propia, Fuente:* (sabermetodologia.wordpress.com, 2016)

#### **2.4.3. Procedimiento**

En la primera etapa, se aplicarán entrevistas y encuestas en la institución educativa con la finalidad de obtener y recolectar los datos necesarios, del personal administrativo, a través de la ficha de recolección de datos con 10 preguntas que se ha elaborado en este trabajo de investigación (VER ANEXO N° 09), con la cual se tendrá los datos necesarios para la etapa de análisis.

En la etapa de análisis de los datos, se utilizará la Metodología ICONIX, por ser una metodología que tiene un proceso simplificado en comparación con otras, la cual se adapta al presente trabajo de investigación, además tiene métodos orientados a objetos que permiten abarcar todo el ciclo de vida del proyecto.

Durante esta etapa se realizará los siguientes pasos: Análisis de Requerimientos, donde se identificará los objetos del dominio y relaciones de agregación y generalización, se realizará un prototipo rápido y se identificará y organizará los casos de usos. Análisis y Diseño preliminar, donde se describirá los casos de uso, se realizará un análisis de robustez, se actualizará los diagramas de dominio, se concluirá los diagramas de clases. Diseño, en esta fase se identificará mensajes y métodos, se dibujará los diagramas de secuencia, se actualizará las clases y se realizaran los diagramas de colaboración y diagramas de estados, se concluirá el modelo estático. Finalmente, en la etapa de implementación se producirán los diagramas necesarios de despliegue y componentes, se escribirá el código fuente y se realizarán las pruebas de unidad e integración y las pruebas del sistema y aceptación basados en los casos de uso.

En la Sección de Anexos se puede observar algunos modelos y diagramas que se desarrollaron durante la etapa del Análisis (VER ANEXO N° 10), así mismo se puede observar la captura de pantalla de algunas de las interfaces principales del Sistema web implementado (VER ANEXO N° 11).

#### **2.5. Métodos de análisis de datos**

Para realizar la comparación de la hipótesis y determinar si es admitida o descartada, Se realizará medidas antes y después de usar el sistema basado en algoritmo genético sobre la variable dependiente, teniendo a la fase experimental como el estimulante para el

cambio de ésta última, que luego será estudiada para corroborar su desigualdad mediante hipótesis planteadas usando pruebas paramétricas y no paramétricas de muestras relacionadas / estudio longitudinal (dos medidas) tras realizar pruebas de normalidad de datos.

#### **Procedimiento:**

#### **2.5.1. Definición de variables**

**Ia** = Indicador antes del sistema basado en algoritmo genético.

**Ip** = Indicador del sistema basado en algoritmo genético propuesto.

#### **2.5.2. Hipótesis estadística**

#### **Hipótesis H0 (Hipótesis Nula):**

#### $H0 = Ia - Ip < 0$

El indicador del sistema basado en algoritmo genético propuesto no ayudará a elaborar los horarios académicos.

#### **Hipótesis Ha (Hipótesis Alterna):**

#### $Ha = Ia - Ip > 0$

El indicador del sistema basado en algoritmo genético propuesto ayudará a elaborar los horarios académicos.

#### **2.5.3. Nivel de significancia**

Considerando el nivel de significancia  $\infty = 0.05$  equivalente a 5%, el nivel de confianza es  $1 - \infty$  igual a 0.95 equivalente a 95%. Definido el margen de error, establecemos la confiabilidad en 95%.

#### **2.5.4. Estadística de la prueba**

#### **Prueba de normalidad**

Para la prueba de normalidad existen dos métodos para la comprobación según sea el tamaño de la muestra cómo se observa en la siguiente tabla:

<span id="page-26-0"></span>

| $KOLMOGORO V-SMIRNO V$ | $SHAPIRO-WILK$           |
|------------------------|--------------------------|
| para muestras grandes  | Cuando la muestra es     |
| $(n \geq 35)$          | $p$ e que ñ a $(n < 35)$ |

 *Tabla N°06: Métodos para prueba de normalidad de datos*

#### *Elaboración propia, Fuente:* (support.minitab.com, 2019)

En este caso para la muestra 6 con la que se trabajará, se hará uso del método Shapiro – Wilk, para muestras menores a 35. Además, se debe tener en cuenta lo siguiente:

Cuando p >0.05 Los datos analizados siguen una distribución Normal

Cuando p <0.05 Los datos analizados no siguen una distribución Normal significativamente

Cuando p <0.01 Los datos analizados no siguen una distribución Normal altamente significativa

#### **Selección de prueba estadística**

Tras determinar la normalidad de los datos, se utilizará una prueba de estadística paramétrica o no paramétrica para muestras relacionadas de dos medidas con la finalidad de lograr conocer la desigualdad de dichas medidas mediante las hipótesis planteadas. Según la siguiente tabla:

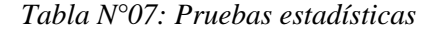

<span id="page-27-0"></span>*Elaboración propia, Fuente:* (scientific-european-federation-osteopaths.org, 2014)

#### **Región de rechazo**

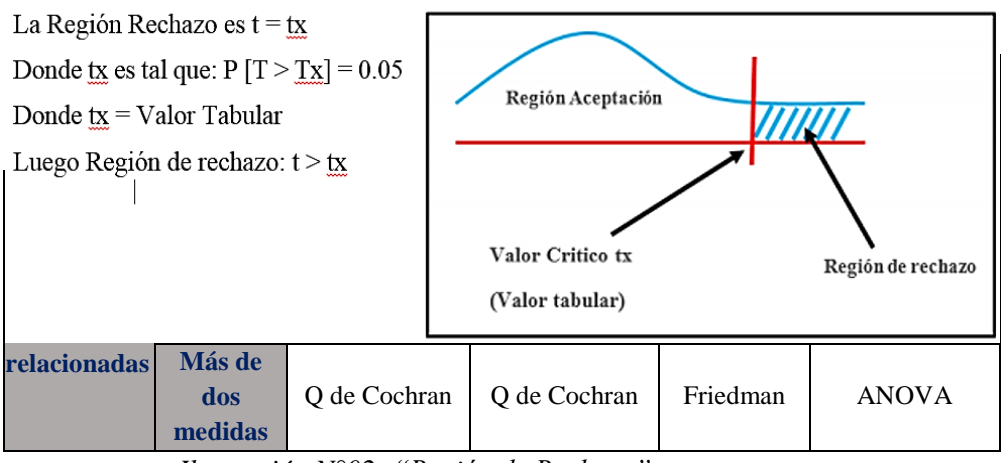

*Ilustración N°02: "Región de Rechazo"*

<span id="page-27-1"></span>Durante la etapa de prueba de las hipótesis para cada uno de los indicadores se obtendrá un valor para tx, el cual al encontrarse dentro de la región de aceptación, será aceptada la H0 (hipótesis nula) rechazando la Ha (hipótesis alterna).

#### **2.6. Aspectos éticos**

En relación al aspecto ético de esta investigación se debe tener en cuenta que, en todo momento, se ha seguido los lineamientos necesarios de autenticidad, compromiso y responsabilidad, así como la veracidad y la confiabilidad de los datos obtenidos. Además de guardar las identidades de las personas que colaboraron en las encuestas y entrevistas que se ejecutó en la presente investigación.

## **III. RESULTADOS**

#### <span id="page-30-0"></span>**2.1. Flujo de Caja y Rentabilidad**

|                               | Periodo (12 meses) |                                           |                   |                   |  |  |
|-------------------------------|--------------------|-------------------------------------------|-------------------|-------------------|--|--|
|                               | $A\tilde{n}$ o $0$ | $\overline{A} \tilde{n}$ o $\overline{1}$ | $A \tilde{n} o 2$ | $A \tilde{n} o 3$ |  |  |
| <b>Ingresos</b>               | 0.00               | 1'960.00                                  | 2'800.00          | 4,200.00          |  |  |
| Ahorro Horas de Trabajo       |                    | 1'680.00                                  | 1'400.00          | 1'400.00          |  |  |
| <b>Beneficios Proyectados</b> |                    | 280.00                                    | 1'400.00          | 2'800.00          |  |  |
| <b>Egresos</b>                | 1'826.90           | 1'460.64                                  | 1'460.64          | 1'460.64          |  |  |
| Costo de Inversión            | 1'826.90           |                                           |                   |                   |  |  |
| Hardware                      | 00.00              |                                           |                   |                   |  |  |
| Software                      | 00.00              |                                           |                   |                   |  |  |
| <b>Recursos Humanos</b>       | 1'440.00           |                                           |                   |                   |  |  |
| Materiales e Insumos          | 302.00             |                                           |                   |                   |  |  |
| Consumo Eléctrico             | 9.90               |                                           |                   |                   |  |  |
| <b>Servicios y Otros</b>      | 75.00              |                                           |                   |                   |  |  |
| Costo de Operación            |                    | 1'460.64                                  | 1'460.64          | 1'460.64          |  |  |
| Consumo Eléctrico             |                    | 20.64                                     | 20.64             | 20.64             |  |  |
| Mantenimiento                 |                    | 720.00                                    | 720.00            | 720.00            |  |  |
| Servicios otros al mes        |                    | 720.00                                    | 720.00            | 720.00            |  |  |
| Flujo de caja                 | $-1'826.90$        | 9'339.36                                  | $-1'022.00$       | 378.00            |  |  |
| Acumulado                     | $-1'826.90$        | 7'512.46                                  | 6'490.46          | 6'868.46          |  |  |

*Tabla N°08: F l u j o d e C a j a*

*Elaboración propia, Fuente:* (ESAN, 2016)

El flujo de caja con periodo basado en años de 12 meses, muestra la contrastación de ingresos y egresos a lo largo de 4 años teniendo en cuenta que el año 0 (2019) es el tiempo de desarrollo del presente proyecto; para los siguientes años se espera lograr la automatización en la generación de los horarios académicos, permitiendo un ahorro de horas de trabajo para el personal administrativo, lo cual incrementa notoriamente los ingresos proyectados. En la Sección Anexos (VER ANEXO N° 12), se detalla con mayor amplitud los Ingresos, Egresos, Costos, entre otros ítems.

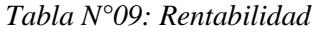

<span id="page-31-0"></span>

| Criterio                                         | Valor                     |                              |  |  |  |
|--------------------------------------------------|---------------------------|------------------------------|--|--|--|
| $V A N - Valor Anual Neto$                       | 2,003.506                 |                              |  |  |  |
| $\bf{B}$ / $\bf{C}$ – Relación Beneficio - Costo | 1.356                     |                              |  |  |  |
| $T I R - T$ asa Interna de Retorno               | 46.83%                    |                              |  |  |  |
| $T R C$ – Tiempo de Recuperación de Capital      | 3 años, 7 meses y 27 días | $= 3a\tilde{n}$ os y 8 meses |  |  |  |

*Elaboración propia, Fuente:* (ESAN, 2016)

De acuerdo al cuadro anterior se lograr observar que para la ejecución del proyecto se tiene una conveniencia clara, además con una buena rentabilidad en comparación con la TMRA (7.5%) y una buena relación entre Beneficios - Costos.

Así mismo se indica un tiempo moderado para la recuperación de lo invertido que son 3 años y 8 meses. El análisis completo y detallado de cada criterio se puede observar en la Sección Anexos (VER ANEXO N° 13).

#### **2.2. Financiamiento**

El presente trabajo de investigación será totalmente financiado por el investigador.

#### **2.3. Resultados de la hipótesis estadística**

#### **2.3.1.Indicador I: Tiempo promedio de elaboración de horarios.**

Muestra 1: Se tomó 6 datos de las opciones de intervalos de días recogidos a través de la encuesta aplicada al personal administrativo:  $N = 6$ 

#### **a) Definición de variables**

TPEH<sup>S</sup> = Tiempo promedio de elaboración de horarios **sin** el sistema basado en algoritmo genético.

TPEH<sup>C</sup> = Tiempo promedio de elaboración de horarios **con** el sistema basado en algoritmo genético.

#### **b) Hipótesis estadísticas**

**H<sup>0</sup>** = El tiempo promedio de elaboración de horarios sin el sistema basado en algoritmo genético **es menor o igual que** el tiempo promedio de elaboración de horarios con el sistema basado en algoritmo genético.

$$
H_0 = TPEH_S - TPEH_C \leq 0
$$

**H<sup>a</sup>** = El tiempo promedio de elaboración de horarios sin el sistema basado en algoritmo genético **es mayor que** el tiempo promedio de elaboración de horarios con el sistema basado en algoritmo genético.

$$
H_a = TPEH_S - TPEH_C > 0
$$

#### **c) Nivel de significancia**

Como se describió en el Capítulo II: Método, se ha considerado el nivel de significancia  $\infty$  = 0.05 equivalente a 5% y el nivel de confianza es 1 -  $\infty$  igual a 0.95 equivalente a 95%.

Es decir, establecemos el margen de error en 5 % y la confiabilidad en 95%.

#### **d) Estadística de la prueba**

#### **Prueba de Normalidad**

Como se describió en el Capítulo II: Método, al tener una muestra igual a 6 sobre TPEH, y al ser una muestra pequeña se consideró usar solamente la prueba de normalidad llamada Shapiro-Wilk mediante el uso del programa IBM SPSS Statistics Versión 25, obteniendo el siguiente cuadro:

<span id="page-32-0"></span>

| Variables                                                                                     | Shapiro-Wilk       |    |      |  |
|-----------------------------------------------------------------------------------------------|--------------------|----|------|--|
|                                                                                               | <b>Estadístico</b> | gl | Sig. |  |
| Tiempo promedio de elaboración de<br>horarios sin el sistema basado en<br>algoritmo genético. | ,866               | 6  | ,212 |  |
| Tiempo promedio de elaboración de<br>horarios con el sistema basado en<br>algoritmo genético. | .822               | 6  | ,091 |  |

 *Tabla N°10: Prueba de Normalidad para Indicador I*

*Elaboración propia, Fuente: IBM SPSS Statistics v25.*

Podemos observar, en la última columna, que los niveles de significancia estadística, o probabilidad de ocurrencia, en ambas variables son mayores a ,05 ( $p > 0.05$ ) dando a entender que los datos son de distribución normal, en otras palabras, que fueron dados al azar sin ningún patrón y que, si se vuelve a realizar la recolección de datos, puede que no sean los mismos.

#### **Selección de prueba estadística**

Como se describió en el Capítulo II: Método, según la Tabla N° 07: Pruebas estadísticas, en el caso de comprobar la normalidad de los datos, se usará la prueba de estadísticas paramétricas denominada T - Student para muestras relacionadas de dos medidas y así lograr conocer la desigualdad de éstas últimas mediante las hipótesis planteadas.

#### **Región de rechazo**

Al tener N = 6, el grado de libertad N – 1 es igual a 5, así, se obtiene el valor crítico de T - Student para  $\infty = 0.05$  según la tabla de distribución normal T adjunta en Sección Anexos (VER ANEXO N° 14).

Valor crítico:  $t_{\infty-0.05} = 2.015$ 

La región de rechazo consiste en aquellos valores de "t" mayores que 2.015.

#### <span id="page-33-0"></span>**Resultados de la hipótesis estadística**

| Nivel de Satisfacción              |                |  |  |  |  |  |
|------------------------------------|----------------|--|--|--|--|--|
| $N^{\circ}$ Dias                   | Valor          |  |  |  |  |  |
| MUY SATISFECHO (De 1 a 3 días)     |                |  |  |  |  |  |
| SATISFECHO (De 4 a 6 días)         | $\mathfrak{D}$ |  |  |  |  |  |
| ACEPTABLE (De 7 a 9 días)          | 3              |  |  |  |  |  |
| INSATISFECHO (De 9 a 11 días)      |                |  |  |  |  |  |
| MUY INSATISFECHO (Mayor a 11 días) | 5              |  |  |  |  |  |

 *Tabla N°11: Escala de Likert para los intervalos de tiempo de elaboración de los horarios*

*Elaboración: propia, Fuente:* (QuestionPro, 2019)

<span id="page-34-0"></span>

| $P$ re-Test<br><b>TPEHS</b> |                | $P$ o s t – T e s t<br><b>TPEHC</b> |                | $D_i$          | $D_i^2$        |         | $\overline{(D_i - \overline{D_i})}$ $(\overline{D_i - \overline{D_i}})^2$ |
|-----------------------------|----------------|-------------------------------------|----------------|----------------|----------------|---------|---------------------------------------------------------------------------|
| Persona                     | Valor          | Persona                             | Valor          |                |                |         |                                                                           |
| $\mathbf{1}$                | $\overline{2}$ | $\mathbf{1}$                        | $\mathbf{1}$   | $\mathbf{1}$   | $\mathbf{1}$   | $-0.50$ | 0.25                                                                      |
| 2                           | 3              | $\mathbf{2}$                        | $\overline{2}$ | $\mathbf{1}$   | $\mathbf{1}$   | $-0.50$ | 0.25                                                                      |
| 3                           | $\overline{4}$ | 3                                   | 3              | $\mathbf{1}$   | $\mathbf{1}$   | $-0.50$ | 0.25                                                                      |
| $\overline{4}$              | 3              | $\overline{4}$                      | $\overline{2}$ | $\mathbf{1}$   | $\mathbf{1}$   | $-0.50$ | 0.25                                                                      |
| 5                           | 3              | 6                                   | $\mathbf{1}$   | $\overline{2}$ | $\overline{4}$ | 0.50    | 0.25                                                                      |
| 6                           | $\overline{4}$ | 5                                   | $\mathbf{1}$   | 3              | 9              | 1.50    | 2.25                                                                      |
| Suma                        | 19             | Suma                                | 10             | 9              | 17             | 0.00    | 3.50                                                                      |
| Promedio                    | 3.17           | Promedio                            | 1.67           | 1.50           | 2.83           | 0.00    | 0.58                                                                      |

 *Tabla N°12: Tiempo promedio de elaboración de horarios pre y post test*

*Elaboración: propia, Fuente:* (http://epn.gov.co, 2019)

En la tabla anterior se puede observar la representación de un contraste entre Pre-Test y Post-Test calculando Diferencias (Di) y la misma al cuadrado para luego hacer una Sumatoria de cada columna y finalmente obtener un Promedio diferencial sobre el Tiempo Promedio de elaboración de horarios. o Diferencia promedio:

$$
\overline{TPEHS} = \frac{\sum_{i=1}^{n} \text{TPEH}_S}{n} = \frac{19}{6} = 3.17
$$

$$
\overline{TPEHC} = \frac{\sum_{i=1}^{n} \text{TPEHC}}{n} = \frac{10}{6} = 1.67
$$

o Media aritmética:

$$
\overline{D_i} = \frac{\sum_{i=1}^n D_i}{n} = \frac{9}{6} = 1.50
$$

o Desviación estándar:

$$
\sigma = \frac{\sqrt{\sum_{1=1}^{n}(D_i - \overline{D_i})^2}}{N-1} = \frac{\sqrt{3.50}}{6-1} = 0.374
$$

o Cálculo de T:

$$
\mathbf{t}_{\mathbf{c}} = \frac{\overline{\mathbf{D}}\sqrt{\mathbf{n}}}{\sqrt{\sigma}} = \frac{(1.50)(\sqrt{6})}{\sqrt{0.374}}
$$

$$
\mathbf{t}_{\mathbf{c}} = \mathbf{6.002}
$$

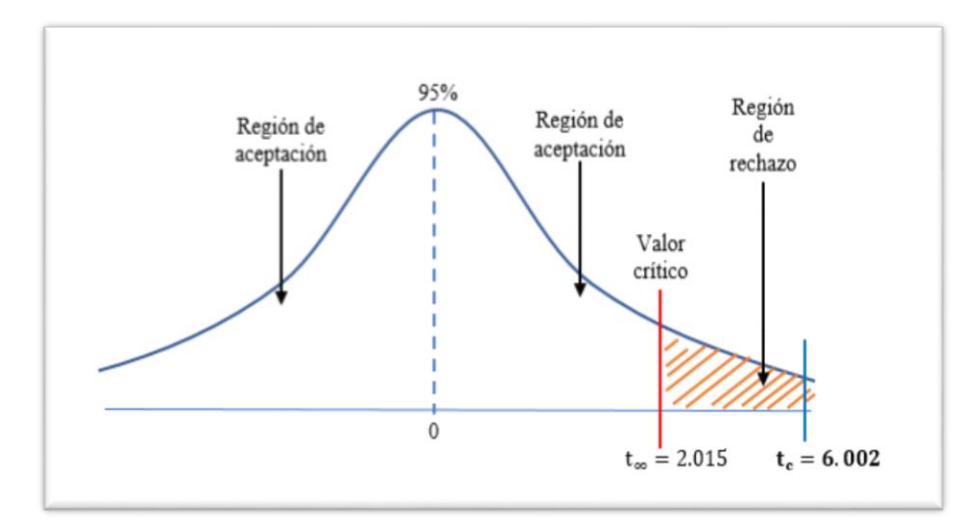

*Elaboración: propia*

Ilustración N°03: Campana de Gauss para Indicador I

<span id="page-35-1"></span>Interpretación: Al calcular y obtener el valor de **tc igual a 6.002**, podemos observar según la imagen anterior, que el valor obtenido es mayor que **tα =2.015** estando dicho valor dentro de la región de rechazo, es decir se rechaza la  $H_0$  (hipótesis nula) y se acepta la  $H_a$  (hipótesis alterna).

#### <span id="page-35-0"></span>**e) Comparación de resultados**

| <b>TPEHs</b>                   |          |                         | <b>TPEH</b> <sub>c</sub> | Reducción    |                |
|--------------------------------|----------|-------------------------|--------------------------|--------------|----------------|
| Representación<br><b>Valor</b> |          | Representación<br>Valor |                          | <b>Valor</b> | Representación |
| 3.17                           | 100.00 % | 1.67                    | 52.68 %                  | $-1.50$      | $-47.32\%$     |

 *Tabla N°13: Comparación de resultados - Indicador I*

*Elaboración propia, Fuente:* (http://epn.gov.co, 2019)

En la tabla anterior, se compara el Tiempo promedio de elaboración de horarios sin y con el sistema basado en algoritmo genético, respectivamente. Donde podemos notar una reducción del 47.32% en el Tiempo empleado para la elaboración de los horarios.
#### **2.3.2.Indicador II: Cantidad de cruce de horarios de los docentes por semestre**

Muestra 2: Se tomó 6 datos recogidos a través de la encuesta aplicada al personal administrativo:  $N = 6$ 

#### **a) Definición de variables**

CCHD<sup>S</sup> = Cantidad de cruce de horarios de los docentes por semestre **sin** el sistema basado en algoritmo genético.

CCHD<sup>C</sup> = Cantidad de cruce de horarios de los docentes por semestre **con** el sistema basado en algoritmo genético.

#### **b) Hipótesis estadísticas**

**H<sup>0</sup>** = La cantidad de cruce de horarios de los docentes por semestre sin el sistema basado en algoritmo genético **es menor o igual que** la cantidad de cruce de horarios de los docentes por semestre con el sistema basado en algoritmo genético.

## $H_0 = CCHDs - CCHDc \leq 0$

 $H_a = La$  cantidad de cruce de horarios de los docentes por semestre sin el sistema basado en algoritmo genético **es mayor que** la cantidad de cruce de horarios de los docentes por semestre con el sistema basado en algoritmo genético.

$$
H_a = CCHD_S - CCHD_C > 0
$$

#### **c) Nivel de significancia**

Como se describió en el Capítulo II: Método, se ha considerado el nivel de significancia  $\infty$  = 0.05 equivalente a 5% y el nivel de confianza es 1 -  $\infty$  igual a 0.95 equivalente a 95%.

Es decir, establecemos el margen de error en 5 % y la confiabilidad en 95%.

## **d) Estadística de la prueba**

#### **Prueba de Normalidad**

Como se describió en el Capítulo II: Método, al tener una muestra igual a 6 sobre CCHD, y al ser una muestra pequeña se consideró usar solamente la prueba de normalidad llamada Shapiro-Wilk mediante el uso del programa IBM SPSS Statistics Versión 25, obteniendo el siguiente cuadro:

| Variables                                                                                                    | Shapiro-Wilk       |    |      |  |
|----------------------------------------------------------------------------------------------------|--------------------|----|------|--|
|                                                                                                    | <b>Estadístico</b> | gl | Sig. |  |
| Cantidad de cruce de horarios de<br>los docentes por semestre sin el<br>sistema basado en algoritmo<br>genético. | ,866               | 6  | ,212 |  |
| Cantidad de cruce de horarios de<br>los docentes por semestre con el<br>sistema basado en algoritmo<br>genético. | .853               | 6  | .167 |  |

 *Tabla N°14: Prueba de Normalidad para Indicador II*

*Elaboración propia, Fuente: IBM SPSS Statistics v25.*

Podemos observar, en la última columna, que los niveles de significancia estadística, o probabilidad de ocurrencia, en ambas variables son mayores a ,05 ( $p > 0.05$ ) dando a entender que los datos son de distribución normal, en otras palabras, que fueron dados al azar sin ningún patrón y que, si se vuelve a realizar la recolección de datos, puede que no sean los mismos.

## **Selección de prueba estadística**

Como se describió en el Capítulo II: Método, según la Tabla N° 07: Pruebas estadísticas, en el caso de comprobar la normalidad de los datos, se usará la prueba de estadísticas paramétricas denominada T - Student para muestras relacionadas de dos medidas y así lograr conocer la desigualdad de éstas últimas mediante las hipótesis planteadas.

## **Región de rechazo**

Al tener N = 6, el grado de libertad N – 1 es igual a 5, así, se obtiene el valor crítico de T - Student para  $\infty = 0.05$  según la tabla de distribución normal T adjunta en Sección Anexos (VER ANEXO N° 14).

Valor crítico:  $t_{\infty-0.05} = 2.015$ 

La región de rechazo consiste en aquellos valores de "t" mayores que 2.015.

**Resultados de la Hipótesis Estadística**

| Nivel de Satisfacción          |                |  |  |  |  |  |  |
|--------------------------------|----------------|--|--|--|--|--|--|
| $N^{\circ}$ C r u c e s        | Valor          |  |  |  |  |  |  |
| MUY SATISFECHO (De 15% a 19%)  |                |  |  |  |  |  |  |
| SATISFECHO (De 20% a 24%)      | $\mathfrak{D}$ |  |  |  |  |  |  |
| ACEPTABLE (De 25% a 29%)       | 3              |  |  |  |  |  |  |
| INSATISFECHO (De 30% a 34%)    |                |  |  |  |  |  |  |
| MUY INSATISFECHO (Mayor a 34%) | 5              |  |  |  |  |  |  |

 *Tabla N°15: Escala de Likert para la cantidad de cruces de docentes*

 *Elaboración propia, Fuente:* (QuestionPro, 2019)

 *Tabla N°16: Cantidad de cruce de horarios de los docentes por semestre pre y post test*

| <b>Pre-Test</b><br>CCHD <sub>S</sub> |                | Post-Test<br>CCHD <sub>C</sub> |                |                |                | $D_i^2$<br>$D_i$ |                                                     |  |  |
|--------------------------------------|----------------|--------------------------------|----------------|----------------|----------------|------------------|-----------------------------------------------------|--|--|
| Persona                              | Valor          | Person<br>a                    | Valor          |                |                |                  | $(D_i - \overline{D_i})$ $(D_i - \overline{D_i})^2$ |  |  |
| $\mathbf{1}$                         | $\overline{2}$ | $\overline{4}$                 | $\mathbf{1}$   | $\mathbf{1}$   | $\mathbf{1}$   | $-0.17$          | 0.0289                                              |  |  |
| $\overline{2}$                       | 3              | $\overline{2}$                 | $\mathbf{1}$   | $\overline{c}$ | $\overline{4}$ | 0.83             | 0.6889                                              |  |  |
| 3                                    | 3              | 6                              | $\overline{2}$ | $\mathbf{1}$   | $\mathbf{1}$   | $-0.17$          | 0.0289                                              |  |  |
| $\overline{4}$                       | 3              | 1                              | $\overline{2}$ | $\mathbf{1}$   | $\mathbf{1}$   | $-0.17$          | 0.0289                                              |  |  |
| 5                                    | $\overline{4}$ | 5                              | 3              | 1              | 1              | $-0.17$          | 0.0289                                              |  |  |
| 6                                    | $\overline{4}$ | 3                              | 3              | 1              | 1              | $-0.17$          | 0.0289                                              |  |  |
| Suma                                 | 19             | Suma                           | 12             | 7              | 9              | $-0.02$          | 0.8334                                              |  |  |
| Promedio                             | 3.17           | Promedio                       | 2.00           | 1.17           | 1.50           | 0.00             | 0.1389                                              |  |  |

*Elaboración propia, Fuente:* (http://epn.gov.co, 2019)

En la tabla anterior se puede observar la representación de un contraste entre Pre-Test y Post-Test calculando Diferencias (Di) y la misma al cuadrado para luego hacer una Sumatoria de cada columna y finalmente obtener un Promedio diferencial sobre la Cantidad de cruce de horarios de los docentes por semestre en la elaboración de horarios.

o Diferencia promedio:

$$
\overline{CCHDs} = \frac{\sum_{i=1}^{n} \text{CCHD}_S}{n} = \frac{19}{6} = 3.17
$$

$$
\overline{CCHDc} = \frac{\sum_{i=1}^{n} \text{CCHDc}}{n} = \frac{12}{6} = 2.00
$$

o Media aritmética:

$$
\overline{D_i} = \frac{\sum_{i=1}^n D_i}{n} = \frac{7}{6} = 1.17
$$

o Desviación estándar:

$$
\sigma = \frac{\sqrt{\sum_{i=1}^{n}(D_i - \overline{D_i})^2}}{N-1} = \frac{\sqrt{0.8334}}{6-1} = 0.183
$$

o Cálculo de T:

$$
\mathbf{t}_{\rm c} = \frac{\overline{\mathbf{D}}\sqrt{\mathbf{n}}}{\sqrt{\sigma}} = \frac{(1.17)(\sqrt{6})}{\sqrt{0.183}}
$$

$$
\mathbf{t_c} = \mathbf{6.699}
$$

 *Fuente: Elaboración propia*

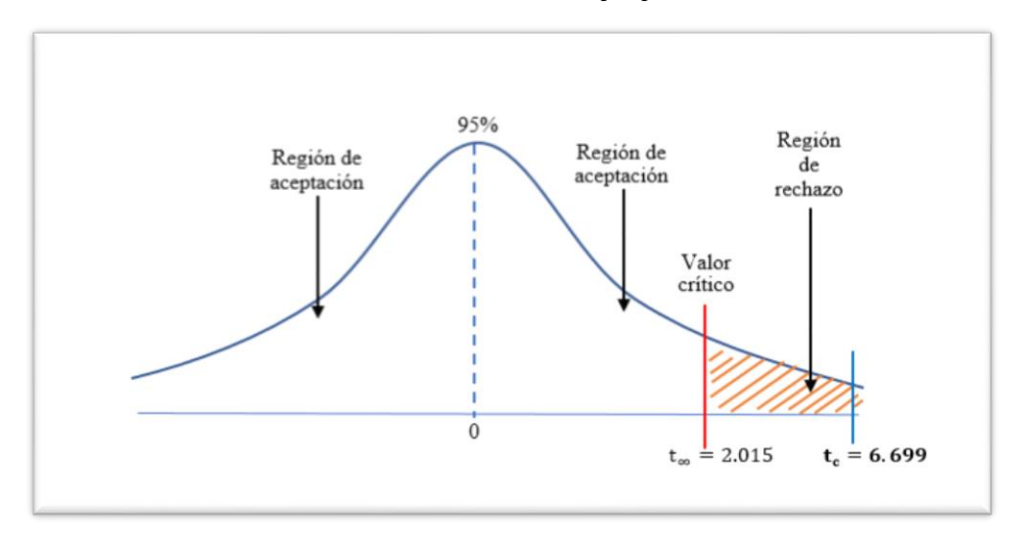

Ilustración N°04: Campana de Gauss para Indicador II

Interpretación: Al calcular y obtener el valor de **tc igual a 6.699**, podemos observar según la imagen anterior, que el valor obtenido es mayor que **tα =2.015** estando dicho valor dentro de la región de rechazo, es decir se rechaza la H<sub>0</sub> (hipótesis nula) y se acepta la H<sub>a</sub> (hipótesis alterna).

### **f) Comparación de resultados**

|       | CCHD <sub>s</sub> |       | CCHD <sub>c</sub> | Reducción    |                |  |
|-------|-------------------|-------|-------------------|--------------|----------------|--|
| Valor | Representación    | Valor | Representación    | <b>Valor</b> | Representación |  |
| 19    | 100.00 %          | 12    | 63.16 %           | -7           | $-36.84%$      |  |
|       |                   |       | .                 |              |                |  |

 *Tabla N°27: Comparación de resultados - Indicador II*

*Elaboración propia, Fuente:* (http://epn.gov.co, 2019)

En la tabla anterior, se compara la cantidad de cruce de horarios de los docentes por semestre en la elaboración de horarios sin y con el sistema basado en algoritmo genético, respectivamente. Donde podemos notar una reducción del 36.84% en la cantidad de cruce de los horarios de los docentes por semestre en la elaboración de los horarios.

### **2.3.3.Indicador III: cantidad de cruce de horarios de aulas/laboratorios**

Muestra 3: Se tomó 6 datos recogidos a través de la encuesta aplicada al personal administrativo:  $N = 6$ 

## **a) Definición de variables**

CCHAL<sup>S</sup> = Cantidad de cruce de horarios de aulas/laboratorios **sin** el sistema basado en algoritmo genético.

CCHAL<sup>C</sup> = Cantidad de cruce de horarios de aulas/laboratorios **con** el sistema basado en algoritmo genético.

#### **b) Hipótesis estadísticas**

 $H_0 = La$  cantidad de cruce de horarios de aulas/laboratorios sin el sistema basado en algoritmo genético **es menor o igual que** la cantidad de cruce de horarios de aulas/laboratorios con el sistema basado en algoritmo genético.

$$
H_0 = CCHAL_S - CCHAL_C \leq 0
$$

 $H_a = La$  cantidad de cruce de horarios de aulas/laboratorios sin el sistema basado en algoritmo genético **es mayor que** la cantidad de cruce de horarios de aulas/laboratorios con el sistema basado en algoritmo genético.

## $H_a = CCHALs - CCHALc > 0$

## **c) Nivel de significancia**

Como se describió en el Capítulo II: Método, se ha considerado el nivel de significancia  $\infty$  = 0.05 equivalente a 5% y el nivel de confianza es 1 -  $\infty$  igual a 0.95 equivalente a 95%.

Es decir, establecemos el margen de error en 5 % y la confiabilidad en 95%.

### **d) Estadística de la prueba**

#### **Prueba de Normalidad**

Como se describió en el Capítulo II: Método, al tener una muestra igual a 6 sobre CCHAL, y al ser una muestra pequeña se consideró usar solamente la prueba de normalidad llamada Shapiro-Wilk mediante el uso del programa IBM SPSS Statistics Versión 25, obteniendo el siguiente cuadro:

|                                                                                                    | Shapiro-Wilk       |    |      |  |  |
|----------------------------------------------------------------------------------------------------|--------------------|----|------|--|--|
| Variables                                                                                              | <b>Estadístico</b> | gl | Sig. |  |  |
| Cantidad de cruce de horarios de<br>aulas/laboratorios sin el sistema<br>basado en algoritmo genético. | ,822               | 6  | ,091 |  |  |
| Cantidad de cruce de horarios de<br>aulas/laboratorios con el sistema<br>basado en algoritmo genético. | ,866               | 6  | ,212 |  |  |

 *Tabla N°18: Prueba de Normalidad para Indicador III*

*Elaboración propia, Fuente: IBM SPSS Statistics v25.*

Podemos observar, en la última columna, que los niveles de significancia estadística, o probabilidad de ocurrencia, en ambas variables son mayores a ,05 ( $p > 0.05$ ) dando a entender que los datos son de distribución normal, en otras palabras, que fueron dados al azar sin ningún patrón y que, si se vuelve a realizar la recolección de datos, puede que no sean los mismos.

## **Selección de prueba estadística**

Como se describió en el Capítulo II: Método, según la Tabla N° 07: Pruebas estadísticas, en el caso de comprobar la normalidad de los datos, se usará la prueba de estadísticas paramétricas denominada T - Student para muestras relacionadas de dos medidas y así lograr conocer la desigualdad de éstas últimas mediante las hipótesis planteadas.

## **Región de rechazo**

Al tener N = 6, el grado de libertad N – 1 es igual a 5, así, se obtiene el valor crítico de T - Student para  $\infty = 0.05$  según la tabla de distribución normal T adjunta en Sección Anexos (VER ANEXO N° 14).

Valor crítico:  $t_{\infty-0.05} = 2.015$ 

La región de rechazo consiste en aquellos valores de "t" mayores que 2.015.

## **Resultados de la Hipótesis Estadística**

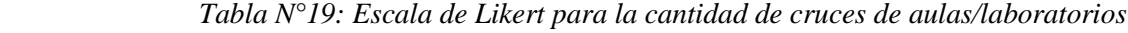

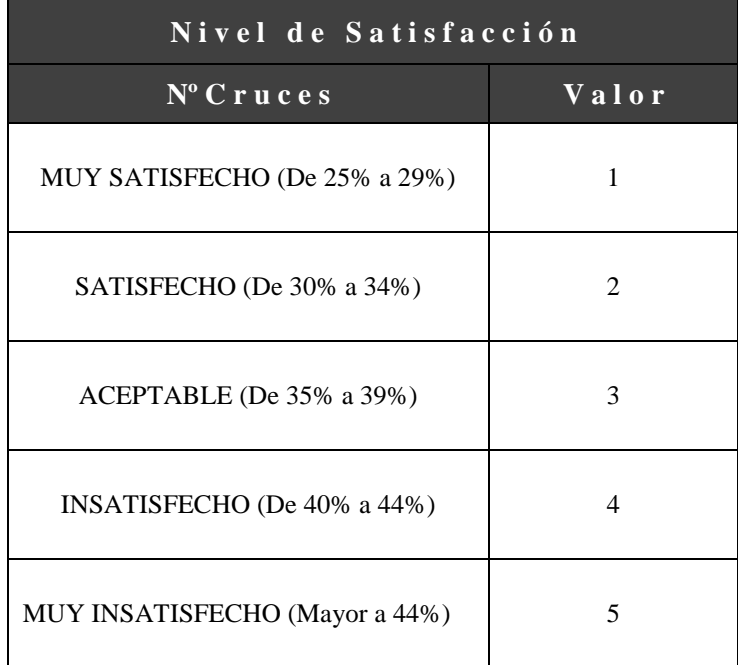

*Elaboración propia, Fuente:* (QuestionPro, 2019)

 *Tabla N°20: Cantidad de cruce de horarios de aulas/laboratorios pre y post test*

|                | <b>Pre-Test</b><br><b>CCHALs</b> | Post-Test<br><b>CCHAL</b> c |                | $D_i$          | $D_i^2$        |        | $(D_i - \overline{D_i})$ $(D_i - \overline{D_i})^2$ |
|----------------|----------------------------------|-----------------------------|----------------|----------------|----------------|--------|-----------------------------------------------------|
| Persona        | Valor                            | Persona                     | Valor          |                |                |        |                                                     |
| $\mathbf{1}$   | $\overline{4}$                   | $\mathbf{1}$                | $\overline{2}$ | $\overline{2}$ | $\overline{4}$ | $-0.5$ | 0.25                                                |
| $\overline{2}$ | 3                                | $\overline{2}$              | $\mathbf{1}$   | $\overline{2}$ | $\overline{4}$ | $-0.5$ | 0.25                                                |
| 3              | $\overline{4}$                   | 5                           | $\mathbf{2}$   | $\overline{2}$ | $\overline{4}$ | $-0.5$ | 0.25                                                |
| $\overline{4}$ | 5                                | $\overline{4}$              | $\overline{2}$ | 3              | 9              | 0.5    | 0.25                                                |
| 5              | 5                                | 3                           | 3              | $\overline{2}$ | $\overline{4}$ | $-0.5$ | 0.25                                                |
| 6              | 5                                | 6                           | $\mathbf{1}$   | $\overline{4}$ | 16             | 1.5    | 2.25                                                |
| Suma           | 26                               | Suma                        | 11             | 15             | 41             | 0.00   | 3.50                                                |
| Promedio       | 4.33                             | Promedio                    | 1.83           | 2.50           | 6.83           | 0.00   | 0.58                                                |

*Elaboración propia, Fuente:* (http://epn.gov.co, 2019)

En la tabla anterior se puede observar la representación de un contraste entre Pre-Test y Post-Test calculando Diferencias (Di) y la misma al cuadrado para luego hacer una Sumatoria de cada columna y finalmente obtener un Promedio diferencial sobre la Cantidad de cruce de aulas/laboratorios en la elaboración de horarios.

o Diferencia promedio:

$$
\overline{CCHALS} = \frac{\sum_{i=1}^{n} \text{CCHAL}_S}{n} = \frac{26}{6} = 4.33
$$

$$
\overline{CCHALC} = \frac{\sum_{i=1}^{n} \text{CCHALC}}{n} = \frac{11}{6} = 1.83
$$

o Media aritmética:

$$
\overline{D_i} = \frac{\sum_{i=1}^n D_i}{n} = \frac{15}{6} = 2.50
$$

o Desviación estándar:

$$
\sigma = \frac{\sqrt{\sum_{1=1}^{n}(D_i - \overline{D}_i)^2}}{N-1} = \frac{\sqrt{3.50}}{6-1} = 0.374
$$

o Cálculo de T:

$$
\mathbf{t}_{c} = \frac{\overline{\mathbf{D}}\sqrt{\mathbf{n}}}{\sqrt{\sigma}} = \frac{(2.50)(\sqrt{6})}{\sqrt{0.374}}
$$

$$
\mathbf{t}_{c} = 10.013
$$

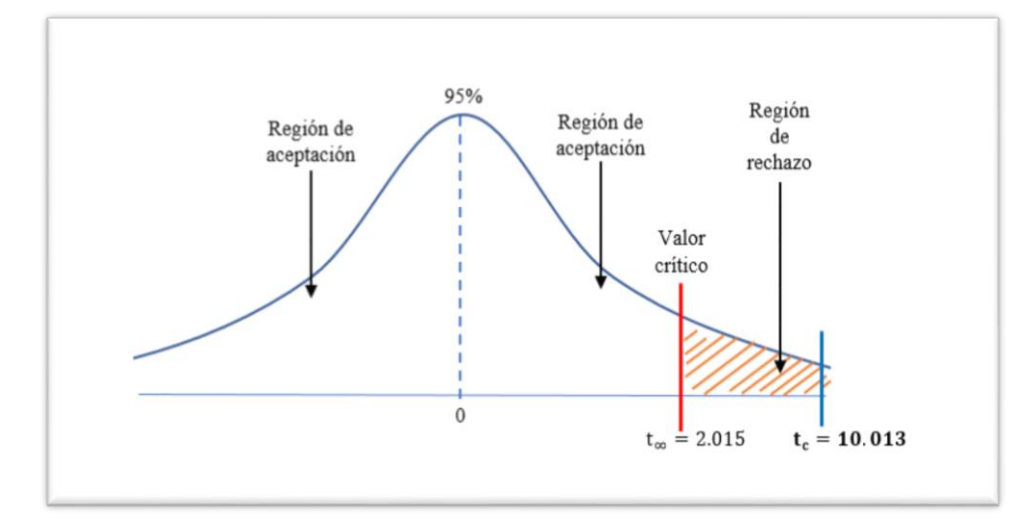

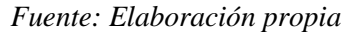

Ilustración N°05: Campana de Gauss para Indicador III

Interpretación: Al calcular y obtener el valor de **tc igual a 10.013**, podemos observar según la imagen anterior, que el valor obtenido es mayor que **tα =2.015** estando dicho valor dentro de la región de rechazo, es decir se rechaza la H<sub>0</sub> (hipótesis nula) y se acepta la H<sub>a</sub> (hipótesis alterna).

## **g) Comparación de resultados**

|       | CCHDs          |       | CCHD <sub>C</sub> | <b>Reducción</b> |                |  |
|-------|----------------|-------|-------------------|------------------|----------------|--|
| Valor | Representación | Valor | Representación    | <b>Valor</b>     | Representación |  |
| 26    | 100.00 %       | 11    | 42.31 %           | $-15$            | $-57.69\%$     |  |

 *Tabla N°21: Comparación de resultados - Indicador III*

*Elaboración propia, Fuente:* (http://epn.gov.co, 2019)

En la tabla anterior, se compara la cantidad de cruce de horarios de aulas/laboratorios en la elaboración de horarios sin y con el sistema basado en algoritmo genético, respectivamente. Donde podemos notar una reducción del 57.69% en la cantidad de los cruces de horarios de las aulas/horarios en la elaboración de los horarios.

#### **2.3.4.Indicador IV: Nivel de satisfacción del personal administrativo**

Muestra 4: Se tomó 6 datos recogidos a través de la encuesta aplicada al personal administrativo:  $N = 6$ 

#### **a) Definición de variables**

NSPA<sup>S</sup> = Nivel de satisfacción del personal administrativo **sin** el sistema basado en algoritmo genético.

NSPA<sup>C</sup> = Nivel de satisfacción del personal administrativo **con** el sistema basado en algoritmo genético.

## **b) Hipótesis estadísticas**

**H<sup>0</sup>** = El Nivel de satisfacción del personal administrativo sin el sistema basado en algoritmo genético **es menor o igual que** nivel de satisfacción del personal administrativo con el sistema basado en algoritmo genético.

 $H_0 = NSPAs - NSPAc \leq 0$ 

**H<sup>a</sup>** = El Nivel de satisfacción del personal administrativo sin el sistema basado en algoritmo genético **es mayor que** el nivel de satisfacción del personal administrativo con el sistema basado en algoritmo genético.

$$
H_a = NSPA_S - NSPA_C > 0
$$

## **c) Nivel de significancia**

Como se describió en el Capítulo II: Método, se ha considerado el nivel de significancia  $\infty$  = 0.05 equivalente a 5% y el nivel de confianza es 1 -  $\infty$  igual a 0.95 equivalente a 95%.

Es decir, establecemos el margen de error en 5 % y la confiabilidad en 95%.

### **d) Estadística de la prueba**

### **Prueba de Normalidad**

Como se describió en el Capítulo II: Método, al tener una muestra igual a 6 sobre NSPA, y al ser una muestra pequeña se consideró usar solamente la prueba de normalidad llamada Shapiro-Wilk mediante el uso del programa IBM SPSS Statistics Versión 25, obteniendo el siguiente cuadro:

| Variables                                                                                            | Shapiro-Wilk       |    |      |  |  |
|----------------------------------------------------------------------------------------------------|--------------------|----|------|--|--|
|                                                                                                    | <b>Estadístico</b> | gl | Sig. |  |  |
| Nivel de satisfacción del personal<br>administrativo sin el sistema<br>basado en algoritmo genético. | ,853               | 6  | ,167 |  |  |
| Nivel de satisfacción del personal<br>administrativo con el sistema<br>basado en algoritmo genético. | ,908               | 6  | .421 |  |  |

 *Tabla N°22: Prueba de Normalidad para Indicador IV* 

*Elaboración propia, Fuente: IBM SPSS Statistics v25.*

Podemos observar, en la última columna, que los niveles de significancia estadística, o probabilidad de ocurrencia, en ambas variables son mayores a ,05 ( $p > 0.05$ ) dando a entender que los datos son de distribución normal, en otras palabras, que fueron dados al azar sin ningún patrón y que, si se vuelve a realizar la recolección de datos, puede que no sean los mismos.

## **Selección de prueba estadística**

Como se describió en el Capítulo II: Método, según la Tabla N° 07: Pruebas estadísticas, en el caso de comprobar la normalidad de los datos, se usará la prueba de estadísticas paramétricas denominada T - Student para muestras relacionadas de dos medidas y así lograr conocer la desigualdad de éstas últimas mediante las hipótesis planteadas.

## **Región de rechazo**

Al tener N = 6, el grado de libertad N – 1 es igual a 5, así, se obtiene el valor crítico de T - Student para  $\infty = 0.05$  según la tabla de distribución normal T adjunta en Sección Anexos (VER ANEXO N° 14).

## Valor crítico:  $t_{\infty-0.05} = 2.015$

La región de rechazo consiste en aquellos valores de "t" mayores que 2.015.

## **Resultados de la Hipótesis Estadística**

 *Tabla N°23: Escala de Likert para el Nivel de Satisfacción con la elaboración de los horarios* 

| NIVELES DE SATISFACCIÓN |                |  |  |  |  |  |  |
|-------------------------|----------------|--|--|--|--|--|--|
| <b>NIVEL</b>            | <b>VALOR</b>   |  |  |  |  |  |  |
| MUY SATISFECHO          | 1              |  |  |  |  |  |  |
| <b>SATISFECHO</b>       | $\mathfrak{D}$ |  |  |  |  |  |  |
| <b>ACEPTABLE</b>        | 3              |  |  |  |  |  |  |
| <b>INSATISFECHO</b>     | 4              |  |  |  |  |  |  |
| <b>MUY INSATISFECHO</b> | 5              |  |  |  |  |  |  |

 *Elaboración propia, Fuente:* (QuestionPro, 2019)

|                | <b>Pre-Test</b><br><b>NSPAs</b> |                | Post-Test<br><b>NSPAc</b> | $D_i$   | $D_i^2$        |         | $(D_i - \overline{D_i})$ $(D_i - \overline{D_i})^2$ |
|----------------|---------------------------------|----------------|---------------------------|---------|----------------|---------|-----------------------------------------------------|
| Persona        | Valor                           | Persona        | Valor                     |         |                |         |                                                     |
| $\mathbf{1}$   | 3                               | $\,1\,$        | $\mathbf{2}$              | $-1$    | 1              | 0.83    | 0.6889                                              |
| $\overline{2}$ | $\overline{4}$                  | $\mathbf{2}$   | 2                         | $-2$    | $\overline{4}$ | $-0.17$ | 0.0289                                              |
| 3              | 3                               | 5              | $\mathbf{1}$              | $-2$    | $\overline{4}$ | $-0.17$ | 0.0289                                              |
| $\overline{4}$ | 5                               | $\overline{4}$ | 3                         | $-2$    | $\overline{4}$ | $-0.17$ | 0.0289                                              |
| 5              | $\overline{4}$                  | 3              | $\mathbf{1}$              | $-3$    | 9              | $-1.17$ | 1.3689                                              |
| 6              | 5                               | 6              | $\overline{4}$            | $-1$    | 1              | 0.83    | 0.6889                                              |
| Suma           | 24                              | Suma           | 13                        | $-11$   | 23             | $-0.02$ | 2.8334                                              |
| Promedio       | 4.00                            | Promedio       | 2.17                      | $-1.83$ | 3.83           | 0.00    | 0.47                                                |

 *Tabla N°24: Nivel de Satisfacción en la elaboración de horarios pre y post test*

*Elaboración propia, Fuente:* (http://epn.gov.co, 2019)

En la tabla anterior se puede observar la representación de un contraste entre Pre-Test y Post-Test calculando Diferencias (Di) y la misma al cuadrado para luego hacer una Sumatoria de cada columna y finalmente obtener un Promedio diferencial sobre los Niveles de satisfacción en la elaboración de horarios.

o Diferencia promedio:

$$
\overline{NSPAs} = \frac{\sum_{i=1}^{n} NSPA_S}{n} = \frac{24}{6} = 4.00
$$

$$
\overline{NSPAc} = \frac{\sum_{i=1}^{n} NSPAc}{n} = \frac{13}{6} = 2.17
$$

o Media aritmética:

$$
\overline{D_i} = \frac{\sum_{i=1}^{n} D_i}{n} = \frac{-11}{6} = -1.83
$$

o Desviación estándar:

o Cálculo de T:

$$
\sigma = \frac{\sqrt{\sum_{i=1}^{n}(D_i - \overline{D_i})^2}}{N-1} = \frac{\sqrt{2.8334}}{6-1} = 0.337
$$

$$
\mathbf{t}_{c} = \frac{\overline{D}\sqrt{n}}{\sqrt{\sigma}} = \frac{(-1.83)(\sqrt{6}\,)}{\sqrt{0.337}}
$$

$$
\mathbf{t}_{c} = -7.722
$$

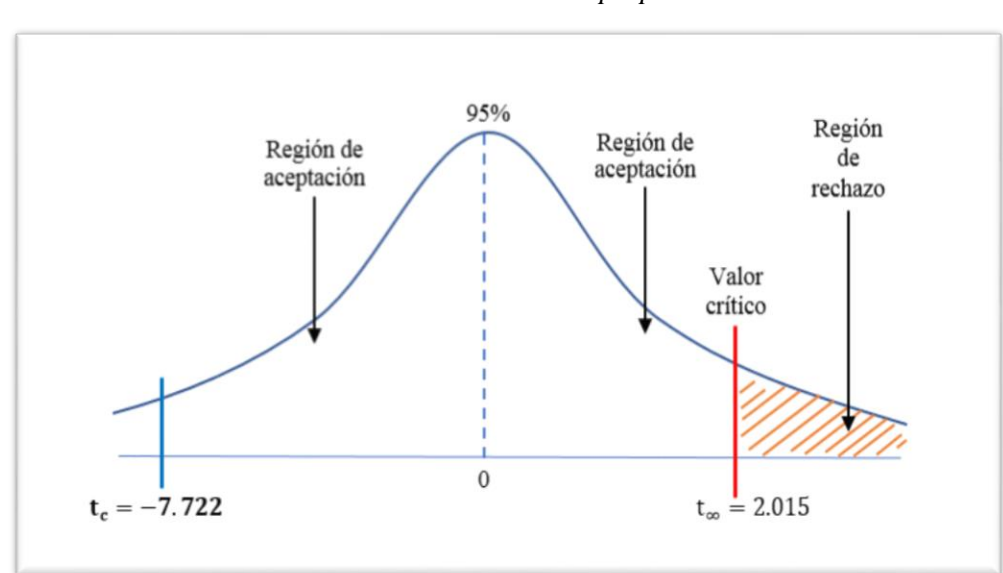

 *Fuente: Elaboración propia*

Ilustración N°06: Campana de Gauss para Indicador IV

Interpretación: Al calcular y obtener el valor de **tc igual a -7.722**, podemos observar según la imagen anterior, que el valor obtenido es menor que **tα =2.015** estando dicho valor dentro de la región de aceptación, es decir se acepta la H<sup>0</sup> (hipótesis nula) y se rechaza la H<sup>a</sup> (hipótesis alterna).

## **e) Comparación de resultados**

 *Tabla N°25: Comparación de resultados - Indicador IV*

|              | <b>NSPAs</b>   |                         | <b>NSPAc</b> | Reducción    |                |  |
|--------------|----------------|-------------------------|--------------|--------------|----------------|--|
| <b>Valor</b> | Representación | Valor<br>Representación |              | <b>Valor</b> | Representación |  |
| 24           | 100.00 %       | 13                      | 54.16 %      | $-11$        | $-45.84%$      |  |

*Elaboración propia, Fuente:* (http://epn.gov.co, 2019)

En la tabla anterior, se compara el nivel de satisfacción del personal administrativo en la elaboración de horarios sin y con el sistema basado en algoritmo genético, respectivamente. Donde podemos notar una reducción del 45.84% en el nivel de insatisfacción del personal administrativo con el proceso de elaboración de los horarios, es decir un aumento de la satisfacción.

# **IV. DISCUSIÓN**

Esta investigación de tipo explicativa/aplicada, basada en el método científico se realizó en base al diseño experimental aplicado sobre el personal administrativo de la escuela de Ingeniería de Sistemas de la Facultad de Ingeniería de la Universidad Cesar Vallejo del distrito de Trujillo, con el fin de proporcionar una herramienta que mejore la gestión de los horarios académicos en relación a la elaboración de dichos horarios, teniendo una fase de Pre-Test concerniente a la recolección de los datos en su situación inicial, es decir antes de la utilización del aplicativo desarrollado, para lo cual se entrevistó a cada personal administrativo con el propósito de conocer a través de una encuesta la información necesaria, para luego generar los horarios académicos a través de la utilización y ejecución de un Sistema prototipo basado en Algoritmos Genéticos, con el cual se obtuvo resultados muy favorables tanto para el personal administrativo, la institución educativa y para el trabajo de investigación.

En el caso del Indicador I: Tiempo Promedio de Elaboración de Horarios, se puede decir que este indicador muestra el Tiempo Promedio de la Elaboración de los Horarios Académicos realizada por el personal administrativo de la escuela de Ingeniería de Sistemas, quienes en su mayoría en un inicio (Pre Test) manifiestan un tiempo promedio de elaboración mayor a 7 días. Tras incluir el Sistema prototipo basado en Algoritmos Genéticos, se aprecia una mejora considerable en el tiempo de elaboración de los horarios, donde se obtiene una reducción del 47.32% en el tiempo empleado, lo que equivale a un tiempo promedio de elaboración de los horarios de 1 a 3 días. En contraste con lostrabajos previos citados en el capítulo de introducción, los cuales tienen similitud con el presente trabajo de investigación, se puede observar que en el trabajo de (Orellana, y otros, 2015) se plantea igualmente brindar una solución que permita obtener una mayor rapidez y exactitud en la elaboración de los horarios semestrales y la asignación de cursos a los docentes. En donde se consigue disminuir el tiempo promedio de elaboración de dichos horarios, pero el tamaño de la población es limitado, debido a que solo se obtienen datos de la persona seleccionada responsable de la elaboración de los horarios, que a diferencia de este trabajo de investigación se considera una población y muestra integrada por 6 personales administrativos encargados de la elaboración de dichos horarios, con lo cual se consigue mejores resultados en relación a la disminución del tiempo promedio de elaboración de los horarios académicos.

En el caso del Indicador II: Cantidad de Cruce de Horarios de los Docentes por Semestre, se puede decir que este indicador muestra el Porcentaje de Cruces de Horarios de los docentes por cada semestre académico, cuyos datos se obtienen del personal administrativo de la escuela de Ingeniería de Sistemas, quienes en un inicio (Pre Test) manifiestan un promedio de cruce de horarios de 25% a 29%. Tras incluir el Sistema prototipo basado en Algoritmos Genéticos, se aprecia una mejora, es decir una reducción del 36.84% en la cantidad de cruce de los horarios de los docentes por semestre, lo que significa un promedio de cruce de horarios de 20% a 24%. En contraste con los trabajos previos citados en el capítulo de introducción, se puede observar que en el trabajo de (Hañari Mamani, 2016), para conseguir valores óptimos del problema utiliza una taza de mutación pequeña y un elitismo de 7 mejores individuos, así como la selección de sus mejores individuos se realiza a través del método de la ruleta, aplicando una auto adaptación del operador de mutación por medio de 04 diferentes operadores. En cambio, en este trabajo de investigación, se utiliza una taza de mutación mayor y solamente se aplica un solo tipo de operador de mutación, con lo cual se logra conseguir buenos resultados, logrando reducir en este caso la Cantidad de cruces de horarios de los docentes por semestre académico.

En el caso del Indicador III: Cantidad de Cruce de Horarios de Aulas/Laboratorios, se puede decir que este indicador muestra el porcentaje de Cruce de horarios de las aulas y laboratorios, cuyos datos se obtienen del personal administrativo de la escuela de Ingeniería de Sistemas, quienes en un inicio (Pre Test) manifiestan un promedio de cruce de horarios de 40.17%. Tras incluir el Sistema prototipo basado en Algoritmos Genéticos, se aprecia una mejora considerable, es decir una reducción del 57.69% en la cantidad de cruce de los horarios de aulas y laboratorios lo que significa un promedio de cruce de horarios de 30% a 34%. En contraste con los trabajos previos citados en el capítulo de introducción, se puede observar que en el trabajo de (Hañari Mamani, 2016), según lo descrito en el Análisis del Indicador II, para la evolución de sus soluciones a valores óptimos, dependen de la utilización de una taza de mutación pequeña con una auto-adaptación del operador de mutación a través de cuatro diferentes operadores de mutación. Sin embargo, en este trabajo de investigación, se utiliza una taza de mutación mayor y se aplica un solo tipo de operador de mutación, con lo cual se logra conseguir buenos resultados, logrando reducir en este caso la Cantidad de cruce de los horarios de aulas y laboratorios.

En el caso del Indicador IV: Nivel de Satisfacción del Personal Administrativo, se puede decir que este indicador muestra el porcentaje de nivel de Satisfacción del personal administrativo, en relación al proceso de elaboración de los horarios académicos, quienes en un inicio (Pre Test) manifiestan un nivel promedio de satisfacción "Deficiente", tras incluir el Sistema prototipo basado en Algoritmos Genéticos, se aprecia una mejora considerable, es decir se observa una disminución de la insatisfacción en un 45.84%, por lo tanto un aumento de la satisfacción promedio equivalente al nivel de satisfacción "Satisfecho" con el proceso de la elaboración de los horarios académicos. En contraste con los trabajos previos citados en el capítulo de introducción, se puede observar que en el trabajo de (Guerrero Lomas, y otros, 2016), con el objetivo de hallar una solución al problema de elaboración de horarios de clases, se compara algunas técnicas de optimización y búsqueda conocidas, con la finalidad de identificar cuál de estas técnicas tiene las mejores características. Finalmente, el investigador determina la utilización de los algoritmos genéticos. Con los cuales obtuvo diferentes resultados de los horarios de clases con una reducción y optimización del tiempo en comparación a los elaborados de forma manual. A diferencia del presente trabajo de investigación, en donde directamente se aplica la técnica de los Algoritmos Genéticos, bajo los operadores de cruce y mutación que se definieron previamente, logrando obtener soluciones muy óptimas, reduciendo los tiempos de elaboración de los horarios, y por consiguiente logrando mejorar el nivel de Satisfacción del personal administrativo encargado de la elaboración de los horarios académicos.

## **V. CONCLUSIONES**

El presente trabajo de investigación ha permitido mejorar la Gestión Académica de Horarios Universitarios, de la escuela de Ingeniería de Sistemas de la Facultad de Ingeniería de la Universidad Cesar Vallejo del distrito de Trujillo, al implementar un Sistema basado en Algoritmo Genético, llegando a concluir con los siguientes puntos:

- 1. Se redujo el tiempo promedio de la Elaboración de los Horarios Académicos, obteniendo una reducción del 47.32%, es decir el personal administrativo encargado de la elaboración de los horarios académicos paso de utilizar un tiempo promedio de 7 a 9 días, a utilizar un tiempo promedio de 1 a 3 días.
- 2. Se logró reducir el porcentaje de Cruce de Horarios de los Docentes, obteniendo una reducción del 36.84%, es decir el personal administrativo encargado de la elaboración de los horarios pasó de manifestar un cruce en los horarios de los docentes de entre 25% a 29% a un cruce en los horarios de los docentes de entre 20% a 24%.
- 3. Se logró reducir el porcentaje de Cruce de Horarios de las Aulas y Laboratorios, obteniendo una reducción del 57.69%, es decir el personal administrativo encargado de la elaboración de los horarios, pasó de manifestar un cruce en los horarios de aulas y laboratorios de entre 40% a 44% a un cruce en los horarios de aulas y laboratorios de entre 30% a 34%.
- 4. Se logró mejorar la satisfacción del personal administrativo encargado de la elaboración de los horarios académicos, obteniéndose una reducción del 45.84% en la insatisfacción del personal, quienes pasaron de manifestar un nivel de Insatisfacción con el proceso de elaboración de los horarios a manifestar su Satisfacción.
- 5. Que con la utilización del sistema implementado se logrará conseguir un ahorro económico ya que, según lo proyectado a 3 años, permitirá un ahorro en horas de trabajo, debido a que el personal encargado de la elaboración de los horarios tardará mucho menos en obtener y cuadrar los horarios académicos, en consecuencia, se reducirá el número las horas de contrato del personal, reflejándose en un ahorro económico por parte de la institución educativa.

## **VI. RECOMENDACIONES**

Tras la elaboración del presente trabajo de investigación, se considera importante indicar algunas recomendaciones, para posteriores investigaciones que se realicen en relación a la Gestión de los Horarios Académicos.

- Como bien se ha visto en este trabajo de investigación se utilizó los conceptos de Algoritmos Genéticos para dar solución y mejorar la elaboración de los horarios, logrando conseguirlo. Sin embargo, se recomienda a los alumnos de la escuela de Ingeniería de Sistemas, que posteriormente tomen como base este trabajo, que en la realización de sus investigaciones se podría mejorar la codificación de los elementos de la población con la finalidad de definir cromosomas con información más precisa y puntual que permita reducir los tiempos de procesamiento del algoritmo.
- Además, se recomienda a los alumnos de la escuela de Ingeniería de Sistemas, que posteriormente tomen como base este trabajo, que en sus trabajos se pueda investigar la posibilidad de combinación de la técnica de Algoritmos Genéticos, con alguna otra técnica que permita mejorar los tiempos de respuesta del software, como bien podría ser la aplicación de Redes Neuronales, Búsquedas Heurísticas o Algoritmos de Investigación Operativa en el proceso de elaboración de los horarios.
- $\triangleright$  Si bien, el resultado final de esta investigación es un software funcional, existen algunos aspectos que pueden mejorar en versiones posteriores. Se recomienda a los alumnos de la escuela de Ingeniería de Sistemas, que posteriormente tomen como base este software, mejorar los siguientes aspectos:
	- $\checkmark$  Integrar el software a un intranet local de la institución donde funcione, con la finalidad de un acceso rápido por los usuarios y una fácil gestión administrativa.
	- $\checkmark$  Implementar roles, que permitan tener niveles de accesos y de esta manera permitir el acceso de los alumnos quienes puedan visualizar sus horarios, de los docentes quienes puedan registrar su disponibilidad horaria y visualizar sus cursos y horarios de clase, y del personal administrativo para el registro de los datos necesarios para la generación de los horarios académicos.
	- $\checkmark$  Programar otros filtros y consultas, que permitan agrupar la información de forma más exacta y tener reportes y vistas más precisos.
- Se recomienda la capacitación de los trabajadores administrativos y del personal encargado de la elaboración de los horarios académicos, en la utilización y beneficios del software implementado con la finalidad de mejorar su manejo y propiciar su uso por otras escuelas y facultades de la institución.

## **REFERENCIAS**

**AGUDELO David; CORTEZ Juan. 2006.** *CRONOS: SISTEMA DE CARGA ACADEMICA Y PLANEACION DE HORARIOS PARA LA UNIVERSIDAD DE MANIZALES".* Colombia : Universidad de Manizales, 2006.

**ALFARO, Eddy. 2012.** ALGORITMOS GENETICOS. [En línea] 2012. http://eddyalfaro.galeon.com/geneticos.html.

**BAEZ, Sergio. 2013.** Sistemas Web. ¿Para qué sirven? *Sistemas Web. ¿Para qué sirven?* [En línea] frafraktalweb, 20 de 06 de 2013. [Citado el: 06 de 10 de 2017.] http://fraktalweb.com/blog/sistemas-web-paraque-sirven/.

**BARKER, J.E. 1987.** *Reducing bias and inefficiency in the selection algorithm. Proceedings of the Second International Conference on Genetic Algorithms and Their Applications.* 1987.

**CAMPOVERDE RAMOS, H.O. 2012.** Sistema de Gestión de Horarios Académicos para la Universidad Central del Ecuador. *Tesis de Título de Ingeniero Informático, Universidad Central del Ecuador, Facultad de Ingeniería, Ciencias Físicas y Matemática.* [En línea] 2012. http://repositorio.uigv.edu.pe/bitstream/handle/20.500.11818/1488/Tesis%20- %20Nu%C3%B1ez%20Wagner%2C%20Marisol%20Claudia.pdf?sequence=2&isAllowed=y.

**CARLES, Mateu. 2004.** *Desarrollo de Aplicaciones web.* Barcelona : Eureca Media, SL, 2004. 84-9788-118- 4.

**CODIGOFACILITO. 2015.** ¿Qué es HTML? *¿Qué es HTML?* [En línea] codigofacilito.com, 23 de Octubre de 2015. [Citado el: 10 de Octubre de 2017.] https://codigofacilito.com/articulos/que-es-html.

**CONOCIMIENTOSWEB.NET. 2014.** conocimientosweb.net. *conocimientosweb.net.* [En línea] 09 de 12 de 2014. [Citado el: 08 de 10 de 2017.] www.conocimientosweb.net.

**CULTURACION. 2011.** culturacion. *http://culturacion.com/.* [En línea] http://culturacion.com/, 2011. [Citado el: 10 de Octubre de 2017.] http://culturacion.com/que-es-apache/.

**ESAN, UNIVERSIDAD. 2016.** El flujo de caja para medir la rentabilidad del proyecto. [En línea] 08 de 07 de 2016. [Citado el: 01 de 07 de 2019.] https://www.esan.edu.pe/apuntes-empresariales/2016/07/el-flujo-decaja-para-medir-la-rentabilidad-del-proyecto/.

#### **G4RORAM.2017.**aprendeaprogramar.*www.aprenderaprogramar.com.*[Enlínea]

www.aprenderaprogramar.com, 10 de Enero de 2017. [Citado el: 10 de Octubre de 2017.] https://www.aprenderaprogramar.com/index.php?option=com\_content&view=article&id=546:que-es-y-paraque-sirve-el-lenguaje-css-cascading-style-sheets-hojas-de-estilo&catid=46&Itemid=163.

**GROUP, PHP. 2017.** ¿Qué es PHP? *¿Qué es PHP?* [En línea] PHP Group, 07 de 10 de 2017. [Citado el: 07 de 10 de 2017.] http://php.net/manual/es/intro-whatis.php.

**GUERRERO LOMAS, Jorge Alejandro y CHACÓN SORIANO, Luis Alfonso. 2016.** PROTOTIPO BÁSICO DE SISTEMA GENERADOR DE HORARIOS. *PROTOTIPO BÁSICO DE SISTEMA GENERADOR DE HORARIOS.* Ciudad Juárez, Chihuahua : s.n., 2016.

**HAÑARI MAMANI, Santos. 2016.** Algoritmos Evolutivos aplicados a la generación de horarios para el colegio aplicación de la UNA - Puno. *Algoritmos Evolutivos aplicados a la generación de horarios para el colegio aplicación de la UNA - Puno.* Puno, Colombia : s.n., 2016. pág. 78.

**HOLLAND, J. 1975.** Adaptation in Natural and Artificial Systems. University of Michigan Press, Ann Arbor. [En línea] 1975. http://groups.lis.illinois.edu/amag/langev/cited2/hollandadaoninnaturalandaialsystems.html.

**EPN.GOV.CO. 2019.** La metodología pretest-postest. [En línea] 01 de 07 de 2019. [Citado el: 01 de 07 de 2019.] http://epn.gov.co/elearning/tratamiento/MODULO9/3.8.pretest.html.

**METODOLOGIA02.BLOGSPOT.COM. 2010.** Conceptos básicos de Metodología de la Investigación. [En línea] 2010. [Citado el: 01 de 07 de 2019.] http://metodologia02.blogspot.com/p/operacionalizacion-devariable\_03.html.

**MEDIUM.COM. 2018.** Alfa de Cronbach . [En línea] 03 de 05 de 2018. [Citado el: 01 de 07 de 2019.] https://medium.com/@jboscomendoza/alfa-de-cronbach-psicometr%C3%ADa-con-r-55d3154806cf.

**IBERDROLA.COM. 2019.** ¿QUÉ ES LA INTELIGENCIA ARTIFICIAL? [En línea] 08 de 03 de 2019. [Citado el: 08 de 03 de 2019.] https://www.iberdrola.com/te-interesa/tecnologia/que-es-inteligencia-artificial.

**JANSSEN, Dale y JANSSEN, Cory. 2018.** SQL Server. *SQL Server.* s.l. : Techopedia, 14 de Setiembre de 2018.

**JORGE, Julio. 2012.** INTRODUCCION A LA OPTIMIZACION. [En línea] 2012. http://www.alu.ua.es/j/jgf8/tutorials/optimize.htm.

**KOZA, John R., y OTROS. 1999.** Genetic Programming III: Darwinian Invention and Problem Solving. *Genetic Programming III: Darwinian Invention and Problem Solving.* San Francisco, Estados Unidos : Morgan Kaufmann Publishers, 1999. Vol. III, pág. 1154. ISBN 1-55860-543-6.

**LÉVANO CHUQUILLANQUI, Cecilia del Pilar. 2012.** SOFTWARE PARA LA GESTION DE HORAIOS EN COLEGIOS FE Y ALEGRIA. *SOFTWARE PARA LA GESTION DE HORAIOS EN COLEGIOS FE Y ALEGRIA.* Lima, Perú : Universidad Peruana de Ciencias Aplicadas, 2012. pág. 107.

**LIFEDER.COM. 2019.** ¿Qué son las Variables Dependiente e Independiente? [En línea] 01 de 07 de 2019. [Citado el: 01 de 07 de 2019.] https://www.lifeder.com/variables-dependiente-independiente/.

**MARTÍ, Xavier. 2013.** IEBS - La Escuela de Negocios de la Innovación y los Emprendedores. [En línea] 08 de 07 de 2013. [Citado el: 05 de 10 de 2017.] http://www.iebschool.com/blog/que-es-responsive-web-designanalitica-usabilidad/.

**MEF.GOB.PE. 2019.** Clasificadores Presupuestarios. [En línea] 01 de 07 de 2019. [Citado el: 01 de 07 de 2019.] https://www.mef.gob.pe/es/clasificadores-presupuestarios.

**ORELLANA, Lozado y WILLIAM, Alexander. 2015.** Generación y Distributivo de Horarios. *Generación y Distributivo de Horarios.* [En línea] 2015. http://repositorio.ug.edu.ec/handle/redug/10129.

**PALACIOS, Máximo. 2015.** Repositorio Uladech Chimbote - Perú. [En línea] 03 de 03 de 2015. [Citado el: 30 de 09 de 2017.] http://repositorio.uladech.edu.pe/handle/123456789/948.

**QUESTIONPRO. 2019.** QuestionPro. *QuestionPro.* [En línea] 08 de 07 de 2019. https://www.questionpro.com/es/.

**RAMACHANDRAN, Krish. 2011.** developerWorks. *IBM.* [En línea] 3 de Agosto de 2011. [Citado el: 20 de Octubre de 2017.] https://www.ibm.com/developerworks/ssa/library/wa-aj-smartweb/index.html.

**RAMOS MILLA, Frank Roger. 2012.** Sistema para la generación de horaios académicos en instituciones universitarias usando algoritmo Tabu. *Sistema para la generación de horaios académicos en instituciones universitarias usando algoritmo Tabu.* Lima, Perú : Universidad Nacional Mayor de San Marcos, 2012. pág. 155.

**ROUSE, Margaret. 2016.** SearchDataCenter en Español. *SearchDataCenter en Español.* [En línea] http://searchdatacenter.techtarget.com/es, Diciembre de 2016. [Citado el: 10 de Octubre de 2017.] http://searchdatacenter.techtarget.com/es/definicion/Servidor-Web.

**RUBIO, Manuel. 2010.** Altenwald. [En línea] 16 de 11 de 2010. [Citado el: 05 de 10 de 2017.] http://altenwald.org/2010/11/16/como-funciona-el-sistema-web/.

**SABERMETODOLOGIA.WORDPRESS.COM. 2016.** SaberMetodología. [En línea] 2016. [Citado el: 01 de 07 de 2019.] https://sabermetodologia.wordpress.com/2016/02/15/tecnicas-e-instrumentos-de-recoleccionde-datos/.

**SANCHEZ DE TAGLE HORTA, A.G. 2012.** Introducción a los algoritmos genéticos. *Tesis (ingeniero en cibernética y en sistemas computacionales). Universidad La Salle. Escuela de Ingeniería.* [En línea] 2012. http://maestrosilvestre.aprenderapensar.net/files/2011/05/02-AG.doc.

**SCIENTIFIC-EUROPEAN-FEDERATION-OSTEOPATHS.ORG. 2014.** Las Pruebas Estadísticas. [En línea] 2014. [Citado el: 01 de 07 de 2019.] https://www.scientific-european-federation-osteopaths.org/laspruebas-estadisticas/.

**SERRADAS APONTE, Ruben Jose. 2015.** DESARROLLO DE APLICACION WEB PARA GENERACION DE HORARIOS DE AKDEMIA. *DESARROLLO DE APLICACION WEB PARA GENERACION DE HORARIOS DE AKDEMIA.* Caracas, Venezuela : Universidad Simon Bolivar, 2015. pág. 74.

**SUPPORT.MINITAB.COM. 2019.** Métodos y fórmulas para Prueba de normalidad. [En línea] 01 de 07 de 2019. [Citado el: 01 de 07 de 2019.] https://support.minitab.com/es-mx/minitab/18/help-and-howto/statistics/basic-statistics/how-to/normality-test/methods-and-formulas/methods-and-formulas/.

**TESISDEINVESTIG.BLOGSPOT.COM. 2018.** Tesis de Investigación. [En línea] 13 de 06 de 2018. [Citado el: 01 de 07 de 2019.] http://tesisdeinvestig.blogspot.com/2013/06/poblacion-y-muestra-ejemplo.html.

**YOLIS, Eugenio. 2012.** ALGORITMOS GENETICOS APLICADOS A LA CATEGORIZACION AUTOMATICA DE DOCUMENTOS. [En línea] 2012. http://laboratorios.fi.uba.ar/lsi/yolistesisingenieriainformatica.pdf.

## **ANEXOS**

**ANEXO N° 01: Diagrama Del Proceso**

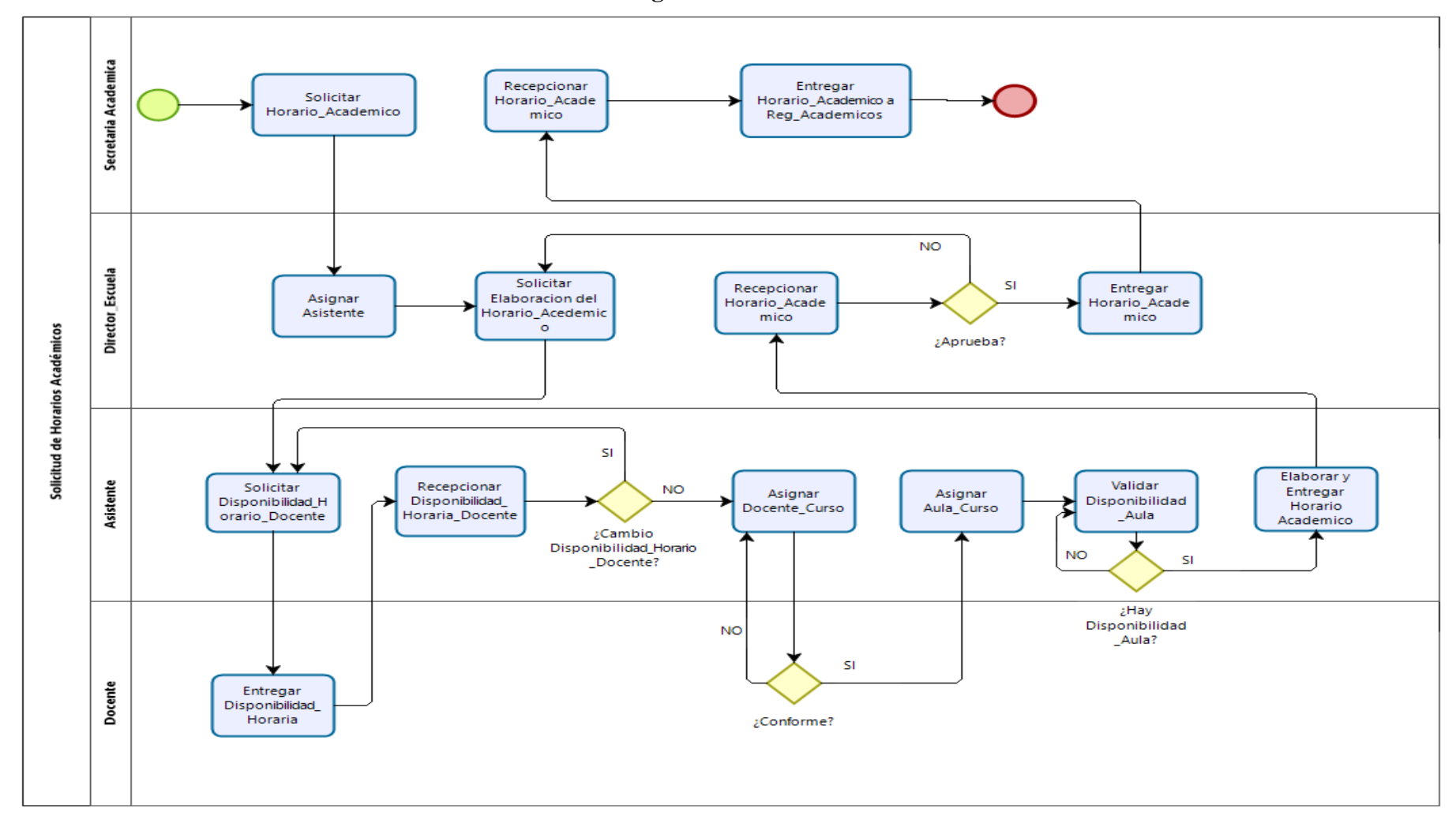

*Ilustración N°07: Diagrama del Proceso*

## **ANEXO N° 02:**

| <b>Cromosoma</b> |      | $\mathcal{C}$ | C <sub>3</sub> | C <sub>4</sub> | C <sub>5</sub>          | <b>Totales</b> |
|------------------|------|---------------|----------------|----------------|-------------------------|----------------|
| <b>Aptitud</b>   |      | 10            |                |                |                         | 44.4           |
| Porcentaje       | 0,07 | 0,23          |                |                | $0,5$   $0,07$   $0,13$ |                |

**Método De Selección**

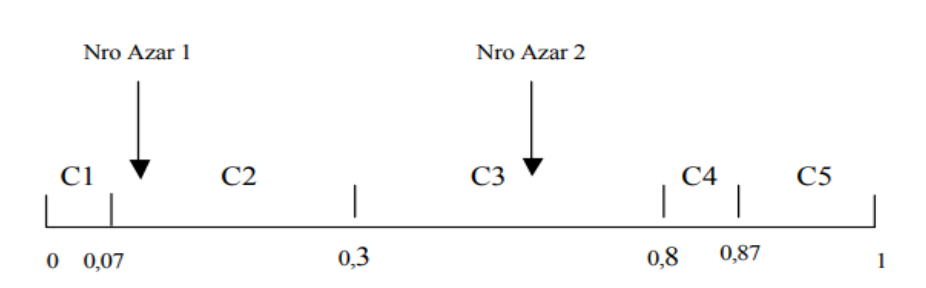

*Ilustración N°08: "Selección de dos cromosomas a través del método de ruleta". (YOLIS, 2012)*

## **ANEXO N° 03:**

#### **Cruce De Dos Cromosomas**

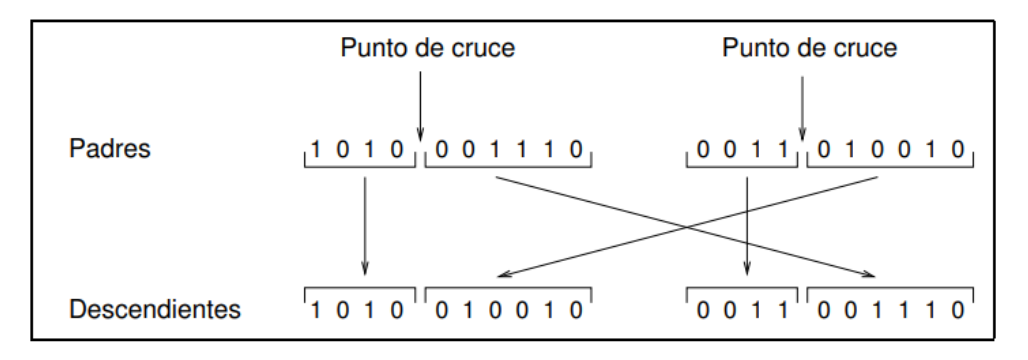

*Ilustración N°09: "Operador de Cruce basado en un punto". (ALFARO, 2012)*

## **ANEXO N° 04:**

## **Mutación De Un Cromosoma**

|                     | gen mutado |  |  |  |  |  |                     |  |  |  |
|---------------------|------------|--|--|--|--|--|---------------------|--|--|--|
|                     |            |  |  |  |  |  |                     |  |  |  |
| <b>Descendiente</b> |            |  |  |  |  |  | 1 0 1 0 0 1 0 0 1 0 |  |  |  |
| Descendiente mutado | 1010110010 |  |  |  |  |  |                     |  |  |  |

*Ilustración N°10: "Operador de Mutación". (ALFARO, 2012)*

## **ANEXO N° 05:**

## **Confiabilidad Del Instrumento**

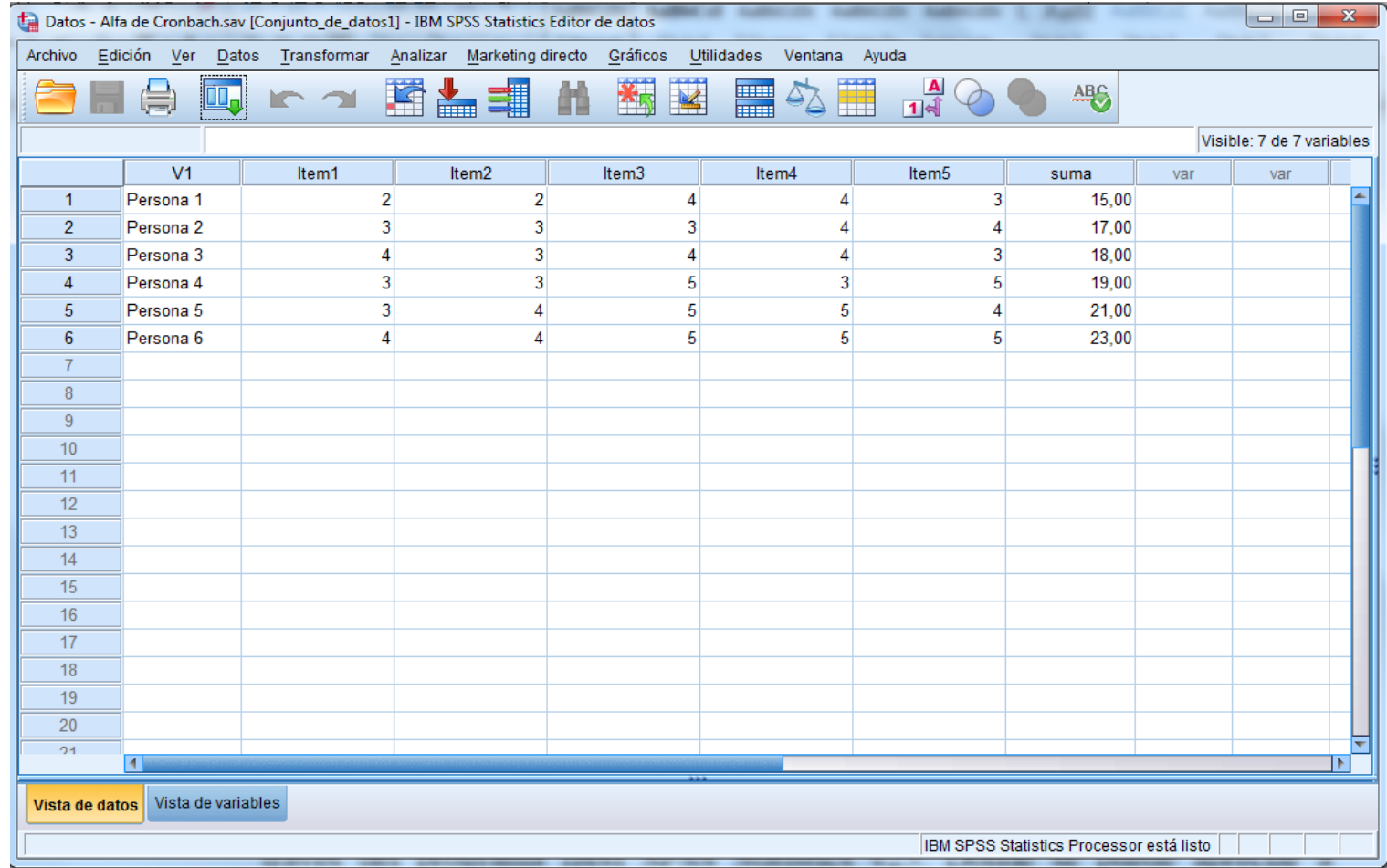

*Ilustración N°11: Confiabilidad del Instrumento – Vista Datos*

|                                          |                           |                    |  |           |   | Datos - Alfa de Cronbach.sav [Conjunto_de_datos1] - IBM SPSS Statistics Editor de datos |   |                              |                       |                |                              |     | $\Box$ e | $\mathbf{x}$ |
|------------------------------------------|---------------------------|--------------------|--|-----------|---|-----------------------------------------------------------------------------------------|---|------------------------------|-----------------------|----------------|------------------------------|-----|----------|--------------|
| Archivo                                  |                           |                    |  |           |   | Edición Ver Datos Transformar Analizar Marketing-directo Gráficos                       |   |                              | Utilidades<br>Ventana | Ayuda          |                              |     |          |              |
|                                          |                           |                    |  | <b>KA</b> |   | 圈品<br>蠝                                                                                 | 醋 | 蠲<br>$\overline{\mathbf{M}}$ | H                     | $\frac{A}{14}$ | $\frac{\text{AG}}{\text{G}}$ |     |          |              |
|                                          | Visible: 7 de 7 variables |                    |  |           |   |                                                                                         |   |                              |                       |                |                              |     |          |              |
|                                          |                           | V <sub>1</sub>     |  | Item1     |   | Item2                                                                                   |   | Item3                        | Item4                 | Item5          | suma                         | var | var      |              |
| 1                                        |                           | Persona 1          |  |           | 2 | 2                                                                                       |   | 4                            | 4                     | 3              | 15,00                        |     |          |              |
| $\overline{2}$                           |                           | Persona 2          |  |           | 3 | 3                                                                                       |   | 3                            |                       | Δ              | 17,00                        |     |          |              |
| 3                                        |                           | Persona 3          |  |           | 4 | 3                                                                                       |   | 4                            | 4                     | 3              | 18,00                        |     |          |              |
| 4                                        |                           | Persona 4          |  |           | 3 | 3                                                                                       |   | 5                            | 3                     | 5              | 19,00                        |     |          |              |
| 5                                        |                           | Persona 5          |  |           | 3 |                                                                                         |   | 5                            | 5                     | 4              | 21,00                        |     |          |              |
| 6                                        |                           | Persona 6          |  |           | 4 |                                                                                         |   | 5                            | 5                     | 5              | 23,00                        |     |          |              |
| $\overline{7}$                           |                           |                    |  |           |   |                                                                                         |   |                              |                       |                |                              |     |          |              |
| $\bf 8$                                  |                           |                    |  |           |   |                                                                                         |   |                              |                       |                |                              |     |          |              |
| 9                                        |                           |                    |  |           |   |                                                                                         |   |                              |                       |                |                              |     |          |              |
| 10                                       |                           |                    |  |           |   |                                                                                         |   |                              |                       |                |                              |     |          |              |
| 11                                       |                           |                    |  |           |   |                                                                                         |   |                              |                       |                |                              |     |          |              |
| 12                                       |                           |                    |  |           |   |                                                                                         |   |                              |                       |                |                              |     |          |              |
| 13                                       |                           |                    |  |           |   |                                                                                         |   |                              |                       |                |                              |     |          |              |
| 14                                       |                           |                    |  |           |   |                                                                                         |   |                              |                       |                |                              |     |          |              |
| 15                                       |                           |                    |  |           |   |                                                                                         |   |                              |                       |                |                              |     |          |              |
| 16                                       |                           |                    |  |           |   |                                                                                         |   |                              |                       |                |                              |     |          |              |
| 17                                       |                           |                    |  |           |   |                                                                                         |   |                              |                       |                |                              |     |          |              |
| 18                                       |                           |                    |  |           |   |                                                                                         |   |                              |                       |                |                              |     |          |              |
| 19                                       |                           |                    |  |           |   |                                                                                         |   |                              |                       |                |                              |     |          |              |
| 20<br>24                                 |                           |                    |  |           |   |                                                                                         |   |                              |                       |                |                              |     |          |              |
|                                          | м                         |                    |  |           |   |                                                                                         |   |                              |                       |                |                              |     |          | l N          |
| Vista de datos                           |                           | Vista de variables |  |           |   |                                                                                         |   |                              |                       |                |                              |     |          |              |
| IBM SPSS Statistics Processor está listo |                           |                    |  |           |   |                                                                                         |   |                              |                       |                |                              |     |          |              |

*Ilustración N°12: Confiabilidad del Instrumento – Vista Variables*

## **ANEXO N° 06:**

## **Escala De Likert**

*Tabla N°26: Escala de Likert – Niveles de Satisfacción*

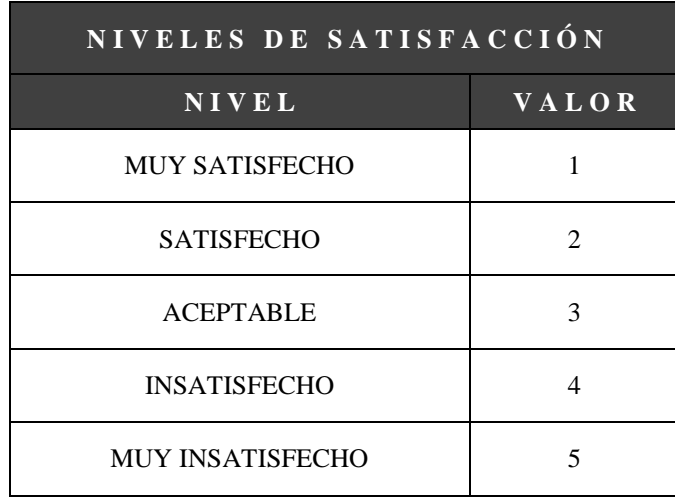

*Elaboración propia, Fuente:* (QuestionPro, 2019)

## **ANEXO N° 07:**

## **Escala De Valoración Alfa De Cronbach**

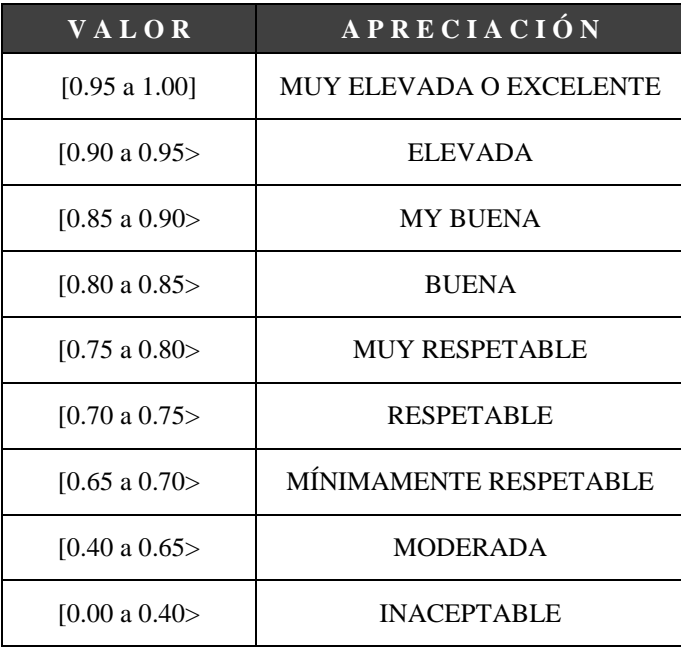

*Tabla N°27: Escala de Valoración Alfa de Cronbach*

*Elaboración propia, Fuente:* (https://medium.com, 2018)

## **ANEXO N° 08:**

## **Resultados De Alfa De Cronbach**

 *Ilustración N°13: Resultados del "Alfa de Cronbach"*

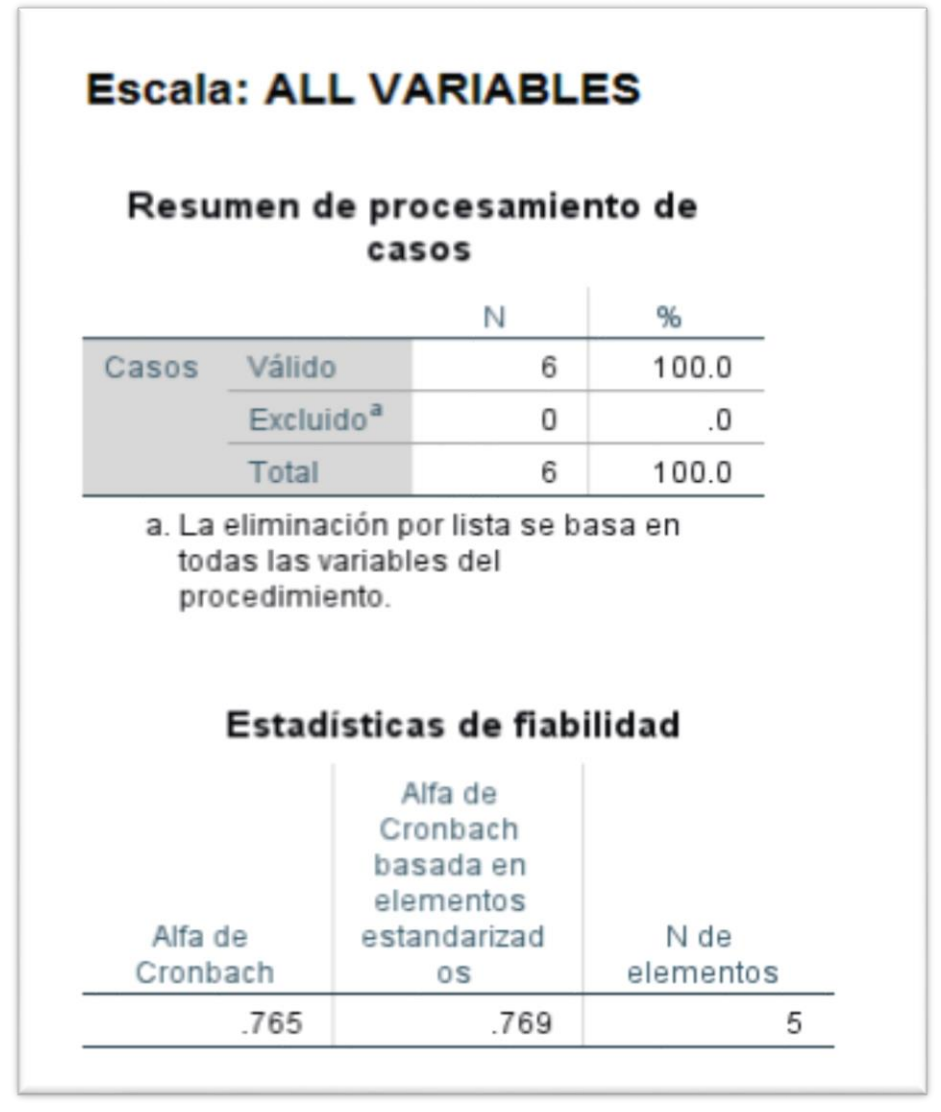

*Elaboración propia, Fuente: IBM SPSS Statistics v25.*

En la Ilustración anterior, se muestra la representación de las estadísticas de fiabilidad del instrumento que se utilizó para el presente trabajo de investigación, en donde el Alfa de Cronbach dio como resultado 0.765.

#### **ANEXO N° 09:**

#### **Instrumento De Recolección De Datos**

Instrumento de Recolección de Datos - Encuesta **FACULTAD DE INGENIERÍA** ESCUELA ACADÉMICO PROFESIONAL DE INGENIERÍA DE SISTEMAS "SISTEMA BASADO EN ALGORITMO GENÉTICO PARA MEJORAR LA GESTIÓN ACADÉMICA DE HORARIOS UNIVERSITARIOS EN EL AÑO 2019" **ENCUESTA** Instrucciones: Buenos días/tardes, la presente encuesta es realizada como instrumento de investigación, y es de mucha utilidad que pueda contestar este breve cuestionario respecto a la gestión de generación de horarios llevado en la universidad. PERFIL DEL ENCUESTADO **ESCUELA:** CARGO: 1.- ¿Cuál es su nivel de satisfacción con el tiempo que se tarda en generar los horarios en cada semestre académico? a) MUY SATISFECHO (De 1 a 3 días) b) SATISFECHO (De 4 a 6 días) c) ACEPTABLE (Dc 7 a 9 días) d) INSATISFECHO (De 9 a 11 días) e) MUY INSATISFECHO (Mayor a 11 días) 2.- ¿Qué tan satisfecho está con la cantidad (%) de cruce de docentes por semestre al elaborar el horario académico? a) MUY SATISFECHO (De 15% a 19%) b) SATISFECHO (De 20% a 24%) c) ACEPTABLE (DE 25% a 29%) d) INSATISFECHO (De 30% a 34%) e) MUY INSATISFECHO (Mayor a 34%) 3,- ¿Qué tan satisfecho está con la cantidad (%) de cruce de aulas/laboratorios por semestre al elaborar el horario académico? a) MUY SATISFECHO (De 25% a 29%) b) SATISFECHO (De 30% a 34%) e) ACEPTABLE (De 35% a 39%) d) INSATISFECHO (De 40% a 44%) e) MUY INSATISFECHO (Mayor a 44%) 4.- En caso de que haya alguna modificación en el horario del docente ¿Qué tan satisfecho está con el tiempo en que se tarda para modificar los horarios académicos? a) MUY SATISFECHO (Menor a 1 día) b) SATISFECHO (1 día) c) ACEPTABLE (2 días) d) INSATISFECHO (3 dias) e) MUY INSATISFECHO (Mayor a 3 días) 5.- ¿Cuál es su nivel de satisfacción con el proceso de la generación de los horarios académicos ? a) MUY SATISFECHO b) SATISFECHO c) ACEPTABLE d) INSATISFECHO e) MUY INSATISFECHO

6.- ¿Cuántas aulas y laboratorios tienen asignado para la escuela? 7.- ¿Cómo le hace llegar el docente su horario de disponibilidad? 8.- ¿Cada qué tiempo se realiza los horarios académicos, durante el año academico? 9,- ¿En qué mes usted realiza los horarios académicos? 10.- ¿A qué docentes da más prioridad al momento de registrar los horarios de disponibilidad? Gracias por haberse tomado el tiempo de completar esta encuesta. Se le agradece su colaboración al proveer esta información

## **ANEXO N° 10:**

**Análisis De Datos**

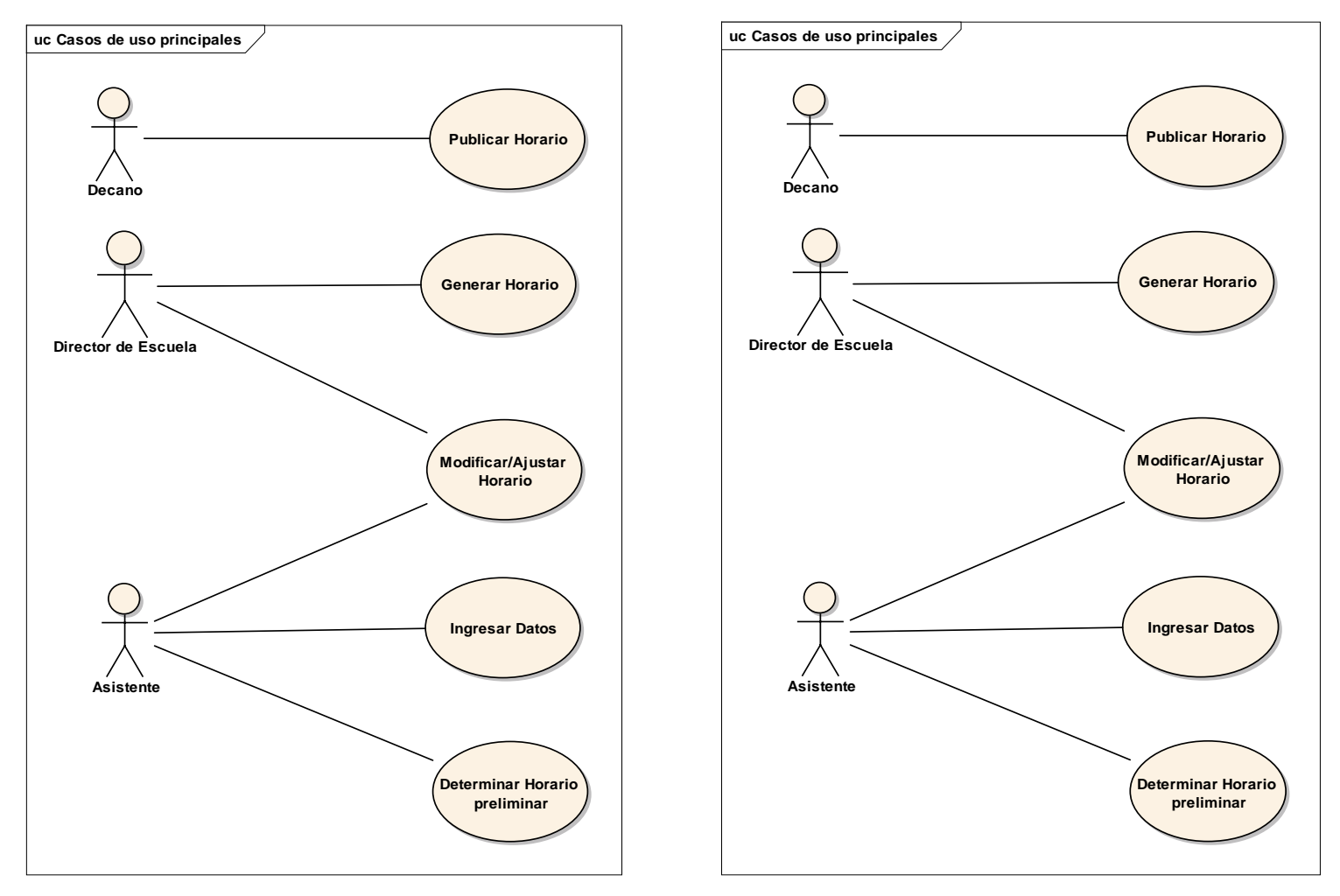

*Ilustración N°14: Diagramas de Casos de Uso*

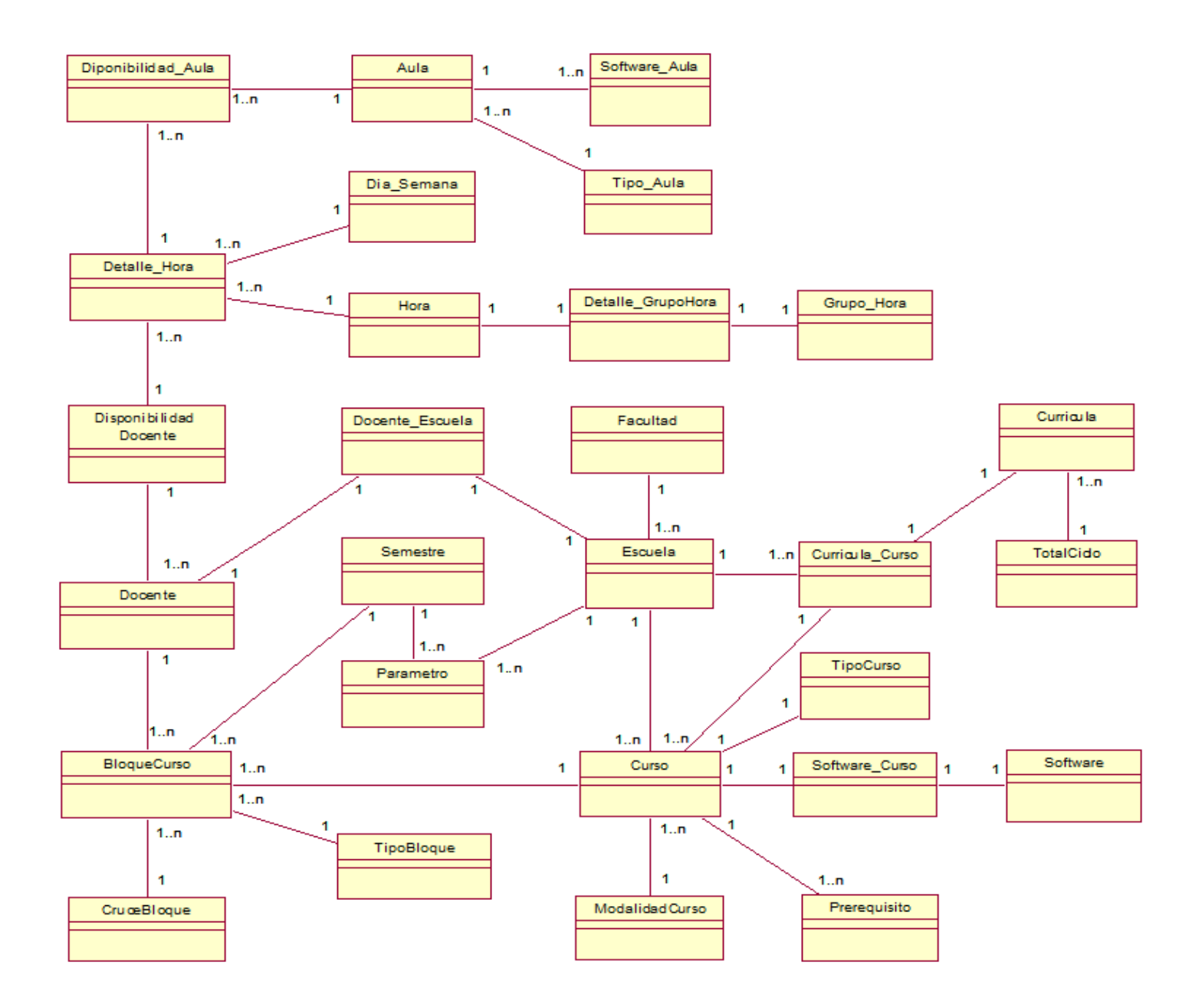

*Ilustración N°1 5: Modelo de Dominio*
## **ANEXO N° 11: Captura De Pantallas Del Sistema**

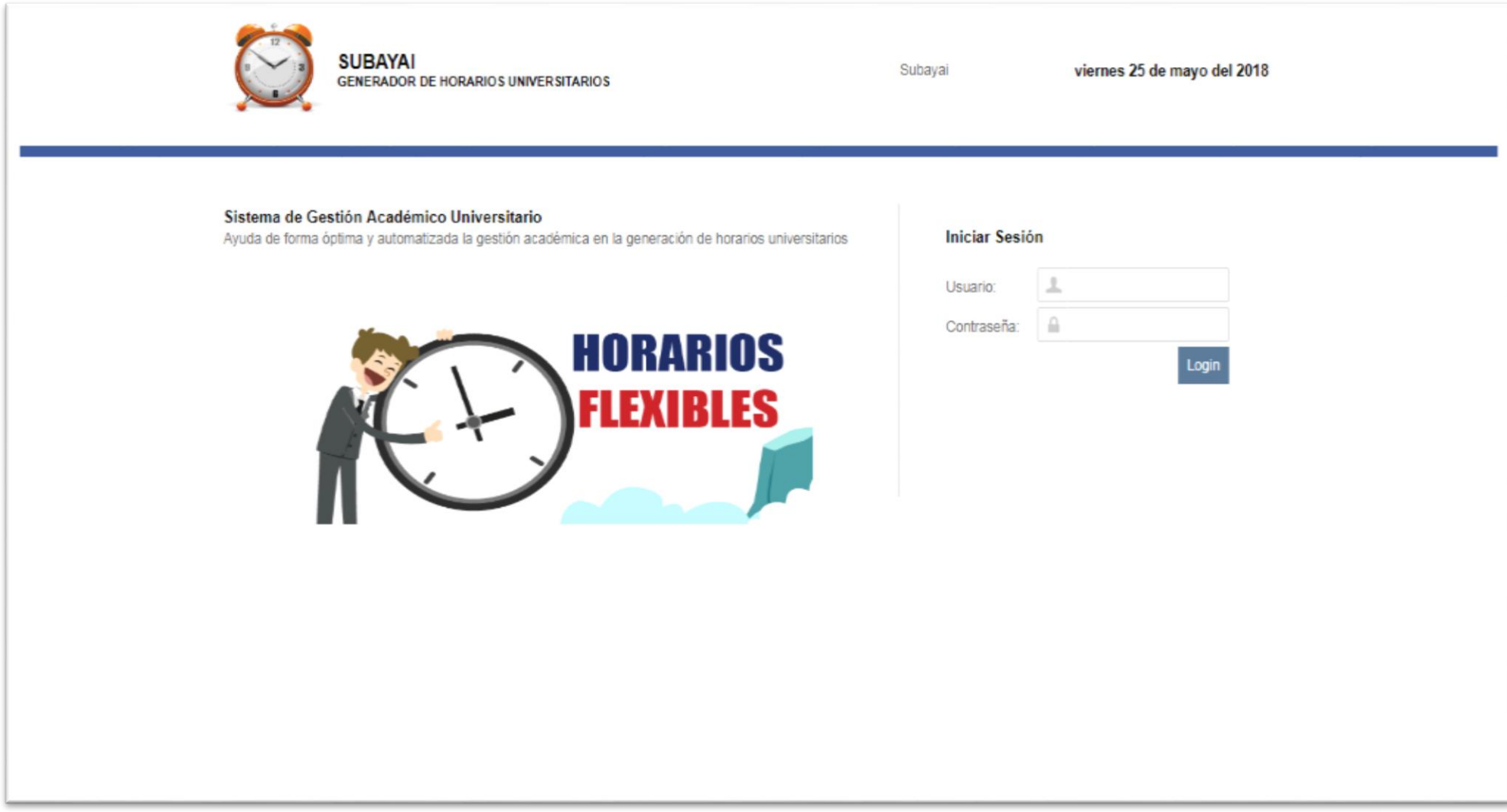

*Ilustración N°16: Acceso al Sistema Web*

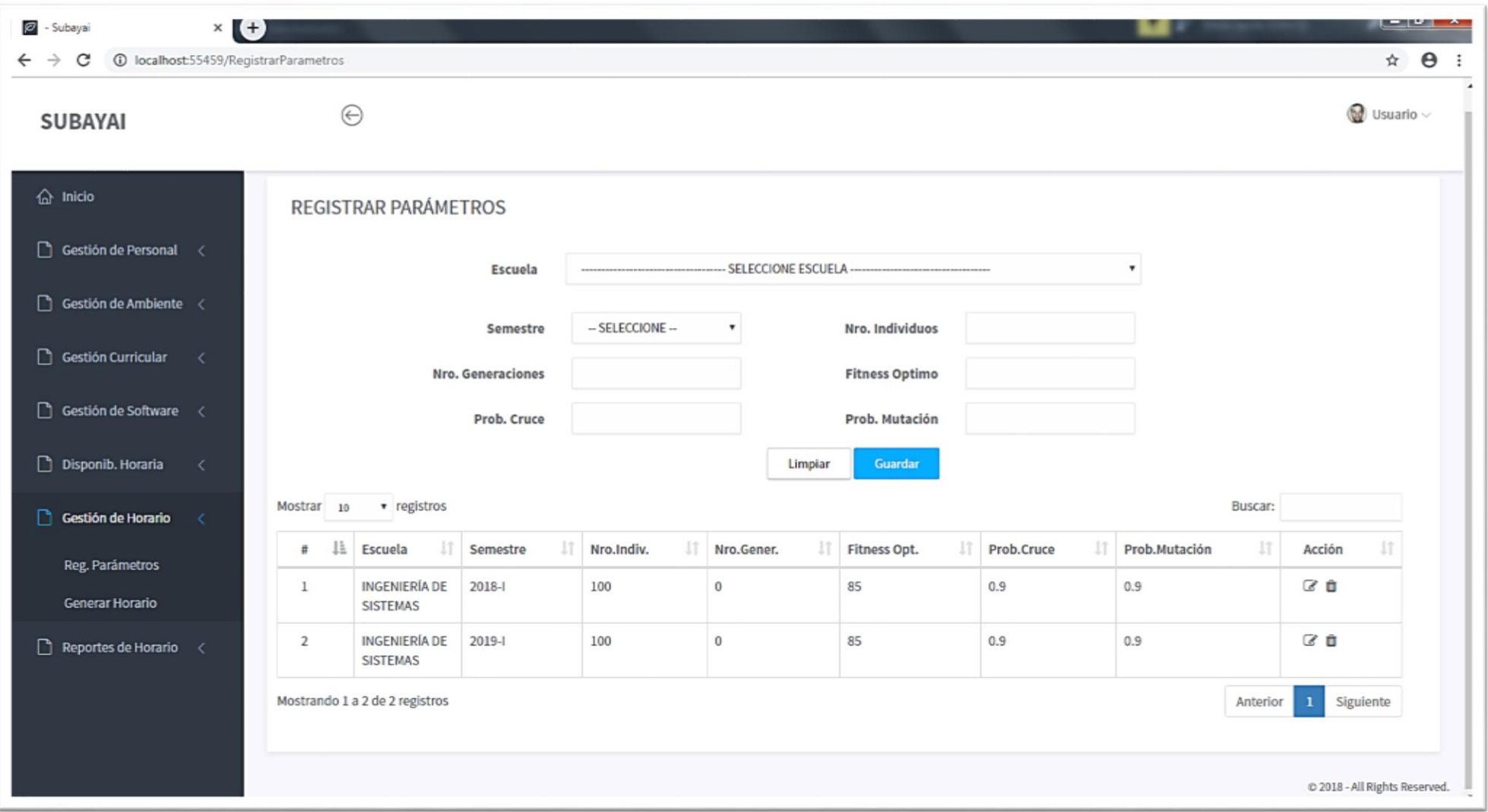

*Ilustración N°17: Registro de Parámetros*

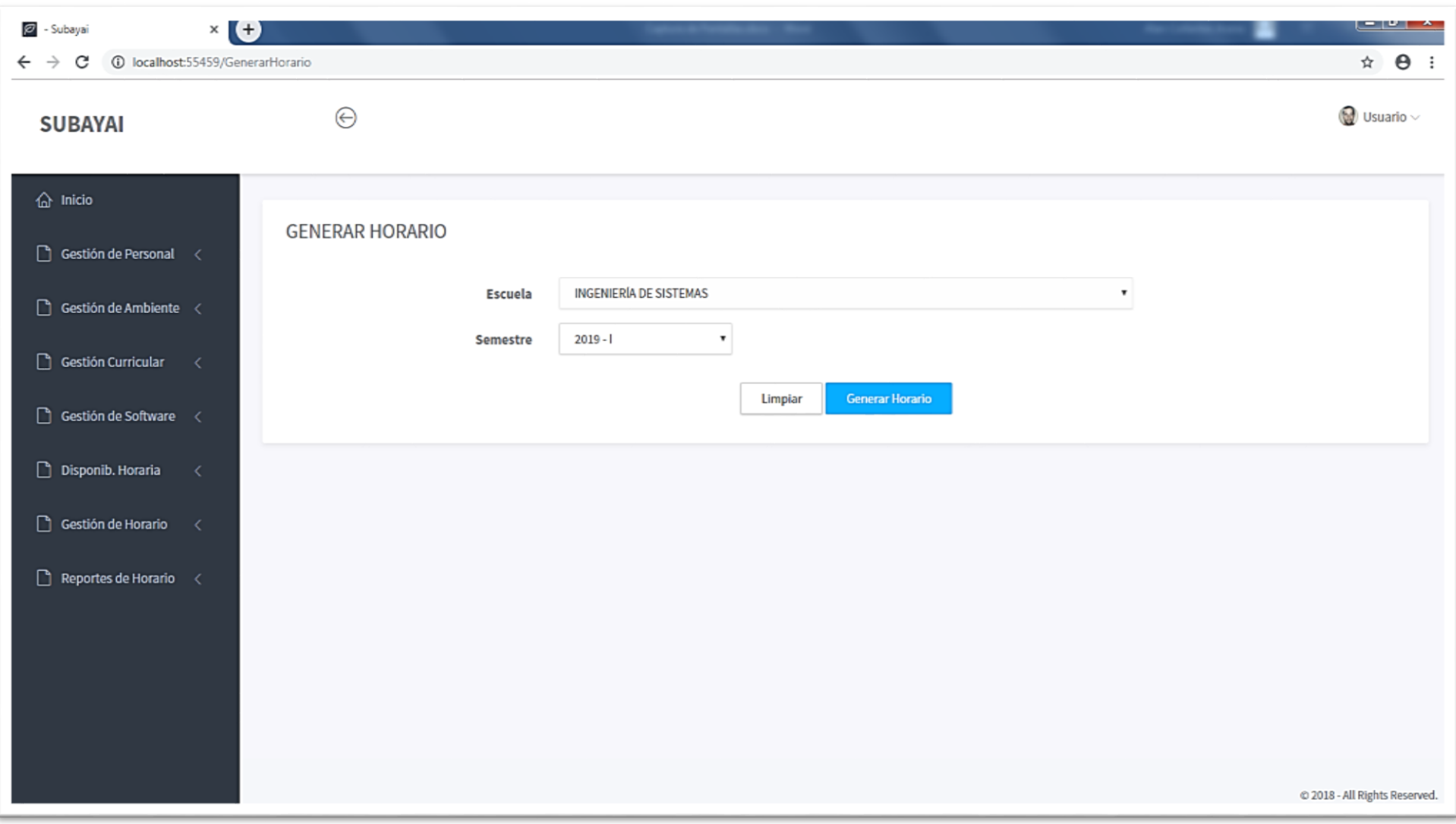

*Ilustración N°18: Generación de Horarios*

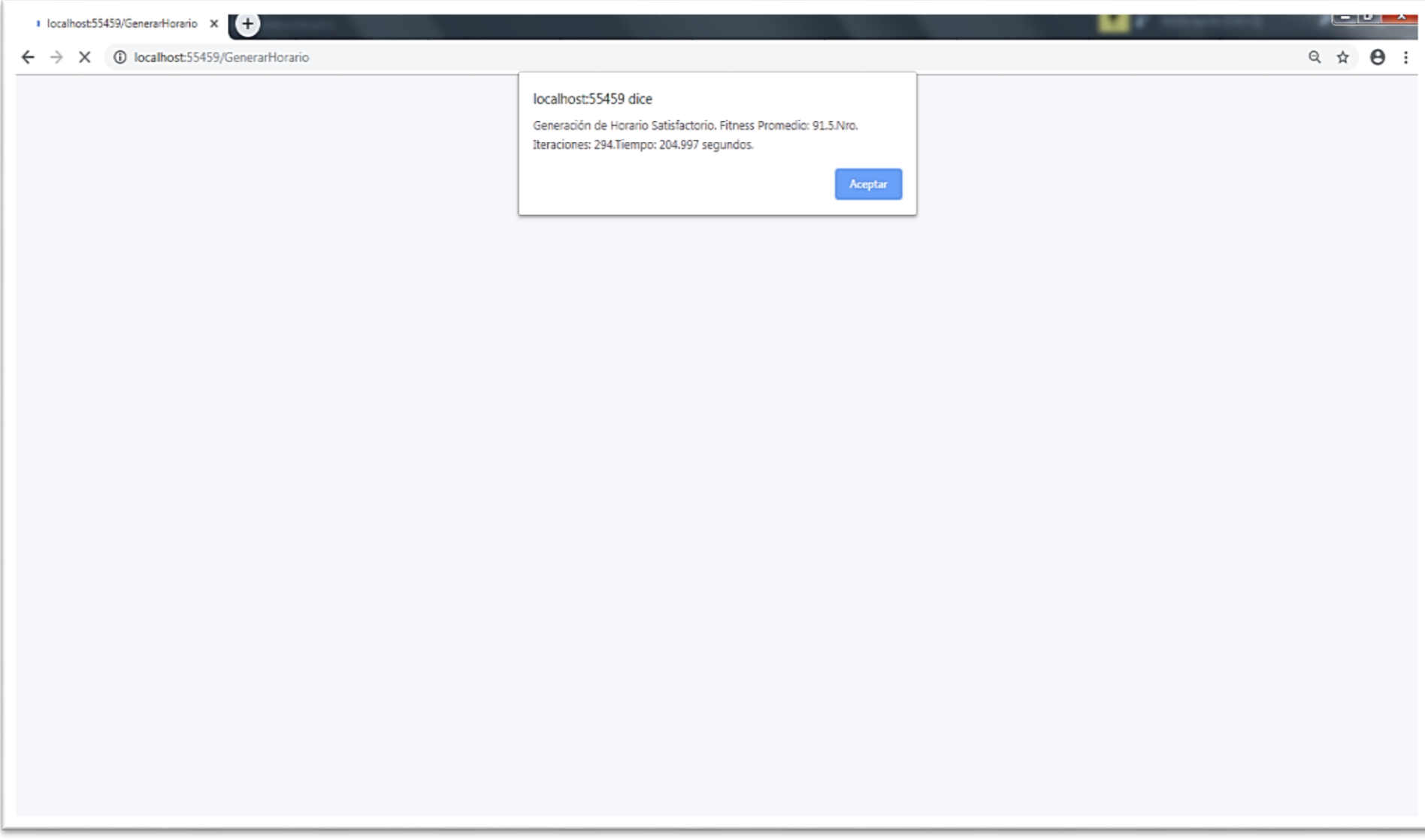

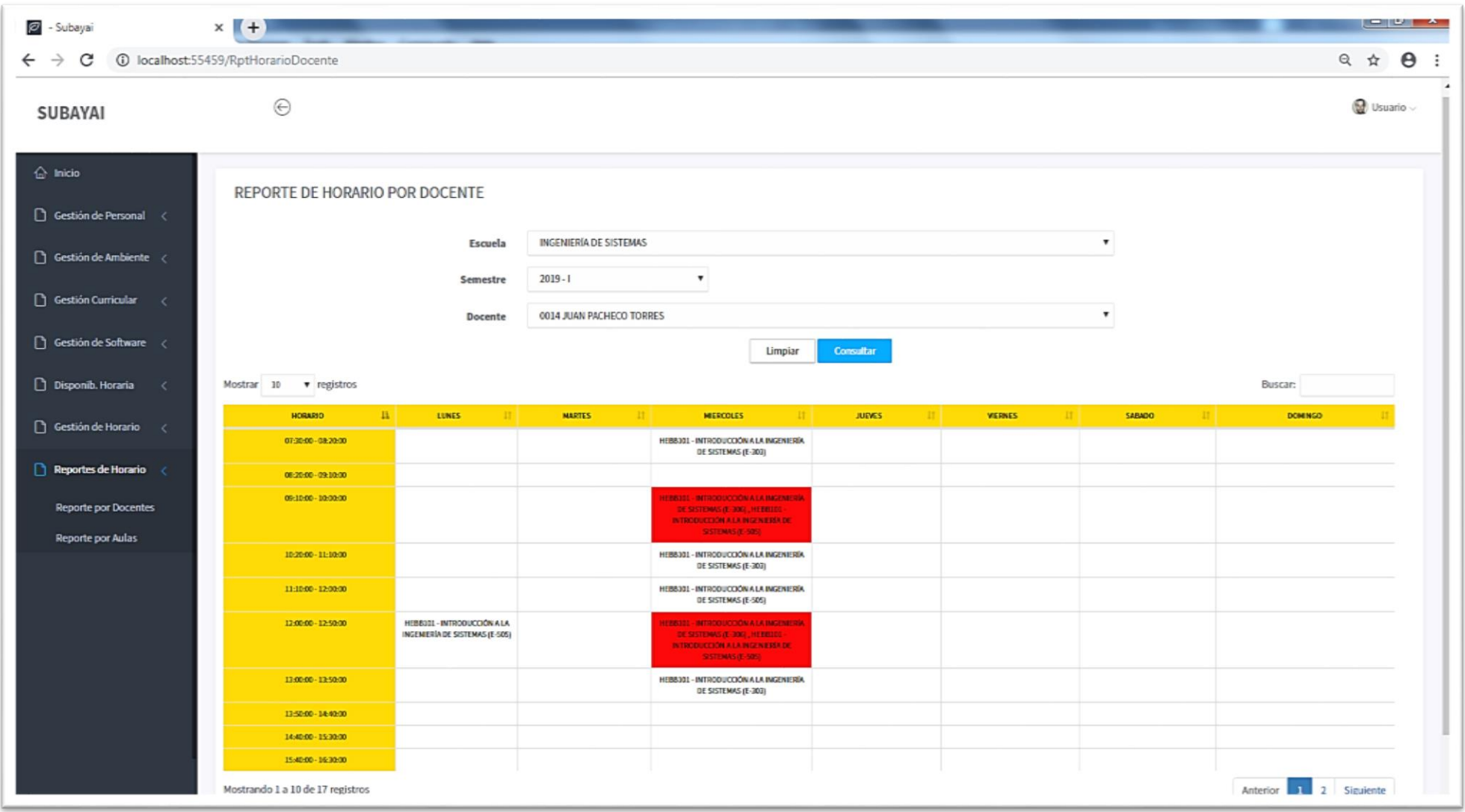

*Ilustración N°2 0: Reporte de Horario por Docente – Ejemplo 01*

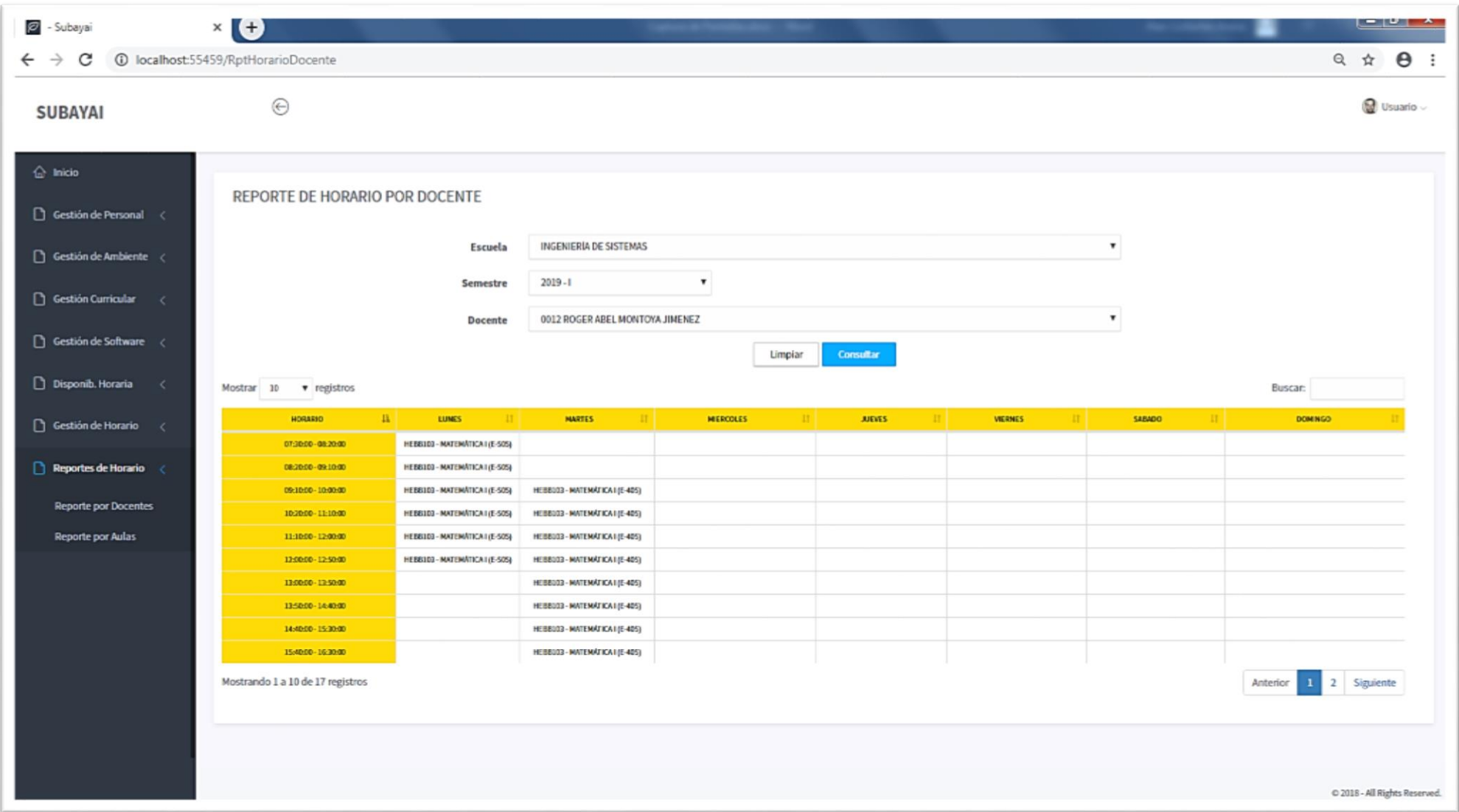

*Ilustración N°21: Reporte de Horario por Docente – Ejemplo 02* 68

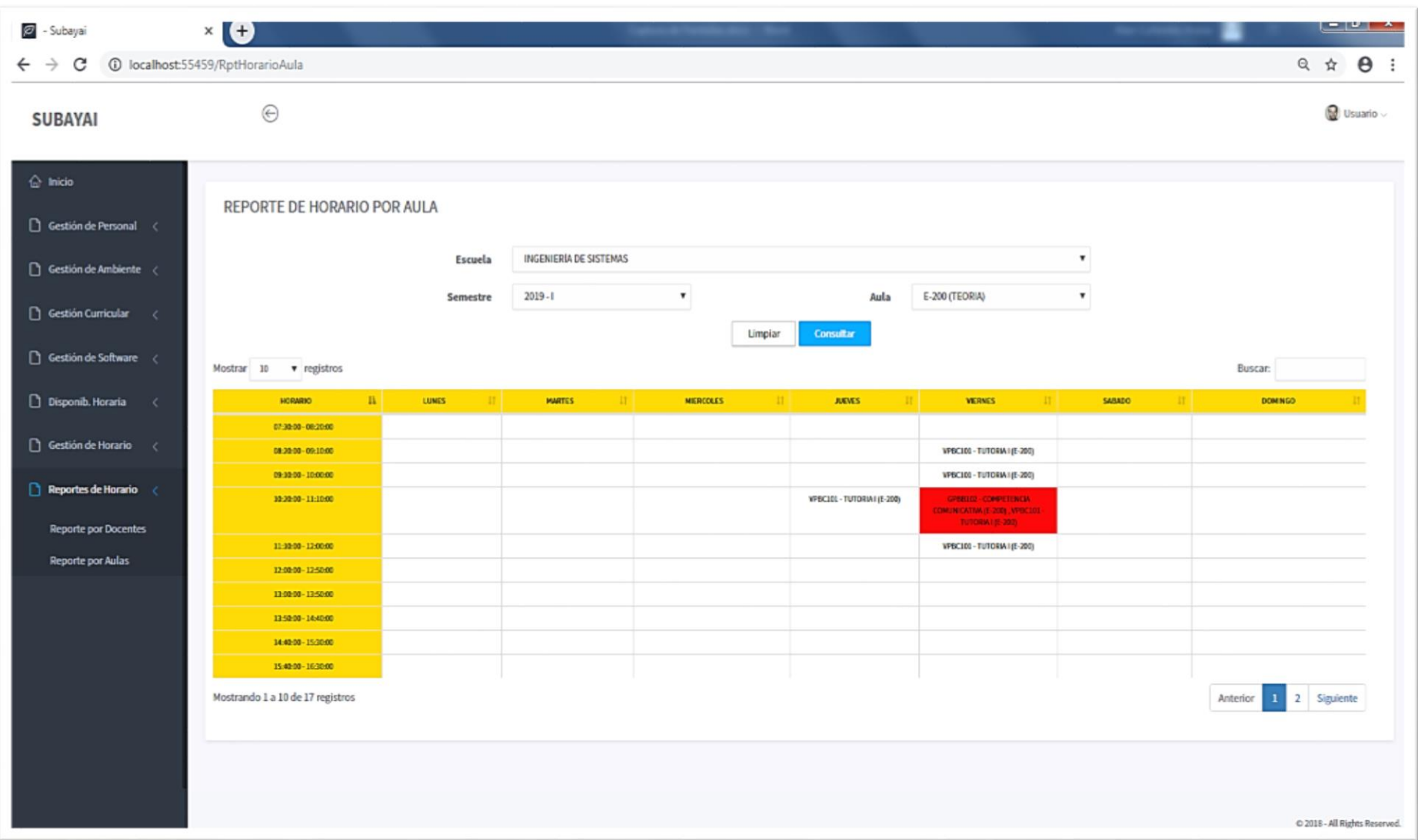

<sup>69</sup> *Ilustración N°22: Reporte de Horario por Docente – Ejemplo 03*

# **ANEXO N° 12: Estudio De Factibilidad**

## **Estructura De Costos**

- **Costos De Inversión**
	- o **Recursos Humanos**

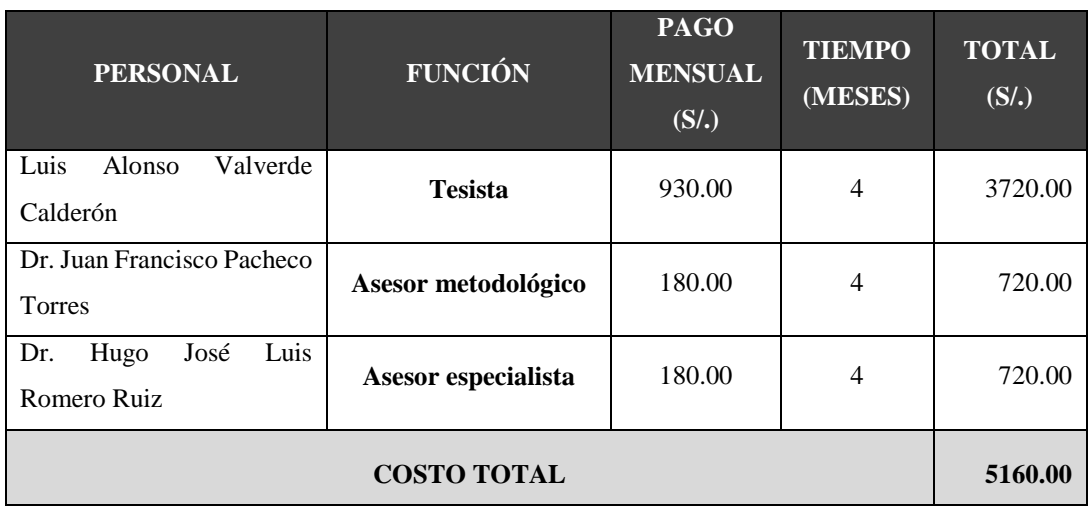

#### *Tabla N°28: Recursos Humanos*

 *Elaboración propia, Fuente:* (QuestionPro, 2019)

## o **Materiales E Insumos**

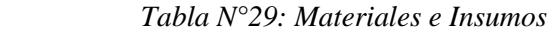

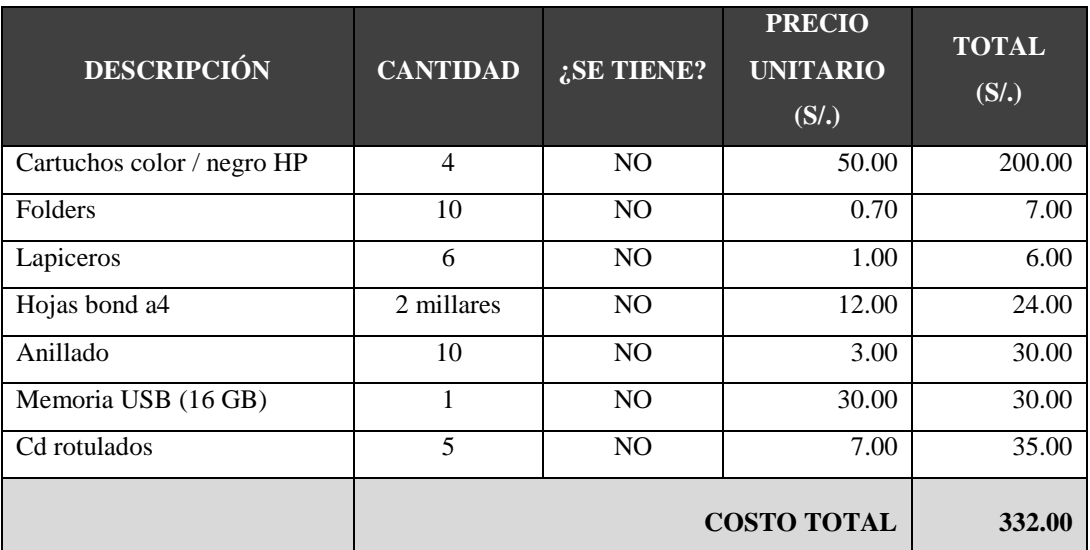

*Elaboración propia, Fuente:* (QuestionPro, 2019)

## o **Hardware**

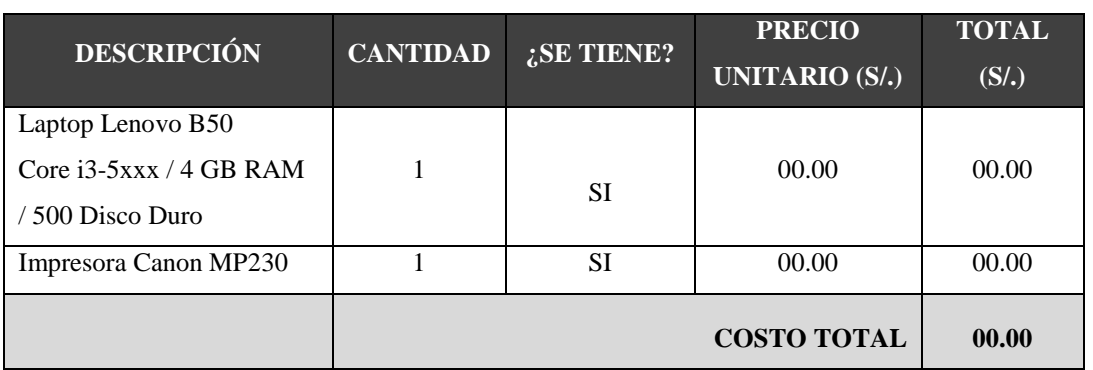

#### *Tabla N°30: Hardware*

*Elaboración propia, Fuente:* (QuestionPro, 2019)

## o **Software**

| <b>TIPO</b>                 | <b>DESCRIPCIÓN</b>                   | <b>VERSIÓN</b> | <b>CANTIDAD</b> | TOTAL (S/.) |  |  |  |
|-----------------------------|--------------------------------------|----------------|-----------------|-------------|--|--|--|
| Sistema operativo           | Windows 10                           | 10             |                 | 00.00       |  |  |  |
| Ofimática                   | Microsoft Office<br>Profesional 2016 | 2016           |                 | 00.00       |  |  |  |
| Programación                | Visual Studio                        | 2017           |                 | 00.00       |  |  |  |
| Base de datos               | <b>SQL</b> Server                    | 2017           |                 | 00.00       |  |  |  |
| <b>COSTO TOTAL</b><br>00.00 |                                      |                |                 |             |  |  |  |

 *Tabla N°31: Software*

*Elaboración propia, Fuente:* (QuestionPro, 2019)

## o **Consumo Eléctrico**

## *Tabla N°32: Consumo Eléctrico*

| <b>EOUIPO</b>      | CANT. | <b>POTENCIA</b> |           | <b>CONSUMO</b><br><b>FRECUENCIA</b> |             | <b>COSTO</b>   | <b>SUB</b><br><b>TOTAL</b> |  |
|--------------------|-------|-----------------|-----------|-------------------------------------|-------------|----------------|----------------------------|--|
|                    |       | <b>WATTS</b>    | <b>KW</b> | <b>HORAS</b>                        | <b>KW/H</b> | <b>KW/HORA</b> | $(S/\lambda)$              |  |
| Laptop             |       | 100             | 0.10      | 240                                 | 24          | 0.4106         | 9.8544                     |  |
| <b>COSTO TOTAL</b> |       |                 |           |                                     |             | 9.90           |                            |  |

*Elaboración propia, Fuente:* (QuestionPro, 2019)

## o **Servicios y Otros**

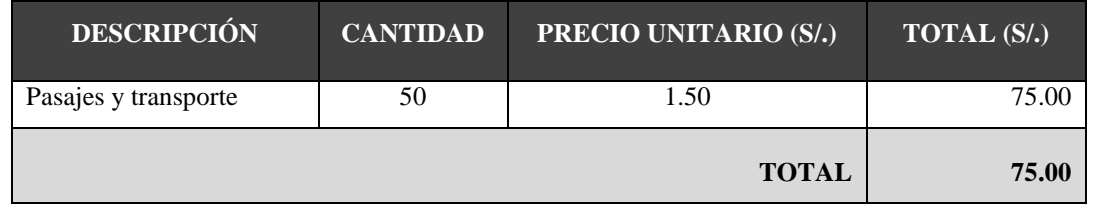

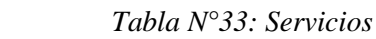

*Elaboración propia, Fuente:* (QuestionPro, 2019)

Como se observó anteriormente, se detallaron los Costos de Inversión de los productos individuales, los cuales en forma conjunta forman presupuesto general de Costos de Inversión del proyecto de investigación, como se muestra a continuación:

| <b>DESCRIPCIÓN</b>   | TOTAL (S/.) |  |  |  |
|----------------------|-------------|--|--|--|
| Recursos Humanos     | 00.00       |  |  |  |
| Materiales e insumos | 302.00      |  |  |  |
| Hardware             | 00.00       |  |  |  |
| Software             | 00.00       |  |  |  |
| Consumo Eléctrico    | 9.90        |  |  |  |
| Servicios y otros    | 75.00       |  |  |  |
| <b>TOTAL</b>         | 386.90      |  |  |  |

 *Tabla N°34: Presupuesto*

*Elaboración propia, Fuente:* (QuestionPro, 2019)

## **Costos De Operación Mensual**

## o **Consumo Eléctrico Mensual**

| Consented Decented Machinese     |       |                 |           |                   |                |                |                    |                                   |
|----------------------------------|-------|-----------------|-----------|-------------------|----------------|----------------|--------------------|-----------------------------------|
| <b>EQUIPO</b>                    | CANT. | <b>POTENCIA</b> |           | <b>FRECUENCIA</b> |                | <b>CONSUMO</b> | <b>COSTO</b>       | <b>SUB</b>                        |
|                                  |       | <b>WATTS</b>    | <b>KW</b> | <b>H/DIA</b>      | <b>DIA/MES</b> | <b>KW/H</b>    | <b>KW/HORA</b>     | <b>TOTAL</b><br>(S <sub>1</sub> ) |
| Computado<br>ra de<br>Escritorio | 2     | 100             | 0.10      | 3                 | 7              | 4.2            | 0.4106             | 1.7245                            |
|                                  |       |                 |           |                   |                |                | <b>COSTO TOTAL</b> | 1.72                              |

 *Tabla N°35: Consumo Eléctrico Mensual*

 *Elaboración propia, Fuente:* (QuestionPro, 2019)

## o **Costo De Mantenimiento Mensual**

| <b>EQUIPO</b>                | <b>CANTIDAD</b> | N° VECES | <b>COSTO/VEZ</b> | <b>SUB TOTAL</b> |
|------------------------------|-----------------|----------|------------------|------------------|
| Computadora de<br>Escritorio |                 |          | 30.00            | 60.00            |
|                              |                 |          | <b>TOTAL:</b>    | 60.00            |

 *Tabla N°36: Mantenimiento Mensual*

*Elaboración propia, Fuente:* (QuestionPro, 2019)

## o **Servicios Otros Al Mes**

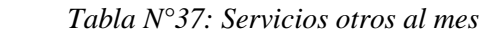

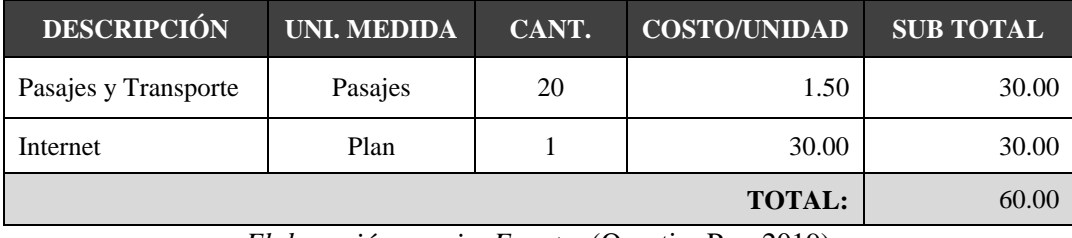

*Elaboración propia, Fuente:* (QuestionPro, 2019)

## **Ingresos Proyectados**

La implementación del Sistema basado en Algoritmo Genético para mejorar la Gestión Académica de Horarios, según lo proyectado a 3 años permitirá ahorrar en horas de trabajo, ya que el personal encargado de la elaboración de los horarios tardará mucho menos en obtener y cuadrar los horarios académicos, en consecuencia, se reducirá el número las horas de contrato del personal, reflejándose en un ahorro económico por parte de la institución educativa.

 *Tabla N°38: Ingresos Proyectados*

| AÑO  | <b>INGRESO</b><br><b>PROYECTADO</b> | <b>INCREMENTO</b><br><b>DE INGRESOS</b><br>$(\%)$ | <b>BENEFICIOS</b> |
|------|-------------------------------------|---------------------------------------------------|-------------------|
| 2020 | S/.1'400.00                         | 20 %                                              | S/.280.00         |
| 2021 | S/.1'400.00                         | 100 %                                             | S/.1'400.00       |
| 2022 | S/.1'400.00                         | 200 %                                             | S/2,800.00        |

 *Elaboración propia, Fuente:* (QuestionPro, 2019)

## **Clasificador De Gastos**

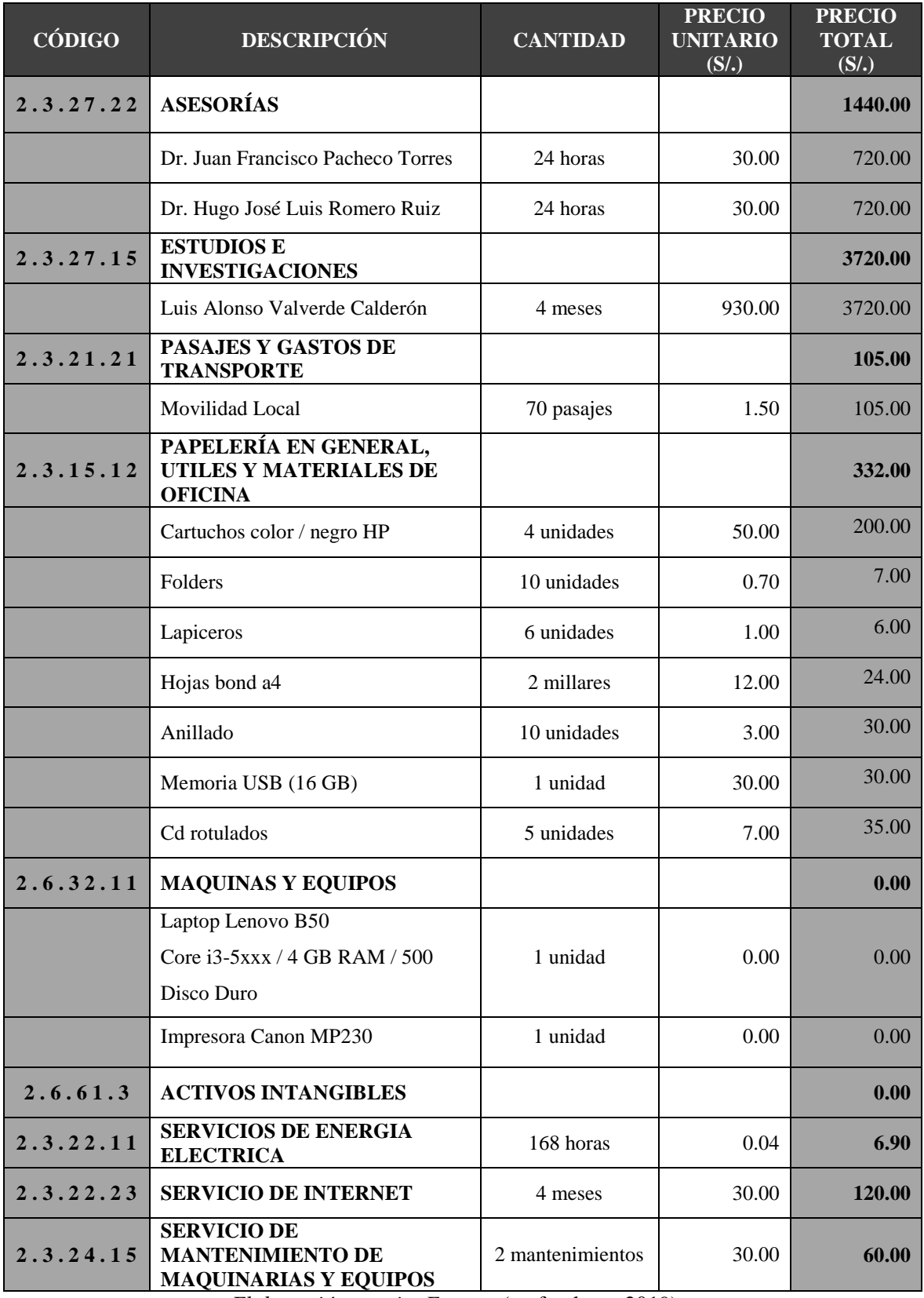

## *Tabla N°39: Recursos – Clasificador de Gastos*

 *Elaboración propia, Fuente:* (mef.gob.pe, 2019)

## **ANEXO N° 13: Análisis De Rentabilidad**

## **VAN (Valor Anual Neto)**

## **Criterio de Evaluación:**

- Cuando el VAN sea menor  $\langle \cdot \rangle$  a 0, indicará que el costo del proyecto será muy elevado con respecto a los beneficios que pueda generar éste mismo, teniendo ausencia clara de rentabilidad lo cual puede generar rechazos de los involucrados.
- Cuando el VAN sea mayor (>) a 0, indicará que el proyecto está en un alto potencial de rentabilidad por lo que será muy atractivo y beneficioso.
- Si el VAN es igual (=) a 0, indicará que está en el límite de rentabilidad respecto a su inversión, pudiendo ser poco atractivo ante los inversores.

#### **Tasa Mínima Aceptable de Rendimiento (TMAR):**

 $TMAR = Tasa de Inflación + Riesgo de la Inversión$ Tasa de Inflación = 2.5% (Proyección para el 2019 según BCP) Riesgo de la Inversión = 5% (Bajo Riesgo: 3% a 6%) Entonces: TMAR = 2.5% + 5% **=> 7.5%**

## **Fórmula:**

$$
VAN = -I_0 + \frac{(B-C)}{(1+i)} + \frac{(B-C)}{(1+i)^2} + \frac{(B-C)}{(1+i)^3} \dots \dots \dots n
$$

Donde:

- $\bullet$   $I_0$  es la inversión inicial o flujo de caja en el año 0.
- B son los beneficios tangibles.
- C son los costos de operaciones.
- n es el número de años.
- $\bullet$  i es el valor de la TMAR.

Reemplazamos valores en la fórmula del VAN.

$$
VAN = -1,826.90 + \frac{(1,960.00 - 1,460.00)}{(1 + 0.075)} + \frac{(2,800.00 - 1,460.00)}{(1 + 0.075)^2} + \frac{(4,200.00 - 1,460.00)}{(1 + 0.075)^3}
$$

$$
VAN = 2.003.506
$$

#### **Interpretación:**

Tras la aplicación de la fórmula, el Valor Anual Neto (VAN) obtenido es de 2,003.506 Nuevos Soles lo que nos lleva a un criterio de evaluación positivo permitiéndonos afirmar que la ejecución del proyecto es totalmente conveniente.

## **Relación Beneficio - Costo (B/C)**

Esta fórmula tiene por objetivo encontrar la rentabilidad económica por cada Nuevo Sol que se invertirá en el proyecto, teniendo como referencia los ingresos y egresos previamente calculados.

#### **Fórmula:**

$$
\frac{B}{C} = \frac{VAB}{VAC} + \dots \dots
$$

Donde:

- VAB se refiere al Valor Actual de Beneficios.
- VAC se refiere al Valor Actual de Costos.

## **Fórmula del VAB:**

$$
VAB = \frac{B}{(1+i)} + \frac{B}{(1+i)^2} + \frac{B}{(1+i)^3} + \dots
$$

Reemplazamos valores en la fórmula del VAB.

$$
VAB = \frac{(1,960.00)}{(1+0.075)} + \frac{(2,800.00)}{(1+0.075)^2} + \frac{(4,200.00)}{(1+0.075)^3}
$$

$$
VAB = 7,627.044
$$

## **Fórmula del VAC:**

$$
VAC = I_0 + \frac{C}{(1+i)} + \frac{C}{(1+i)^2} + \frac{C}{(1+i)^3} + \dots
$$

Reemplazamos valores en la fórmula del VAC.

$$
VAC = 1,826.90 + \frac{1,460.00}{(1+0.075)} + \frac{1,460.00}{(1+0.075)^2} + \frac{1,460.00}{(1+0.075)^3}
$$

$$
VAC = 5,623.539
$$

Reemplazamos VAB y VAC en la fórmula B/C.

$$
B/C = \frac{7,627.044}{5,623.539}
$$

$$
\frac{B}{C} = 1.356
$$

### **Interpretación:**

El resultado nos muestra la rentabilidad generada por cada Nuevo Sol invertido, siendo ésta de S/. 1.356 nuevos Soles.

### **TIR (Tasa Interna de Retorno)**

Indica la rentabilidad del proyecto, estando el criterio beneficioso en un TIR elevado.

## **Formula:**

$$
0 = -I_0 + \frac{(B-C)}{(1+TIR)} + \frac{(B-C)}{(1+TIR)^2} + \frac{(B-C)}{(1+TIR)^3} \dots \dots
$$

A través de una aplicación web, se calcula el TIR del presente proyecto como lo muestra la siguiente imagen:

#### *Fuente: Aplicación web para calcular TIR*

*(https://es.calcuworld.com/calculadoras-empresariales/calculadora-tir/)*

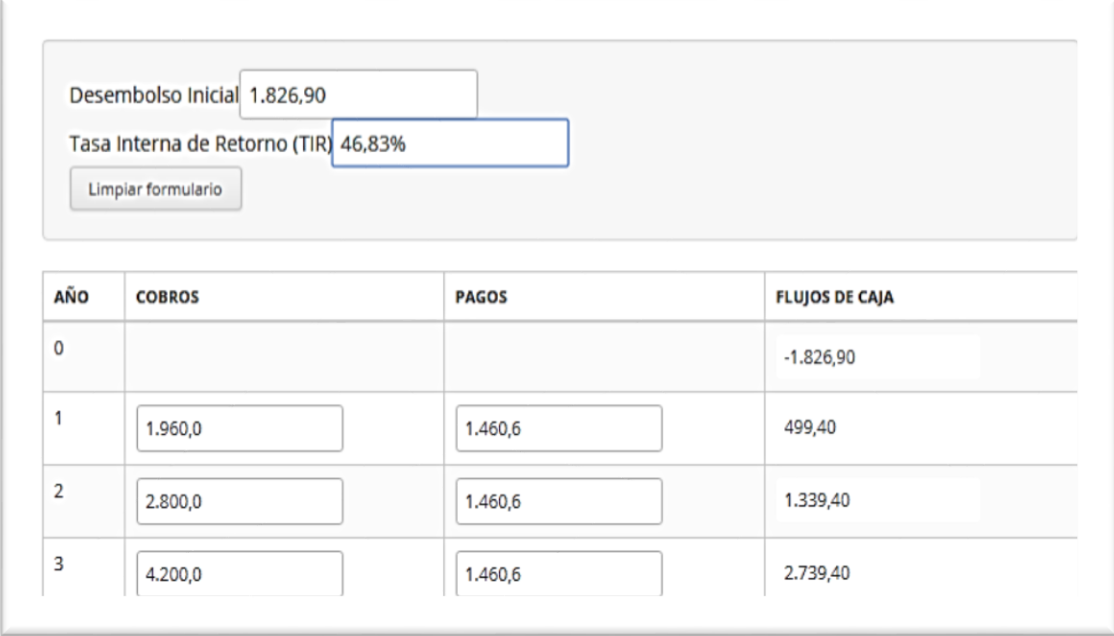

 *Ilustración N°23: Cálculo de la Tasa Interna de Retorno (TIR)*  $TIR = 46.83\%$ 

## **Interpretación:**

En consecuencia, se puede afirmar que la inversión sobre éste proyecto genera mayor rentabilidad (46.83%) en comparación con los beneficios de depositar el capital en un banco (Tasa Mínima Aceptable de Rendimiento = 7.5%).

## **Tiempo de Recuperación de Capital**

Lograremos conocer el tiempo que tomará recuperar la inversión sobre el proyecto, con el cálculo de la siguiente fórmula:

## **Fórmula:**

$$
TRC = \frac{I_0}{(B - C)} \dots \dots
$$

Donde:

 $I_0$ : Capital Invertido

B: Beneficios generados por el proyecto

C: Costos generados por el proyecto

Reemplazamos valores en la fórmula del TRC:

$$
TRC = \frac{1,826.90}{(1,960.00 - 1,460.64)}
$$

 $TRC = 3.66$ 

- A continuación, se da forma al tiempo obtenido del TRC:
- o Años: 3 años
- $\circ$  Meses: 0.66 x 12 = 7.92 = 7 meses
- $0.92 \times 30 = 27.6 = 27$  días

## **Interpretación:**

En consecuencia, el resultado (TRC = 3.66) indica que el capital a invertir en el proyecto, se estaría recuperando en 3 años, 7 mes y 27 días. Es decir de forma más concisa en 3 años y 8 meses.

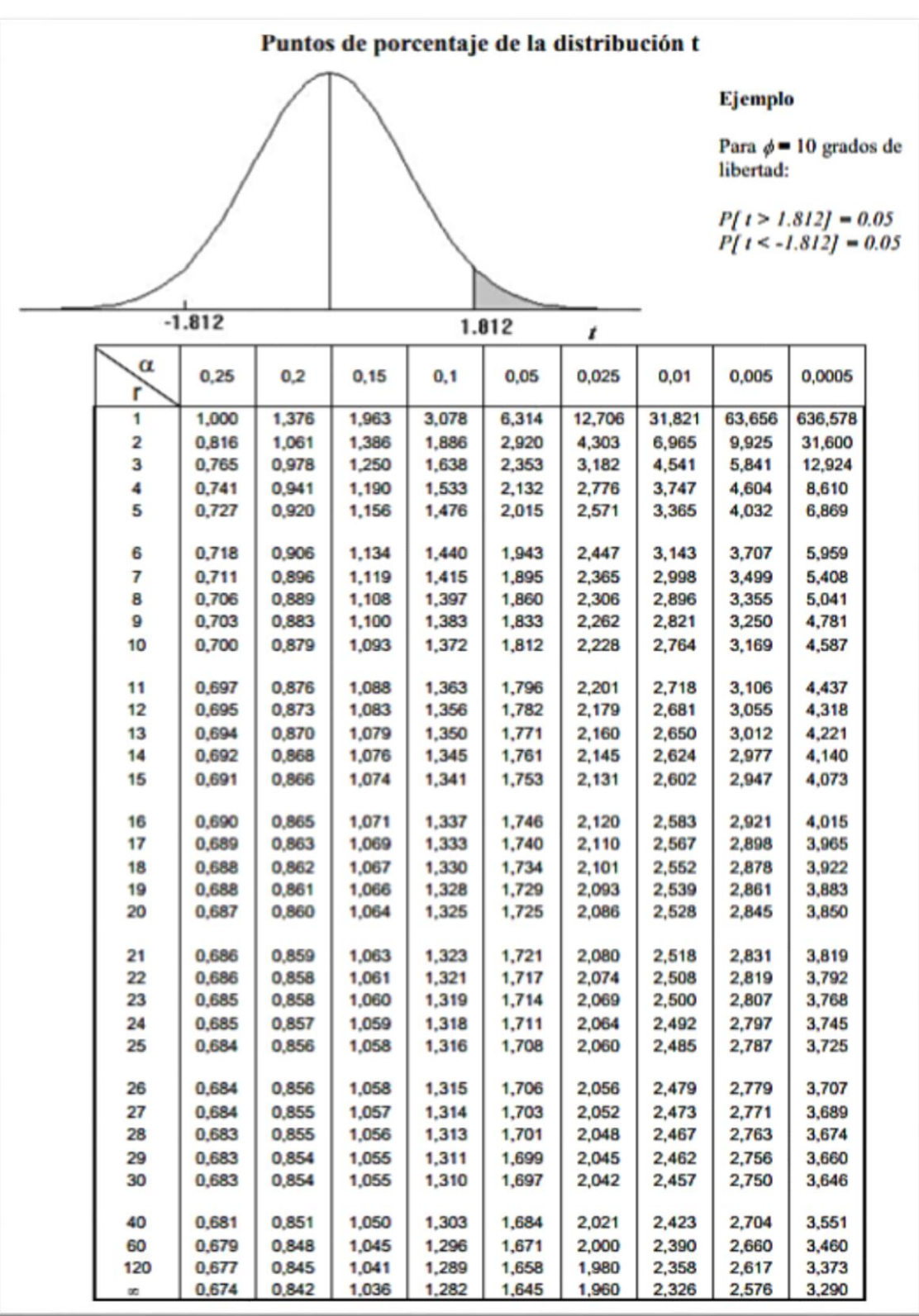

## **ANEXO N° 14: Tabla De Distribución Normal T**

 *Ilustración N°24: Tabla de Distribución Normal T*

## **ANEXO N° 15: Acta De Aprobación De Originalidad De Tesis**

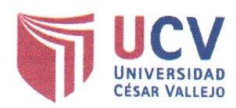

#### ACTA DE APROBACIÓN DE ORIGINALIDAD DE TESIS

Yo, JUAN FRANCISCO PACHECO TORRES, docente de la Facultad INGENIERÍA y Escuela Profesional de Ingeniería de Sistemas de la Universidad César Vallejo de Trujillo, revisor (a) de la tesis titulado:

"Sistema basado en Algoritmo Genético para mejorar la Gestión Académica de Horarios universitarios en el año 2019", del (de la) estudiante VALVERDE CALDERON, Luis Alonso, constato que la investigación tiene un índice de similitud de 21% verificable en el reporte de originalidad del programa Turnitin.

El/la suscrito (a) analizó dicho reporte y concluyó que cada una de las coincidencias detectadas no constituyen plagio. A mi leal saber y entender la tesis cumple con todas las normas para el uso de citas y referencias establecidas por la Universidad César Vallejo.

Lugary fecha. Truis 16 de Diciembre del 2019 Firma Dr. JUAN FRANCISCO PACHECO TORRES

DNI: 18167212

## **ANEXO N° 16: Captura De Pantalla Del Software Turnitin**

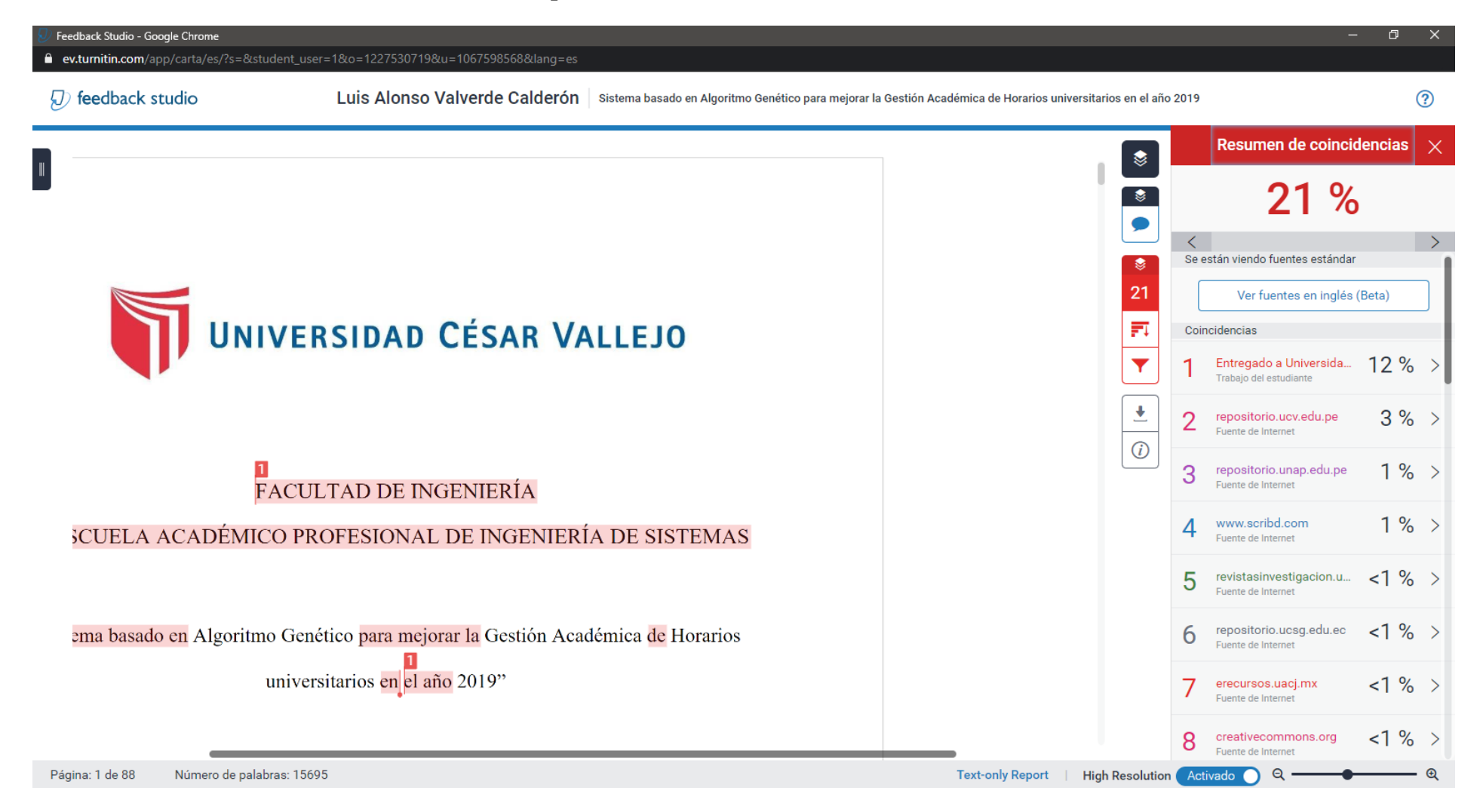

## **ANEXO N° 17: Autorización De Publicación De Tesis En Repositorio Institucional Ucv**

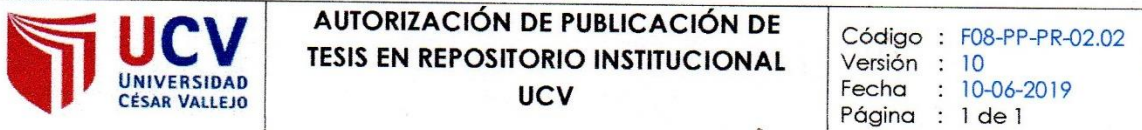

Yo Valverde Calderón Luis Alonso, identificado con DNI Nº 70618167, egresado de la Escuela Profesional de Ingeniería de Sistemas de la Universidad César Vallejo, autorizo (x), No autorizo ( ) la divulgación y comunicación pública de mi trabajo de investigación titulado "Sistema basado en Algoritmo Genético para mejorar la gestión académica de horarios universitarios en el año 2019"; en el Repositorio Institucional de la UCV (http://repositorio.ucv.edu.pe/), según lo estipulado en el Decreto Legislativo 822, Ley sobre Derecho de Autor, Art. 23 y Art. 33

Fundamentación en caso de no autorización:

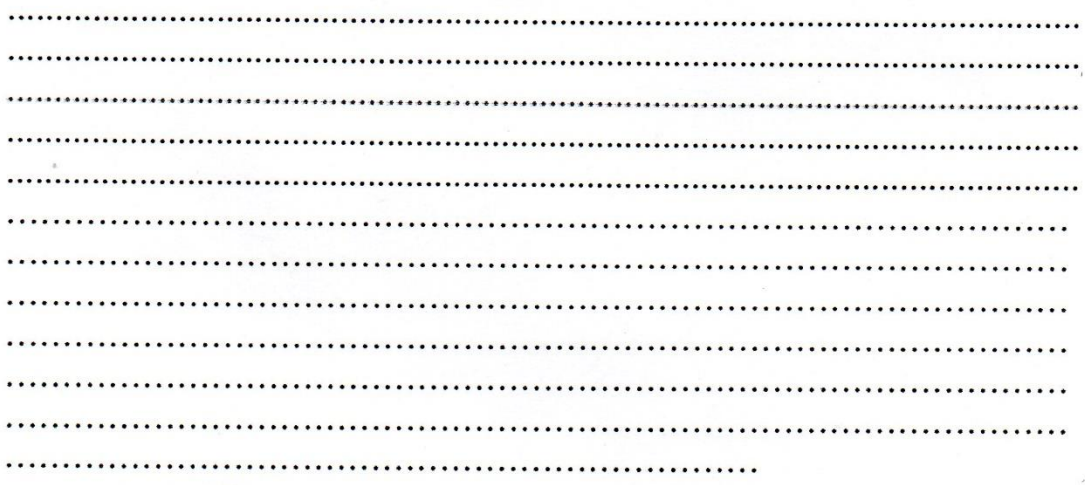

DNI: 70618167

FECHA:

 $23.$  de  $D$  c  $\ell$  of  $\ell$  and  $\ell$  and  $\ell$ 

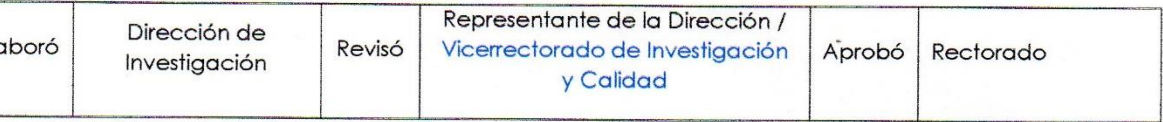

## **ANEXO N° 18: Autorización De La Versión Final Del Trabajo De Investigación**

UNIVERSIDAD CÉSAR VALLEJO

AUTORIZACIÓN DE LA VERSIÓN FINAL DEL TRABAJO DE INVESTIGACIÓN

CONSTE POR EL PRESENTE EL VISTO BUENO QUE OTORGA EL ENCARGADO DE INVESTIGACIÓN DE

LA ESCUELA DE INGENIERIA DE SISTEMAS

A LA VERSIÓN FINAL DEL TRABAJO DE INVESTIGACIÓN QUE PRESENTA:

Br. LUIS ALONSO VALVERDE CALDERON

FIRMA DEL ENCARGADO DE INVESTIGACIÓN

**INFORME TÍTULADO:** 

"SISTEMA BASADO EN ALGORITMO GENÉTICO PARA MEJORAR LA GESTION ACADÉMICA DE HORARIOS UNIVERSITARIOS EN EL AÑO 2019"

PARA OBTENER EL TÍTULO O GRADO DE:

INGENIERO DE SISTEMAS

SUSTENTADO EN FECHA: 23/12/2019

NOTA O MENCIÓN: APROBADO POR UNANIMIDAD

## **ANEXO N° 19: Acta De Aprobación De Tesis**

Código : F07-PP-PR-02.02 Versión : 10 ACTA DE APROBACIÓN DE LA TESIS UNIVERSIDAD<br>César Vallejo  $: 10-06-2019$ Fecha Página : 1 de 1 Jurado encaraado de EI evaluar la tesis presentada por don Valverde Calderón Luis Alonso Sistema basado en Algoritmo genético para meiorar la Gestión académica De Horarios universitarios en el año 2019 Reunido en la fecha, escuchó la sustentación y la resolución de preguntas por  $e<sub>l</sub>$ estudiante, otorgándole el calificativo  $\frac{15}{20}$ ...(número) de: Trujillo (o Filial).........................de. Medinione del 20.19 Dr. Juan Francisco Pacheco Torres Dr. Oscar Romel Alcántara Moreno **PRESIDENTE SECRETARIO** Dr. Hugo José Luis Romero Ruiz **OCAL** 

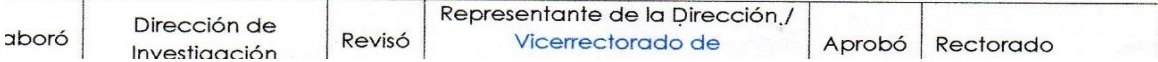